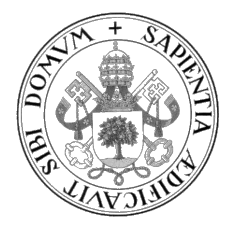

Universidad de Valladolid

#### FACULTAD DE CIENCIAS

GRADO EN ESTADÍSTICA

## ESTUDIO DE MÉTODOS EXACTOS Y APROXIMADOS PARA LA RESOLUCIÓN DEL PROBLEMA DE LOCALIZACIÓN SIN CAPACIDADES

Alumno: D. Gabriel Rodríguez Canal

Tutores: Dr. Jesús Alberto Tapia García Dr. Jesús Sáez Aguado

A mi familia.

II

# <span id="page-4-0"></span>Agradecimientos

Quiero agradecer a mi tutor, Jesús Sáez, su implicación durante este trabajo y todos sus consejos para poder llevarlo a buen puerto. Gracias a su guía he podido profundizar en un área de la Estadística que considero interesante y adquirir conocimientos útiles para mi futura carrera profesional.

Me gustaría mencionar también a mi familia, que me ha dado su apoyo emocional durante el desarrollo de este trabajo.

# <span id="page-6-0"></span>Resumen

Este trabajo estudia el problema UFLP (problema de localización sin capacidades), que constituye la base de los problemas de localización. Dado que se trata de un problema computacionalmente costoso los métodos exactos no son especialmente útiles para tamaños grandes del problema.

El foco del trabajo se encuentra en las heurísticas de búsqueda local y las metaheurísticas, que permiten resolver problemas de optimización grandes en tiempos practicables. Se estudian los algoritmos mediante su implementación en C y la resolución de ficheros de datos de diferentes características y se comparan con los métodos exactos. Finalmente, se determina qué metaheurística es más apropiada para la resolución de este problema.

# <span id="page-8-0"></span>Abstract

This work studies the UFLP (Uncapacitated Facility Location Problem), wich lays the basis of localisation problems. Since this is a computationally costly problem the exact methods are not particularly useful for big instances of the problem.

The focus of this work is on local search heuristics and metaheuristics, which enable solving big optimisation problems in reasonable times. Different algorithms are studied through their implementation in C and the solution of datasets of diverse features and they are compared to the exact methods. Finally, it is determined which metaheuristic is the most adequate for the solution of this problem.

# <span id="page-10-0"></span>´ Indice general

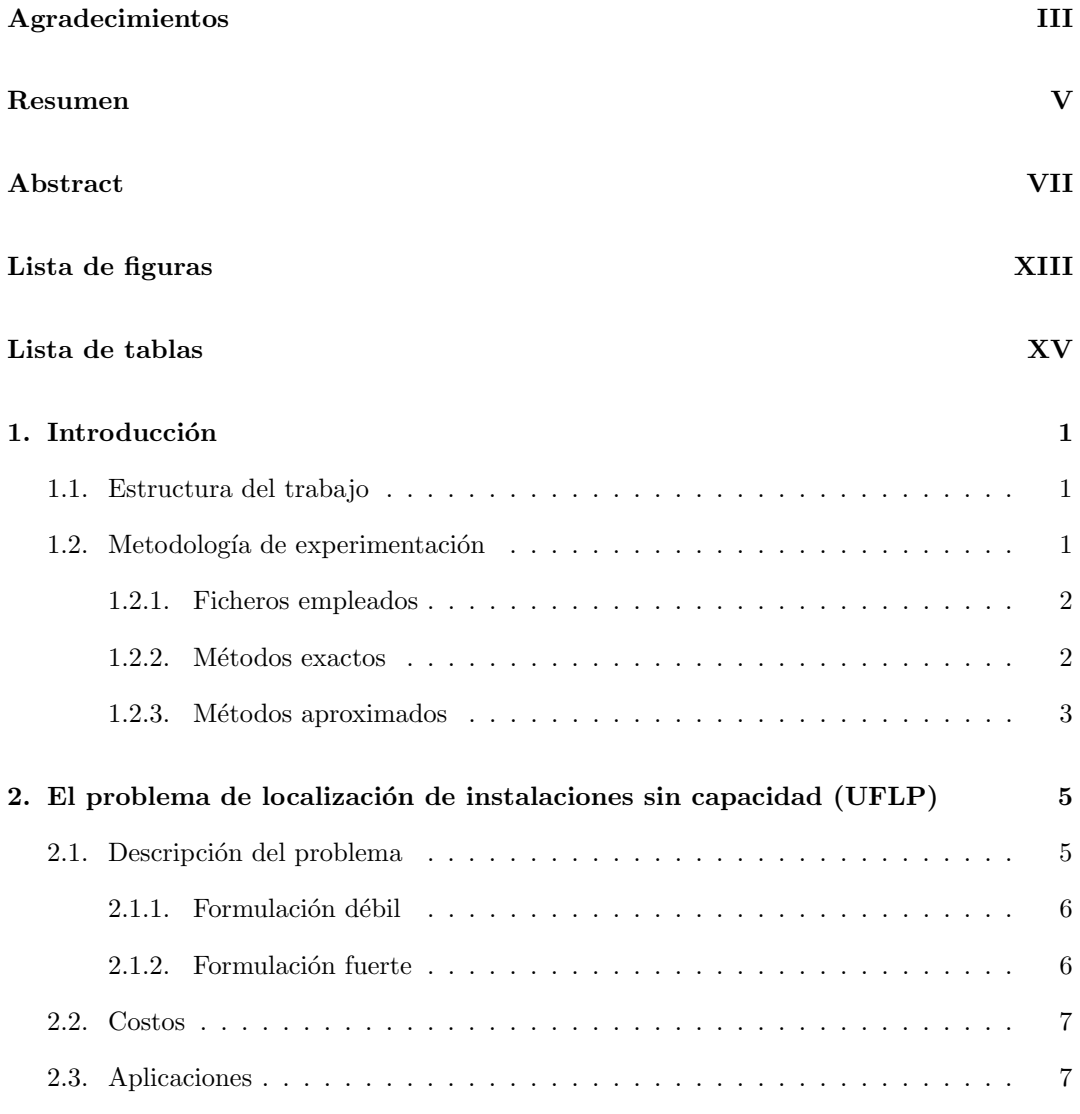

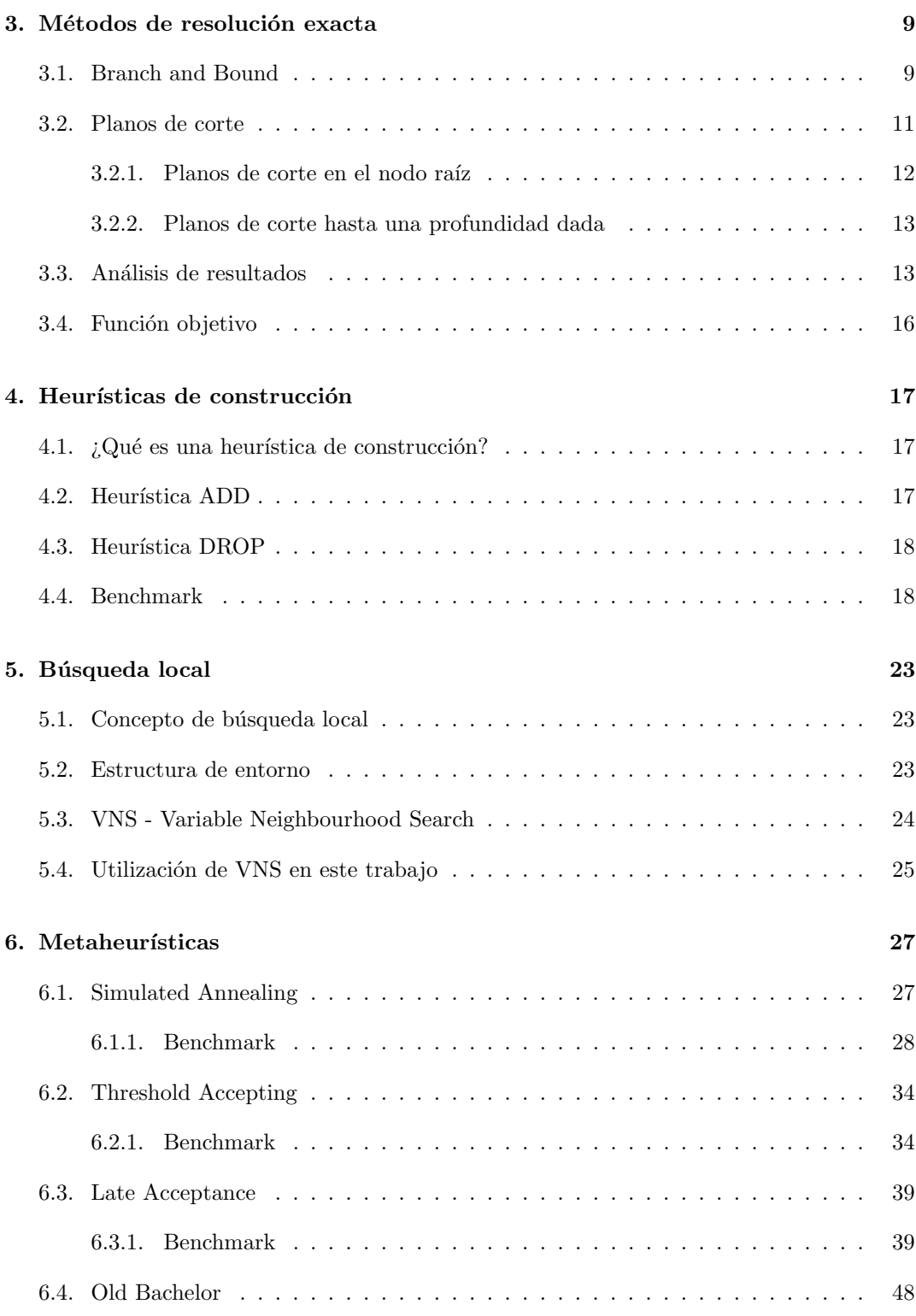

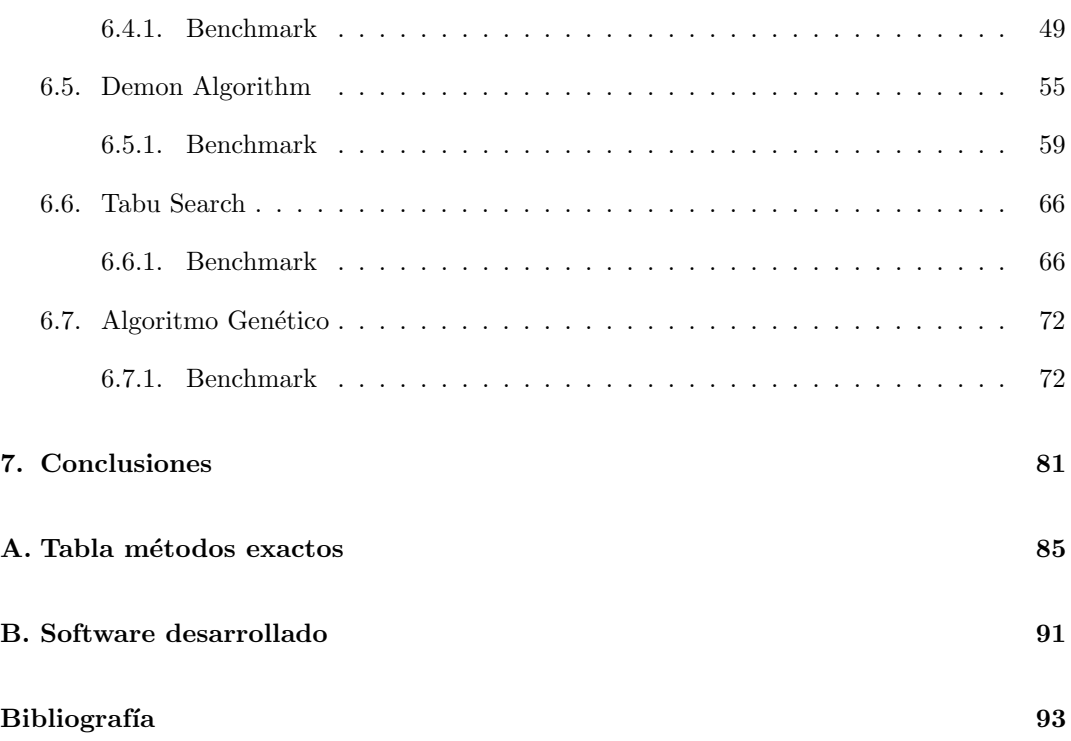

# <span id="page-14-0"></span>´ Indice de figuras

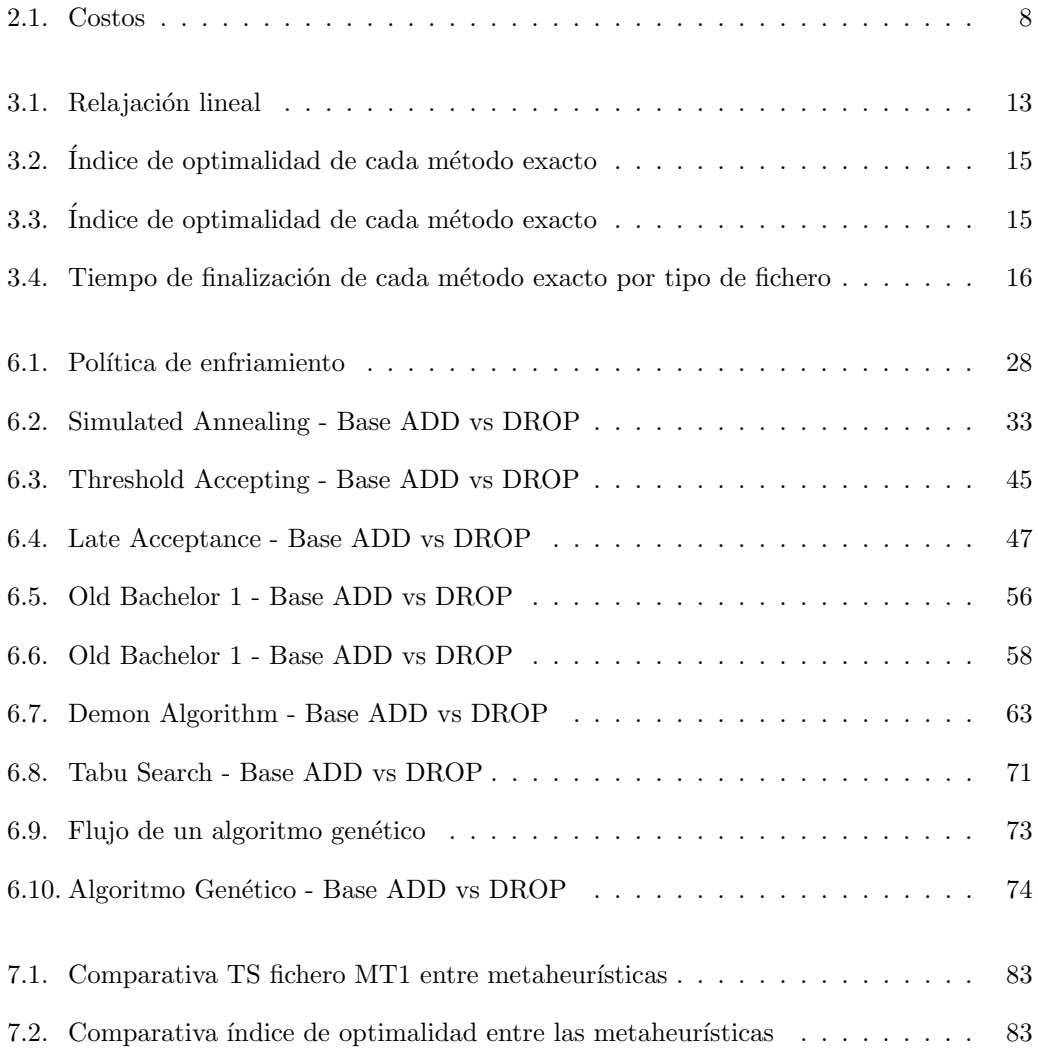

# ´ Indice de cuadros

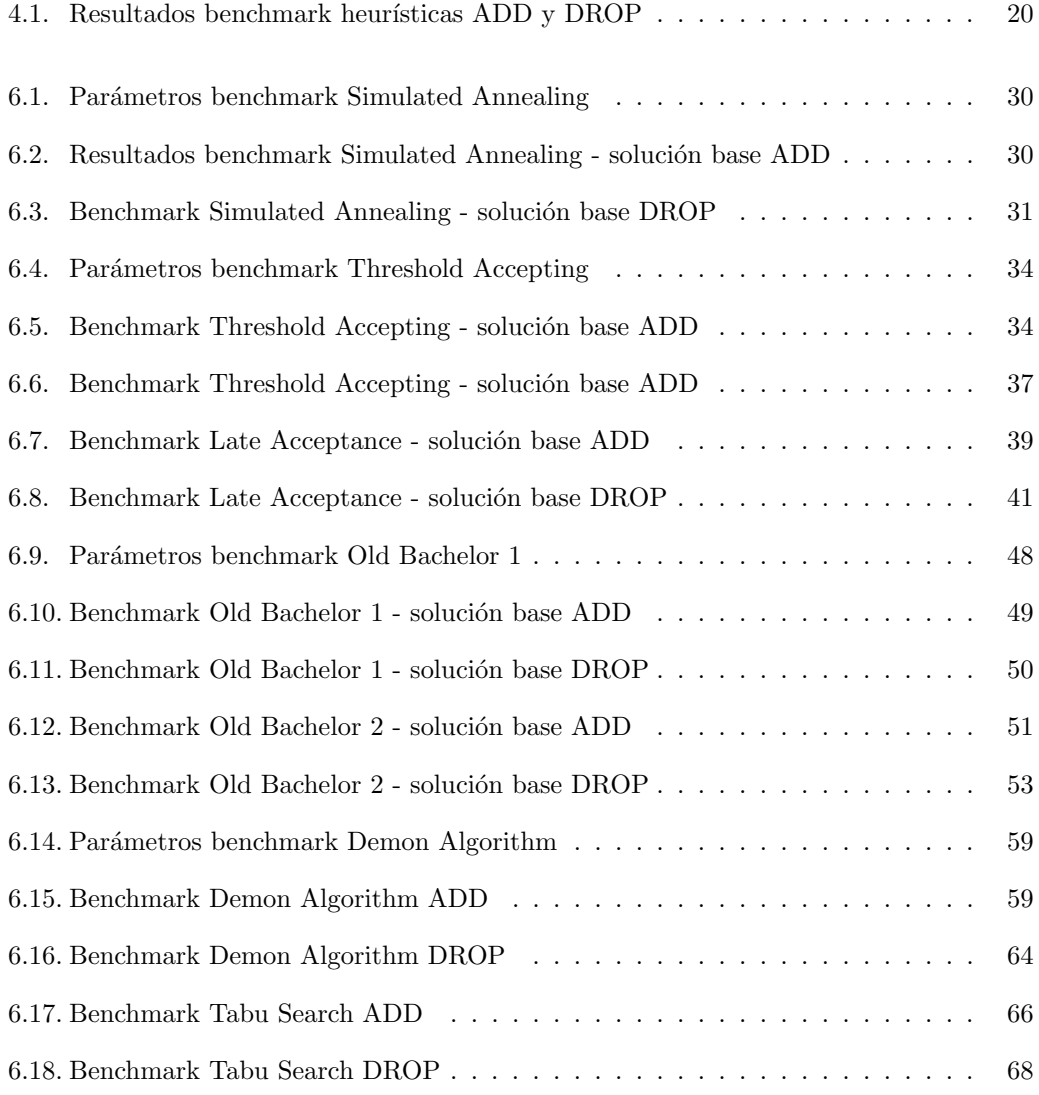

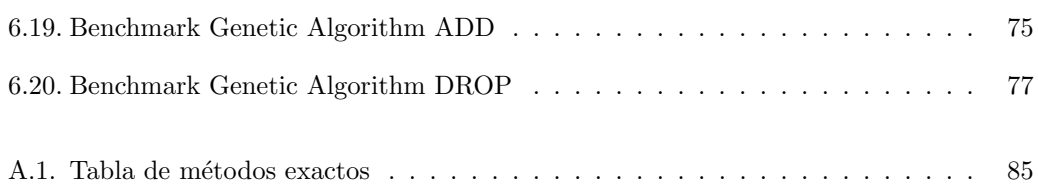

### <span id="page-18-0"></span>Capítulo 1

# Introducción

#### <span id="page-18-1"></span>1.1. Estructura del trabajo

Este trabajo aborda el problema UFLP (Uncapacitated Facility Location Problem). En el cap´ıtulo [2](#page-22-0) se describen el problema y sus aplicaciones. Se trata de un problema de programación entera. Existen dos formas de resolver estos problemas: exacta y aproximada. En el capítulo [3](#page-26-0) se describen los métodos de resolución exacta utilizados en este trabajo. Aunque garantizan la obtención del valor objetivo óptimo, en la práctica esto solo se da para problemas pequeños, dado que, debido a la complejidad del problema, las instancias más grandes no pueden resolverse en un tiempo practicable. Es por ello que surgen formas aproximadas de resolverlos. El resto del trabajo se enfoca en este tipo de métodos. En el capítulo [4](#page-34-0) se presentan las heurísticas de mejora diseñadas para este problema, según la literatura. Estas heurísticas se enmarcan dentro del paradigma *greedy*, por lo que no garantizan la obtención del óptimo, pero proveen una primera solución que, en muchos casos, puede ser de una calidad aceptable. A partir de esta solución se puede realizar una búsqueda local, tal y como se describe en el capítulo [5,](#page-40-0) que tratará de mejorar la solución inicial realizando una búsqueda en el entorno de la misma. Con el objetivo de aumentar la probabilidad de encontrar una solución lo más cercana al óptimo posible se emplean las metaheurísticas, introducidas en el capítulo [6.](#page-44-0) Estos algoritmos alternan entre búsqueda global (diversificación) y búsqueda local (intensificación), de modo que necesitan de un procedimiento de búsqueda local, como los descritos en el capítulo anterior.

#### <span id="page-18-2"></span>1.2. Metodología de experimentación

La experimentación se realizó en una máquina con procesador Intel Core i7-4790  $\circledcirc$ 3.60GHz, con 16 GB de RAM y sistema operativo Windows 10 x64. Para los m´etodos de resolución exacta se empleó el *solver* Xpress Mosel. La implementación de los métodos de resolución aproximada se realizó en el lenguaje de programación C. Los scripts de lanzamiento por lotes de los benchmarks de los m´etodos aproximados, as´ı como los de post-tratamiento de los datos, se escribieron en Python.

Los resultados de los métodos exactos se recogen en la tabla [A.1.](#page-102-1) Esta tabla ofrece, además, el índice asociado a cada fichero y el tamaño del mismo, por lo que debería usarse como referencia durante la lectura del trabajo. Los índices se utilizan en los gráficos de tiempos de solución de las metaheurística, como [6.2.](#page-50-0)

A lo largo del trabajo se emplea la expresión *índice de optimalidad* para los análisis de resultados. Se trata de una expresión *ad hoc* que expresa:

> nº de ficheros en los que se alcanzó el óptimo  $n^{\rm o}$ total de ficheros

#### <span id="page-19-0"></span>1.2.1. Ficheros empleados

En este trabajo se han empleado ficheros de tres fuentes diferentes, que con frecuencia aparecen en la literatura.

- UnifS: estos ficheros tienen dimensión  $n = m = 100$  en todos los casos. El coste fijo de abrir una instalación es de 3000, mientras que el coste de transporte proviene de una distribución uniforme [0, 10000]. Fueron generados por Kochetov e Ivanenko (Kochetov e Ivanenko, [2005\)](#page-110-1). Pueden encontrarse en la página web del Instituto de Matemáticas [de Sobolev.](http://math.nsc.ru/AP/benchmarks/UFLP/Engl/uflp_unif-eng.html)
- $\mathbb{M}^*$ : estos ficheros fueron intencionalmente diseñados para parecerse a los problemas reales, con un gran número de soluciones cercanas al óptimo. Hay 6 clases de problemas y en todos ellos m = n. El paquete utilizado en este trabajo fue generado por Laurent Michel y fue obtenido de la página web del Instituto de Informática Max Planck.
- cap: se trata de una colección de instancias disponibles en ORLIB. Probablemente se trate de los ficheros más usados para evaluar el rendimiento de algoritmos de resolución de UFLP. Pueden obtenerse en la página web del Instituto de Informática Max Planck.

#### <span id="page-19-1"></span>1.2.2. Métodos exactos

Se han estudiado las formulaciones débil y fuerte para el problema UFLP, que han sido resueltas mediante el método Branch and Bound, el método de los planos de corte y el de Branch and Cut. Para aplicar el algoritmo Branch and Bound se ha utilizado el solver Xpress Mosel, con un tiempo límite de ejecución para la fase de resolución del problema entero de 60 segundos (en la tabla [A.1](#page-102-1) se puede observar que para algunas instancias se supera este umbral de tiempo. Esto es debido a que la fase de relajación lineal toma más tiempo del límite especificado). Los métodos de planos de corte y *Branch and Cut* se programaron con ayuda de las funciones predefinidas de Xpress Mosel. Al tratarse de métodos deterministas, cada uno se ejecutó una sola vez. Los resultados se muestran en la tabla [A.1.](#page-102-1) En ella aparecen los siguientes campos:

- $\blacksquare$  Indice: cada fichero tiene asociado un índice que se emplea en los gráficos de tiempos de solución de las metaheurísticas en el eje de abscisas.
- Datos: nombre del fichero sobre el que se presentan resultados.
- Tamaño: dimensiones del problema  $(n \times m)$ .
- $\blacksquare$  Método: algoritmo empleado: weak (formulación débil), strong (formulación fuerte); ambas resueltas mediante Branch and Bound,  $\bf CP$  (planos de corte) y  $\bf B\&\bf C$  (Branch and Cut).
- $\blacksquare$  Z\_LP: valor objetivo de la relajación lineal del problema.
- nº p.c.: número de planos de corte en el nodo raíz (solo aplica para el método de planos de corte).
- nº var.: número de variables del problema.
- n<sup>o</sup> rest.: número de restricciones del problema.
- Optimo: valor objetivo óptimo de la función objetivo. En caso de darse una cota este valor no es el óptimo real.
- Cota Inf.: cota inferior del valor óptimo objetivo. Tan solo se dan cotas en aquellos problemas en los que no se pudo encontrar el óptimo.
- Cota Sup.: cota superior del valor óptimo objetivo.
- $\blacksquare$  TE: tiempo de finalización del método.

#### <span id="page-20-0"></span>1.2.3. Métodos aproximados

Los métodos aproximados fueron reunidos en un programa C para una invocación fácil desde línea de comandos. Junto a este trabajo se proporciona tanto la versión para Windows  $(win_uflp\text{-}heur.exe)$  como la versión para Linux  $(uflp\text{-}heur)$ .

Dado que las heurísticas de mejora ADD y DROP siempre llegan a la misma solución, pues son algoritmos deterministas, se ejecutaron estos algoritmos en primer lugar y se almacenaron las soluciones en ficheros. En el cap´ıtulo [4](#page-34-0) puede encontrarse la tabla asociada  $(4.1)$ . Cuando se realiza un *benchmark* de una metaheurística para un fichero determinado, se recupera la solución de la heurística de mejora calculada previamente. Esta es suministrada al procedimiento de la metaheurística, que trata de mejorarla hasta alcanzar la condición de terminación. De este modo se evita incurrir en una sobrecarga en términos de tiempo innecesaria.

Los benchmarks de las metaheurísticas constan de 10 iteraciones por cada parámetro y fichero. En las tablas de resultados de los benchmarks, e.g. la tabla [6.2](#page-47-1) de Simulated Annealing, se muestra el rendimiento de un fichero por cada línea. Se indica si el valor objetivo

alcanzado fue óptimo (\*), subóptimo (#) o se mejoró el óptimo teórico (!)<sup>[1](#page-21-0)</sup>, el mejor valor objetivo alcanzado para el fichero entre todos los parámetros (BST), el mejor tiempo de los tiempos medios de solución de las ejecuciones que alcanzaron el óptimo por parámetro  $(BST(TS))$  y el mejor tiempo de los tiempos medios de finalización de las ejecuciones que alcanzaron el óptimo por parámetro  $(BST(TE))$ . Así mismo, se señalan con **/**los parámetros que alcanzaron el valor objetivo BST y con ✗los que no.

<span id="page-21-0"></span> $1$ El valor objetivo óptimo usado para la comparación no necesariamente es el óptimo más actual, sino que se toma el valor suministrado con el conjunto de datos. Así, por ejemplo, será frecuente ver cómo se mejora el óptimo teórico para el fichero MT1 a lo largo del trabajo, con el valor 10069.80. Sin embargo, este valor ya fue alcanzado con anterioridad en otros trabajos. Véase por ejemplo (Michel y Van Hentenryck, [2004\)](#page-110-2).

### <span id="page-22-0"></span>Capítulo 2

# El problema de localización de instalaciones sin capacidad (UFLP)

#### <span id="page-22-1"></span>2.1. Descripción del problema

El problema UFLP (Uncapacitated Facility Location Problem) trata la situación en la que se dispone de n localizaciones en las que se pueden abrir instalaciones de capacidad ilimitada y m clientes. Abrir la instalación j tiene un coste fijo,  $f_j$ , y servir al cliente i desde la instalación j tiene un coste de transporte  $c_{ij}$ . Los costos  $c_{ij}$  pueden intrepretarse también como el costo de asignar **toda** la demanda del cliente i a la instalación j, debido a que UFLP es un problema sin capacidades, lo que se traduce en una capacidad virtualmente infinita en cada instalación. Para determinar qué instalaciones se abren es preciso encontrar un equilibrio entre los costos fijos  $f_j$  y los costos de transporte  $c_{ij}$ , tal y como se refleja en la función objetivo [2.1.](#page-23-2)

Las variables binarias  $x_j$  representan qué instalaciones se abren  $(x_j = 1$  si la instalación j se abre, 0 c.c.). Las variables reales no negativas  $y_{ij}$  representan que la instalación j sirve la demanda del cliente i si toman el valor 1.

A continuación se presentan la formulación débil y la formulación fuerte, que comparten algunas restricciones. La formulación débil se caracteriza por tener menos restricciones, por lo que resolver la relajación lineal del problema es más sencillo. Sin embargo, el hueco entre el valor objetivo óptimo de la relajación y el del problema entero es mayor que con la formulación fuerte, por lo que la fase *Branch and Bound* toma más tiempo con la formulación débil. Para UFLP, específicamente, es bien conocido que la formulación fuerte proporciona soluciones enteras o cuasi-enteras y apenas es necesaria la fase de ramificación (branching) («[Solving](#page-110-3) [facility location models with modern optimization software: the weak and strong formulations](#page-110-3)

[revisited](#page-110-3)<sup>»</sup>). En el análisis del capítulo [3](#page-26-0) sobre métodos exactos se puede comprobar cómo la formulación fuerte es superior a la débil en este problema.

#### <span id="page-23-0"></span>2.1.1. Formulación débil

<span id="page-23-2"></span>La visión tradicional de las formulaciones de los problemas de localización dice que la formulación débil es preferible para problemas complejos. Esta formulación se diferencia de la fuerte en la restricción [2.3,](#page-23-3) que relaciona las variables  $y \, y \, x$  estableciendo que si una instalación se abre puede servir puede servir a cualquier número de clientes. En cualquier otro caso, no se le puede asignar ningún cliente.

$$
Min \sum_{j \in J} f_j x_j + \sum_{i \in I} \sum_{j \in J} c_{ij} y_{ij}
$$
\n
$$
(2.1)
$$

$$
\sum_{j \in J} y_{ij} = 1, \quad \forall i \in I
$$
\n(2.2)

$$
\sum_{i \in I} y_{ij} \le m x_j, \quad \forall j \in J \tag{2.3}
$$

$$
x_j \in \{0, 1\}, \quad \forall j \in J \tag{2.4}
$$

$$
y_{ij} \ge 0, \quad \forall i \in I, j \in J \tag{2.5}
$$

#### <span id="page-23-3"></span><span id="page-23-1"></span>2.1.2. Formulación fuerte

<span id="page-23-5"></span>La formulación fuerte es vista como la preferible para la mayoría de problemas por su capacidad para reducir el hueco de la relajación lineal en relación al óptimo, haciéndola más eficiente para métodos exactos. La diferencia fundamental con respecto a la formulación débil es la restricción [2.8,](#page-23-4) que indica que cada cliente  $i$  solo puede ser servido por una instalación  $i$  si está abierta.

$$
Min \sum_{j \in J} f_j x_j + \sum_{i \in I} \sum_{j \in J} c_{ij} y_{ij}
$$
\n
$$
(2.6)
$$

$$
\sum_{j \in J} y_{ij} = 1, \quad \forall i \in I \tag{2.7}
$$

<span id="page-23-4"></span>
$$
y_{ij} \le x_j, \quad \forall i \in I, j \in J \tag{2.8}
$$

6

$$
x_j \in \{0, 1\}, \quad \forall j \in J \tag{2.9}
$$

$$
y_{ij} \ge 0, \quad \forall i \in I, j \in J \tag{2.10}
$$

Donde:

- fj: costo fijo de abrir la instalación j.
- $c_{ij}$ : costo de servicio desde la instalación j al cliente i.
- $x_j$ : 1 si se abre la instalación j, 0 c.c.
- $y_{ij}$ : 1 si la instalación j sirve al cliente i, 0 c.c.
- $I = \{0, 1, \ldots, n\}$ : conjunto de índices de las instalaciones.
- $J = \{0, 1, \ldots, m\}$ : conjunto de índices de los clientes.

#### <span id="page-24-0"></span>2.2. Costos

El problema de localización sin capacidades presenta costos fijos  $f_j$  asociados a la apertura de una instalación y costos variables  $c_{ij}$  función de factores como el transporte. La figura [2.1](#page-25-0) muestra cómo se relacionan los dos tipos de costos. Se muestra cómo los costos fijos aumentan de forma lineal, lo que respalda la intuición de que abrir todos los centros posibles no es la mejor estrategia para ahorrar costos. Por otro lado, se ve que los costos de transporte disminuyen a medida que se abren instalaciones. Esto ocurre porque con cada instalación abierta disminuye la distancia a al menos uno de los clientes. Al sumar ambos costos parece claro que es preciso encontrar un equilibrio entre ellos, de modo que se pueda minimizar la función objetivo.

#### <span id="page-24-1"></span>2.3. Aplicaciones

Existen numerosas aplicaciones para el problema de localización sin capacidades, tanto en el sector público como en el privado (Daskin, [2011\)](#page-110-4). El problema de la localización de cuentas bancarias trata de maximizar el n´umero de d´ıas que pasa desde que se emite un cheque en un banco j hasta que se cobra una ciudad i con el objetivo de retrasar todo lo posible los pagos de facturas y maximizar el capital disponible en un tiempo dado.

El problema del clustering consite en generar particiones de objetos en clases, conocidas como clusters, de modo que los elementos dentro del cluster tengan un alto grado de asociación entre ellos y bajo con respecto a los de otros clusters. En el contexto de UFLP este

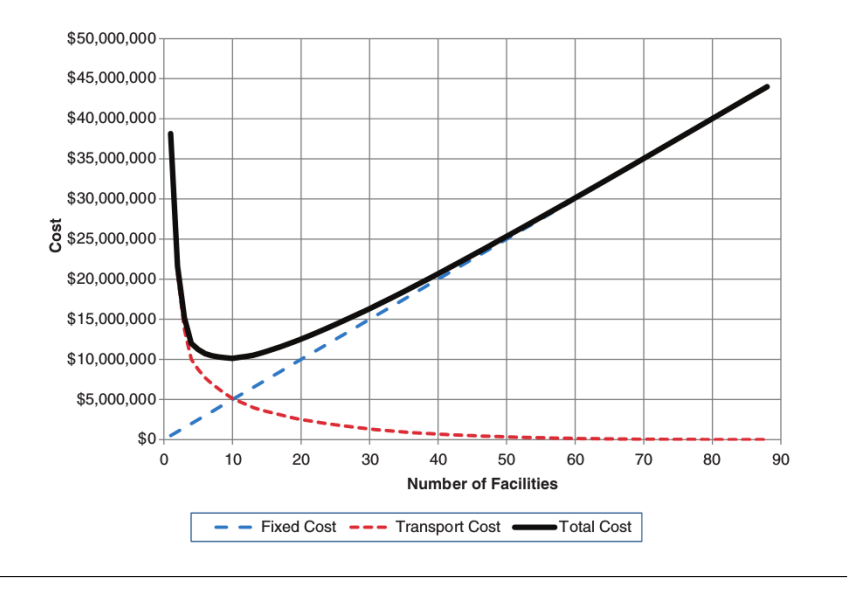

<span id="page-25-0"></span>Figura 2.1: Ejemplo de la evolución de los costos fijos, de transporte y totales con el número de instalaciones (Daskin, [2011\)](#page-110-4).

problema se resuelve considerando las instalaciones como individuos promedio del cluster y los clientes como elementos del mismo (Cornuéjols, Nemhauser y Wolsey, [1983\)](#page-110-5).

Finalmente, el problema de localización de cajeros automáticos pretende minimizar el coste de la instalación de estas máquinas sin comprometer la satisfacción de los clientes, tal y como se describe en (Genevois, Turkoglu y Cedolin, [2018\)](#page-110-6).

### <span id="page-26-0"></span>Capítulo 3

# Métodos de resolución exacta

En este capítulo se presentan métodos de resolución exacta para el problema UFLP. La teoría dice que estos métodos son capaces de alcanzar siempre el óptimo global para cualquier problema de programación entera. Sin embargo, en la práctica, tan solo los problemas más pequeños pueden resolverse por estos métodos, ya que los problemas como UFLP son computacionalmente difíciles.

En el apéndice  $A$  se encuentra la tabla  $A.1$ , que muestra los resultados de la experimentación con los métodos exactos. Allí se pueden encontrar los óptimos para los problemas tratados en el presente trabajo (en aquellos casos en los que fueron tratables). Los problemas más difíciles son los  $M^*$ , dado que tienen numerosos óptimos locales. En aquellos casos en los que no se haya podido alcanzar el óptimo global real se proporciona una cota, como puede verse en el problema MO1 para la formulación débil, por ejemplo. El valor óptimo no debe tenerse en cuenta.

#### <span id="page-26-1"></span>3.1. Branch and Bound

El problema UFLP es un problema de tipo MIP (Mixed-integer program), dado que tiene variables enteras, x, y reales, y. Estos problemas son de la siguiente forma:

<span id="page-26-2"></span>
$$
Min \quad cx + dy \tag{3.1}
$$

$$
s.a. \quad Ax + Gy \le b \tag{3.2}
$$

$$
x \in \mathbb{Z}^n, y \in \mathbb{R}^m \tag{3.3}
$$

<span id="page-26-3"></span>donde c, d, A, G son matrices racionales con las dimensiones apropiadas.  $x \in y$  son las variables del problema. Cada fila  $(\alpha, \gamma, \beta)$  de  $(A, G, b)$  define una restricción. La restricción ( $\alpha$ ,

 $(γ, β)$  es satisfecha por un punto  $(x, y) \in \mathbb{R} \times \mathbb{R}^n$  si  $\alpha x + γ y \leq β$ . Un punto  $(x, y) \in \mathbb{Z}^n \times \mathbb{R}^m$ es factible si satisface todas las restricciones del problema. El conjunto de todos los puntos factibles definen la región factible. La función a optimizar en [3.1](#page-26-2) se denomina función objetivo u *objetivo*. Una *solución óptima* es un punto factible con el menor valor objetivo. La *relajación* lineal es una variante del problema original que elimina las restricciones enteras de [3.3,](#page-26-3) es decir, reemplaza  $x \in \mathbb{Z}^n$  por  $x \in \mathbb{R}^n$ . Dado que los puntos factibles del problema forman un subconjunto de los puntos factibles de su relajación lineal, el óptimo de la relajación provee un límite inferior del valor óptimo del problema. Por tanto, si una solución óptima de la relajación lineal satisface las restricciones enteras, entonces esa solución es también óptima para el problema original. Si la relajación es no factible, entonces el problema es también no factible, y si la relajación es no acotada, entonces el problema original es no acotado o no factible.

El algoritmo *Branch and Bound* sigue una estrategia "divide y vencerás" por la cual la región factible del MIP se divide en subregiones, tras lo que cada subregión es explorada recursivamente. El algoritmo mantiene una lista L de subproblemas activos, los problemas de optimización sobre estas subregiones. Sea MIP $(k)$  el subproblema k. El valor objetivo de cualquier solución factible de MIP $(k)$  provee una cota superior del óptimo global. La solución factible con el menor valor objetivo encontrado hasta ahora se denomina solución incumbente y su valor objetivo se denota como  $z^{mejor}$ . Sea  $x^k$  una solución óptima de la relajación lineal de MIP(k) con valor objetivo  $z^k$ . Si  $x^k$  satisface la restricciones enteras, entonces es una solución óptima de MIP(k) y una solución factible de MIP, y, por tanto, se actualiza  $z_{meior}$ como min $z^k$ ,  $z^{major}$ . En caso contrario, hay dos posibilidades: si  $z^k \geq z^{major}$ , entonces una solución óptima de MIP(k) no puede mejorar  $z^{mejor}$ , por tanto el subproblema MIP(k) ya no es tenido en cuenta; por otro lado, si  $z^k < z^{mejor}$ , entonces MIP(k) debe seguir siendo explorado, lo que se lleva a cabo mediante ramificación (branching), i.e., creando  $q \geq 2$ nuevo subproblemas MIP $(k(i))$ ,  $i = 1, 2, ..., q$  de MIP $(k)$  dividiendo la región factible  $S<sup>k</sup>$ en q subregiones  $S^{k(i)}$ ,  $i = 1, 2, ..., q$ . Una forma simple de evitar  $x^k$  en los subproblemas de MIP(k) se obtiene seleccionando la variable  $x_i$  para la que  $x_i^k$  no es entera y creando dos subproblemas; en un subproblema se añade la restricción  $x_i \leq \lfloor x_i^k \rfloor$  y en el otro  $x_i \geq \lceil x_i^k \rceil$ .  $\text{MIP}(k)$  es reemplazado por sus subproblemas en la lista **L** de subproblemas activos. El valor más pequeño entre todos los asociados con las relajaciones lineales de los subproblemas activos provee una cota inferior sobre el ´optimo global. El algoritmo termina cuando la cota global inferior y la cota global superior son iguales, en cuyo caso la lista L de subproblemas queda vacía.

Es conveniente representar el algoritmo *Branch and Bound* como un *árbol de búsqueda* en el que los nodos del ´arbol representan los subproblemas. El nodo superior del ´arbol se conoce como raíz o nodo raíz y representa el MIP original. Los nodos hijo representan los subproblemas obtenidos mediante ramificación. En cualquier momento, los nodos hoja del ´arbol denotan la lista de subproblemas activos que a´un no han sido evaluados.

Dado que el algoritmo Branch and Bound termina cuando la cota inferior global y la cota superior global son iguales, los esfuerzos dedicados a hacer el algoritmo más eficiente deben concentrarse en mejorar r´apidamente estas cotas globales, i.e., en reducir la cota global superior e incrementar la cota global inferior. Reducir la cota global superior puede lograrse encontrando soluciones mejores durante el proceso de b´usqueda. Incrementar la cota global inferior, dado que es el mínimo entre todas las cotas inferiores de los nodos activos, solo

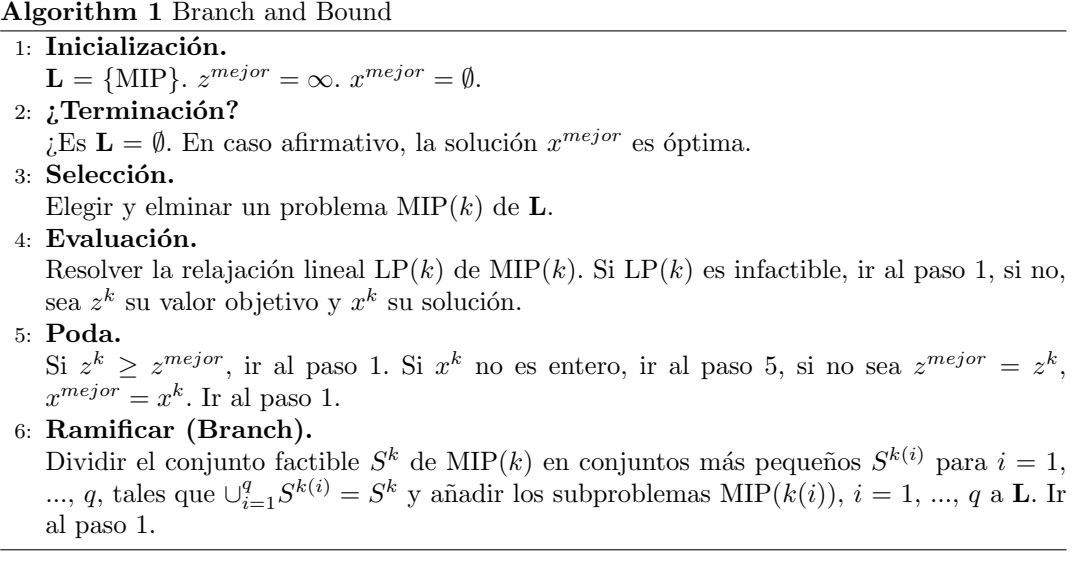

se puede alcanzar eligiendo el nodo con la menor cota inferior y mejorando dicha cota del programa lineal. Las cotas de los programas lineales pueden ser mejoradas mediante ramificación, i.e., dividiendo la región factible en piezas más pequeñas, o añadiendo restricciones al subproblema que elminan la solución óptima del programa linal pero mantienen al menos una solución entera óptima (dichas restricciones frecuentemente se denominan planos de corte)<sup>[1](#page-28-1)</sup>.

#### <span id="page-28-0"></span>3.2. Planos de corte

Como se ha mencionado anteriormente, la clave para resolver MIPs de gran tamaño de forma exitosa en un framework basado en Branch and Bound es tener unas cotas superior e inferior fuertes sobre el valor objetivo óptimo. Los *solvers* modernos generan planos de corte para reforzar las restricciones de las relajaciones lineales en los nodos del ´arbol Branch and Bound.

Antes de discutir los detalles relacionados con la adición de planos de corte, se hará una revisión rápida del enfoque. Una *inecuación válida* para un MIP es una inecuación que es satisfecha por todas las soluciones factibles. Un plano de corte, o simplemente corte, es una inecuación válida que no es satisfecha por todos los puntos factibles de la relajación lineal. Si se encuentra un corte violado por una solución del programa lineal, se puede añadir a la formulación para reforzar la relajación. De este modo, se modifica la formulación actual de tal modo que la región factible relajada disminuye en tamaño pero la región factible del MIP no cambia. Entonces la relajación lineal de la nueva formulación se resuelve y el proceso de generación de cortes se repite tantas veces como sea necesario. También es posible añadir planos de corte que eliminen parte de la región factible del MIP, siempre y cuando al menos

<span id="page-28-1"></span><sup>&</sup>lt;sup>1</sup>La explicación del método Branch & Bound ha sido extraída de (Atamtürk y Savelsbergh, [2005\)](#page-110-7), parafraseada y traducida por el autor.

#### 3.2. PLANOS DE CORTE

una solución entera óptima permanezca intacta. Tales cortes son típicamente conocidos como cortesdeoptimalidad.

El método branch-and-cut es una generalización del método *Branch and Bound*, en el que se añaden cortes violado a la formulación de los nodos del árbol de búsqueda. Si no se encuentran cortes violados o la efectividad de los planos de cortes en la mejora de la cota del programa lineal se reduce, se ramifica. Los algoritmos branch-and-cut generalizan tanto los algoritmos de planos de corte puros, en los que se a˜naden cortes hasta que se encuentra una solución entera óptima, i.e., no se ramifica, como los algoritmos *Branch and Bound*, en los que no se añaden cortes.

Naturalmente, un algoritmo branch-and-cut consume mucho tiempo resolviendo relajaciones lineales en los nodos. Sin embargo, el resultado de mejorar las cotas del programa lineal es, generalmente, un árbol de búsqueda significativamente más pequeño. Si los cortes mejoran las cotas lineales significativamente y la adición de los cortes no incrementa los tiempos de obtenci´on de soluciones de los programas lineales demasiado, un algoritmo branch-and-cut cuidadosamente implementado puede ser mucho más rápido que un algoritmo *Branch and* Bound. Encontrar un buen equilibrio entre corte y ramificación es esencial para reducir el tiempo de obtención de soluciones, y esto es muy dependiente del problema  $<sup>2</sup>$  $<sup>2</sup>$  $<sup>2</sup>$ </sup>

En la figura [3.1](#page-30-2) se muestra la relajación lineal del problema:

$$
Min \t -5x_1 - 6x_2 \t (3.4)
$$

$$
s.a. \quad x_1 + 2x_2 \le 7 \tag{3.5}
$$

$$
2x_1 - x_2 \le 3 \tag{3.6}
$$

$$
x_1, x_2 \ge 0, x_1 \in \mathbb{Z}, x_2 \in \mathbb{Z}
$$
\n
$$
(3.7)
$$

Los puntos en negrita son los puntos factibles del problema entero, mientras que las líneas sólidas delimitan la región factible de la relajación lineal. Para más detalles sobre la resolución paso a paso de este problema se remite al lector a la sección Integer Programming: Branch and Cut Algorithms de la segunda edición de (Floudas y Pardalos, [2001\)](#page-110-8).

#### <span id="page-29-0"></span>3.2.1. Planos de corte en el nodo raíz

Se resuelve la relajación lineal del MIP y se identifican las restricciones violadas. Estas restricciones se añaden a la formulación del problema. Se repite este bucle hasta alcanzarse un número máximo de cortes determinado. A continuación se aplica el algoritmo Branch and Bound hasta encontrar la solución entera del MIP.

<span id="page-29-1"></span> ${}^{2}$ La explicación del método de los planos de corte ha sido extraída de (Atamtürk y Savelsbergh, [2005\)](#page-110-7), parafraseada y traducida por el autor.

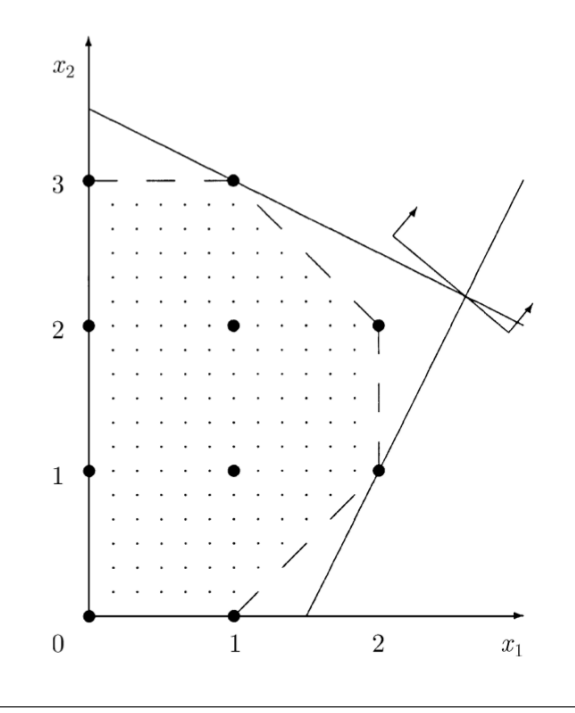

<span id="page-30-2"></span>Figura 3.1: Ejemplo del politopo de la región factible resultante de la relajación lineal de un problema entero (Floudas y Pardalos, [2001\)](#page-110-8).

#### <span id="page-30-0"></span>3.2.2. Planos de corte hasta una profundidad dada

Se aplica el bucle de la subsección anterior sobre los subproblemas correspondientes a los nodos hasta una profundidad dada, típicamente 4. A continuación se aplica el procedimiento Branch and Bound hasta encontrar la solución entera del MIP.

#### <span id="page-30-1"></span>3.3. Análisis de resultados

La tabla [A.1](#page-102-1) muestra los resultados del *benchmark* de los métodos exactos estudiados en este trabajo. La figura [3.2](#page-32-0) resume el *índice de optimalidad* para los métodos exactos, en la que se aprecia que la formulación fuerte proporciona los mejores resultados de los 4 métodos estudiados, con un índice de 0.80. El resto de métodos ofrecen un rendimiento similar, con un 0.72 para la formulación débil y un 0.76 para planos de corte y Branch and Cut. La formulación débil resulta ser el peor método: aunque tiene como beneficio que el problema es más ligero que en la formulación fuerte, i.e. el número de restricciones es mucho menor, por lo que la fase de relajación lineal toma mucho menos tiempo. Véase, por ejemplo, el problema MT1, que tiene 4000 restricciones con la formulación débil, frente a las 4002000 que tiene con la formulación fuerte. Este sobrecoste en la fase de relajación lineal permite una mejor acotación del óptimo entero, por lo que la fase de ramificación será mucho más rápida que

con la formulación débil, que tarda más en cerrar el hueco. Esto se traduce, dentro de la metodología aplicada en este trabajo, en que la formulación fuerte es capaz de encontrar el ´optimo en m´as ficheros en el tiempo proporcionado para la fase Branch and Bound que la débil. El método de planos de corte empieza con la formulación débil y añade restricciones según los cortes son violados, de modo que la región factible está más restringida que la de la formulación débil pero menos que la fuerte, lo que conlleva algunas mejoras con respecto a esta primera. No hay ninguna mejora a nivel de *índice de optimalidad* con el método Branch and Cut con respecto al de planos de corte.

En la figura [3.3](#page-32-1) se analiza el rendimiento de cada método por tipo de fichero. De este modo se puede afirmar que para los ficheros m´as sencillos, cap y UnifS, no existen diferencias entre los métodos, mientras que para los ficheros difíciles,  $M^*$ , se puede apreciar que la formulación fuerte alcanza resultados mucho mejores que sus competidores. Dado que estas instancias se asemejan a los problemas reales, para este problema debería optarse por la fomrulación fuerte si se desea resolver el problema con un solver comercial. El rendimiento, sin embargo, no es demasiado bueno, pues tan solo alcanza el óptimo para el 36 % de los problemas, entre los que no se encuentran los problemas más grandes, que son los de más interés. El resto de métodos ni siquiera deberían ser tenidos en cuenta, a tenor de los resultados: la formulación débil no alcanza el óptimo en ninguno de los ficheros  $M^*$  y planos de corte y *Branch and Cut* tan solo resuelven el 18 %.

La figura [3.4,](#page-33-1) por otro lado, ilustra el tiempo de finalización de los ficheros para los que se alcanzaron el óptimo con los distintos métodos exactos. En estos términos, a priori, el peor método es la formulación fuerte, que es unas 4 veces más lenta que el método de los planos de corte y el algoritmo Branch and Cut. Sin embargo, teniendo en cuenta que no todos los métodos alcanzan el óptimo en los mismos ficheros, hay que realizar un análisis más minucioso. Así, por ejemplo, se puede ver que la formulación débil es más lenta para los ficheros UnifS que la fuerte y toma un tiempo similar para los ficheros cap. Esto hace muy desaconsejable la formulación débil, pues para este problema es lenta y tiene un índice de optimalidad bajo. Los métodos de planos de corte y Branch and Cut presentan una distribución de tiempos similar con respecto a la formulación fuerte en los ficheros cap y UnifS, por lo que las diferencias se encuentran en las instancias M\*. Con el apoyo de los datos originales de la tabla [A.1](#page-102-1) se ve que las nubes de puntos de los ficheros M\* de planos de corte y Branch and Cut se corresponden con instancias MO\*, al igual que la nube de puntos que se entremezcla con los ficheros UnifS para la formulación fuerte, i.e se resuelven en tiempos similares con los tres m´etodos. Sin embargo, hay otra nube de puntos de ficheros  $M^*$  en la formulación fuerte con tiempos mayores. Estos corresponden a ficheros  $MP^*$ , para los que el resto de métodos no alcanzaron el óptimo.

Por tanto, teniendo en cuenta los resultados de índice de optimalidad y tiempos de los cuatro métodos estudiados se aconseja la formulación fuerte cuando se trate de resolver instancias del problema UFLP utilizando un *solver* de programación entera. Se desaconseja encarecidamente la formulación débil y no parece existir ninguna razón para utilizar los m´etodos de planos de cortes y Branch and Cut para este caso, a menos que se desee resolver problemas pequeños y exista algún motivo de peso para no usar la formulación fuerte.

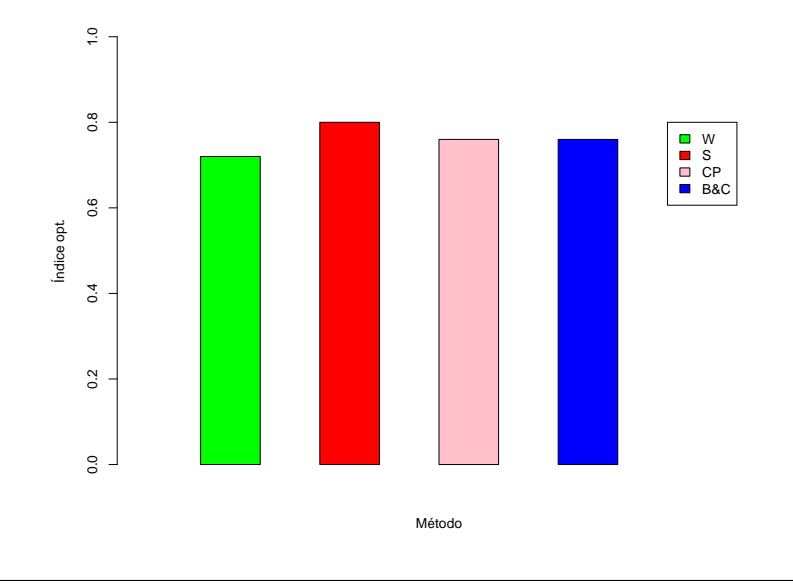

<span id="page-32-0"></span>Figura 3.2: Índice de optimalidad de cada método exacto.

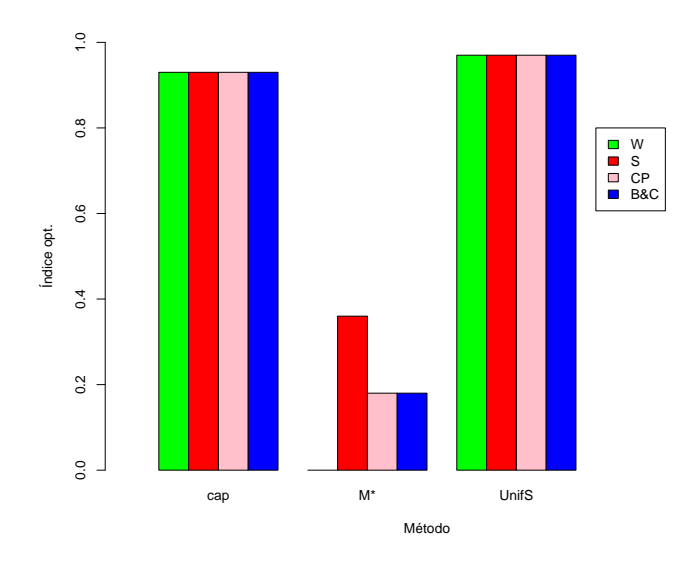

<span id="page-32-1"></span>Figura 3.3: Índice de optimalidad de cada método exacto por tipo de fichero.

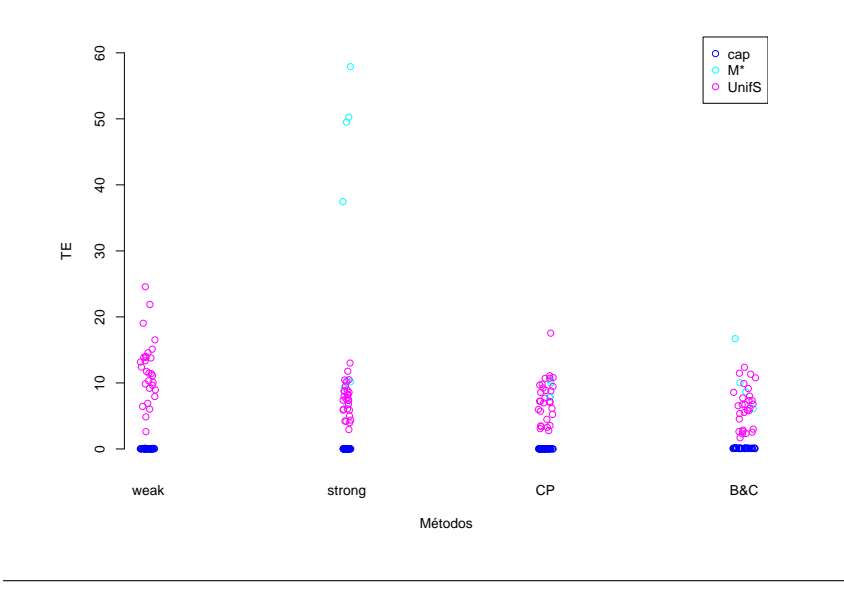

<span id="page-33-1"></span>Figura 3.4: Tiempo de finalización de cada método exacto por tipo de fichero.

#### <span id="page-33-0"></span>3.4. Función objetivo

La función objetivo del problema  $(2.1 \text{ 6 } 2.6)$  $(2.1 \text{ 6 } 2.6)$  $(2.1 \text{ 6 } 2.6)$  es una función cóncava. En la figura [2.1](#page-25-0) se muestra una estimación de la forma de la función, según Daskin (Daskin, [2011\)](#page-110-4). Tal y como se muestra en ella, cuando solo se abre una instalación, los costos fijos son mínimos (pues se ha solo existe el costo fijo de esta única instalación) y los costos de transporte son máximos, pues toda la demanda es satisfecha por la misma instalación, y esto engloba la de aqu´ellos clientes para los que el costo es bajo y para los que es alto. En el otro extremo está la situación en la que se abren todas las instalaciones. Los costos fijos son máximos, mientras que los costos de transporte son m´ınimos, pues a cada cliente se le puede servir con la instalación que le de un menor coste. Entre estos dos escenarios se encuentra el óptimo del problema y, es en base a la forma de esta función, cómo se desarrollan las heurísticas de construcción del capítulo [4.](#page-34-0)

### <span id="page-34-0"></span>Capítulo 4

# Heurísticas de construcción

#### <span id="page-34-1"></span>4.1.  $\angle Q$ ué es una heurística de construcción?

Una heurística de construcción es un algoritmo que llega a una solución factible siguiendo algún criterio heurístico, esto es, de aproximación con conocimiento limitado, y que sirve de base para otro algoritmo que tratará de mejorar esta solución con objeto de llegar al valor objetivo óptimo. En este trabajo servirán de base para las metaheurísticas, explicadas en el capítulo [6.](#page-44-0)

Se han estudiado dos heurísticas de construcción para la resolución del problema UFLP: ADD y DROP. Ambas son algoritmos greedy. Los algoritmos greedy, o voraces, se caracterizan por elegir la mejor solución actual y no retroceder para evaluar posibles soluciones pasadas. Esto puede conducir a m´ınimos locales, lo que impide que alcancen siempre el ´optimo de la función objetivo. Esto puede hacerles inadecuados para algunas aplicaciones. Sin embargo, tienen como ventaja sobre los m´etodos exactos su baja carga computacional, lo que permite obtener una solución rápidamente. En este trabajo esta solución sirve como punto de partida para las metaheurísticas que se describen en el siguiente capítulo, que mejoran el valor objetivo de esta solución y, en muchos casos, llegan al óptimo.

#### <span id="page-34-2"></span>4.2. Heurística ADD

En la heurística ADD se pretende alcanzar el mínimo de la función objetivo por la izquierda. Para ello se comienza con 0 instalaciones y se elige la instalación que minimiza la función objetivo para su apertura. Se continúa abriendo instalaciones mientras la función objetivo decrezca, pues, tal y como ilustra la gráfica (figura [2.1\)](#page-25-0), aún no se habrá alcanzado el mínimo. Si al abrir una instalación la función objetivo crece, se ha sobrepasado el mínimo, por lo que no se abre dicha instalación y el algoritmo termina.

Algorithm 2 Heurística ADD

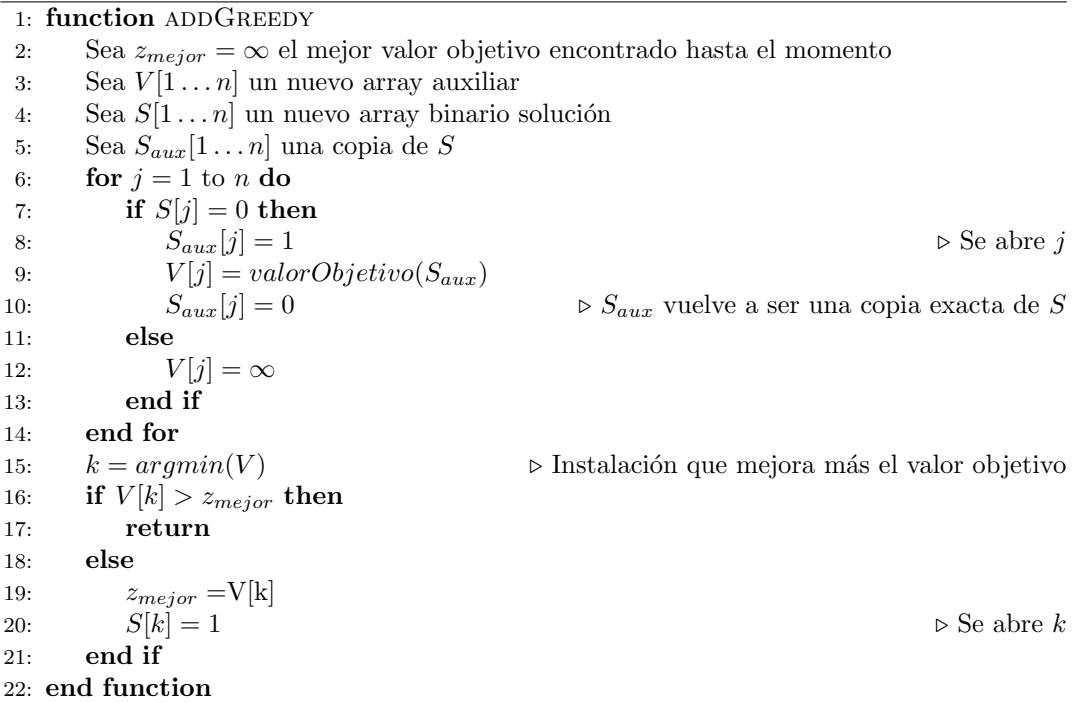

#### <span id="page-35-0"></span>4.3. Heurística DROP

Al contrario que en la heurística ADD, aquí se pretende alcanzar el mínimo de la función objetivo por la derecha. Para ello se abren las n instalaciones y se asigna a cada cliente aquella que le proporcione servicio a menor coste  $c_{ij}$ . A continuación se comienza a cerrar instalaciones hasta que la función objetivo comience a crecer. En este punto se habrá sobrepasado el mínimo de la función, por lo que, al igual que en la heurística ADD, no se abre la instalación y el algoritmo termina.

#### <span id="page-35-1"></span>4.4. Benchmark

<span id="page-35-2"></span>Los valores objetivo de las soluciones y el tiempo de ejecución de los algoritmos se mues-tran en la tabla [4.1.](#page-35-2) Se señala, además, en qué ficheros el valor objetivo fue más pequeño para ADD con el símbolo  $+$  y con - en qué casos DROP fue mejor. Para aquellos ficheros en los que ambos algoritmos llegaron al mismo valor objetivo se señala con  $=$ . En el 22.83 % de los ficheros la heurística ADD obtuvo mejores resultados, mientras que DROP llega a soluciones mejores en el 73.91 % de los ficheros estudiados. En el resto ambos algoritmos llegaron al mismo valor objetivo.
Algorithm 3 Heurística DROP

1: function DROPGREEDY 2: Sea  $z_{major} = \infty$  el mejor valor objetivo encontrado hasta el momento 3: Sea  $V[1 \dots n]$  un nuevo array auxiliar 4: Sea  $S[1 \dots n]$  un nuevo array binario solución 5: for  $j = 1$  to n do 6:  $S[j] = 1$   $\triangleright$  Se abren todas las instalaciones 7: end for 8: Sea  $S_{aux}[1 \dots n]$  una copia de S 9: **for**  $j = 1$  to n **do** 10: if  $S[j] = 1$  then 11:  $S_{aux}[j] = 0$   $\triangleright$  Se cierra j 12:  $V[j] = valorObjetivo(S_{aux})$ <br>
13:  $S_{aux}[j] = 1$ 13:  $S_{aux}[j] = 1$   $\qquad \qquad \qquad$   $S_{aux}$  vuelve a ser una copia exacta de S 14: else 15:  $V[j] = \infty$ 16: end if 17: end for 18:  $k = argmin(V)$   $\triangleright$  Instalación que mejora más el valor objetivo 19: if  $V[k] > z_{major}$  then 20: return 21: else 22:  $z_{mejor} = V[k]$ 23:  $S[k] = 0$   $\triangleright$  Se cierra k 24: end if 25: end function

| <b>Datos</b>               | z(ADD)        | z(DROP)       | t(ADD) | t(DROP) |
|----------------------------|---------------|---------------|--------|---------|
| $-cap101.txt$              | 797508.73     | 796 648.44    | 0.0003 | 0.0003  |
| $-cap102.txt$              | 855971.75     | 855 466.85    | 0.0002 | 0.0003  |
| $-cap103.txt$              | 895027.19     | 893782.11     | 0.0001 | 0.0003  |
| $+$ cap104.txt             | 928 941.75    | 934586.98     | 0.0001 | 0.0005  |
| $-cap111.txt$              | 794 299.85    | 793 439.56    | 0.0007 | 0.0013  |
| $-cap112.txt$              | 852762.88     | 852 257.98    | 0.0005 | 0.0018  |
| $-cap113.txt$              | 894095.76     | 893782.11     | 0.0003 | 0.0018  |
| $+$ cap114.txt             | 928 941.75    | 934586.98     | 0.0002 | 0.0017  |
| $-cap121.txt$              | 794 299.85    | 793 439.56    | 0.0005 | 0.0012  |
| $-cap122.txt$              | 852762.88     | 852 257.98    | 0.0004 | 0.0013  |
| $-cap123.txt$              | 894 095.76    | 893782.11     | 0.0003 | 0.0013  |
| $+$ cap124.txt             | 928 941.75    | 934586.98     | 0.0002 | 0.0019  |
| $-cap131.txt$              | 794 299.85    | 793 439.56    | 0.0005 | 0.0014  |
| $-cap132.txt$              | 852762.88     | 852 257.98    | 0.0005 | 0.0013  |
| $-cap133.txt$              | 894095.76     | 893782.11     | 0.0003 | 0.0014  |
| $+$ cap134.txt             | 928 941.75    | 934586.98     | 0.0002 | 0.0014  |
| $=$ cap41.txt              | 932615.75     | 932615.75     | 0.0001 | 0.0001  |
| $-cap42.txt$               | 981538.85     | 977 799.40    | 0.0001 | 0.0001  |
| $-cap43.txt$               | 1012476.98    | 1010641.45    | 0.0001 | 0.0001  |
| $+$ cap44.txt              | 1034976.98    | 1037717.08    | 0.0000 | 0.0002  |
| $-cap51.txt$               | 1012476.98    | 1010641.45    | 0.0000 | 0.0001  |
| $=$ cap61.txt              | 932615.75     | 932615.75     | 0.0001 | 0.0001  |
| $-cap62.txt$               | 981538.85     | 977 799.40    | 0.0001 | 0.0001  |
| $-cap63.txt$               | 1012476.98    | 1010641.45    | 0.0001 | 0.0001  |
| $+\text{cap}64.\text{txt}$ | 1034976.98    | 1037717.08    | 0.0001 | 0.0002  |
| $=$ cap $71.txt$           | 932615.75     | 932615.75     | 0.0001 | 0.0001  |
| $-cap72.txt$               | 981538.85     | 977 799.40    | 0.0001 | 0.0001  |
| $-cap73.txt$               | 1012476.98    | 1010641.45    | 0.0001 | 0.0002  |
| $+\text{cap74.txt}$        | 1034976.98    | 1037717.08    | 0.0001 | 0.0002  |
| $-cap81.txt$               | 797508.73     | 796 648.44    | 0.0002 | 0.0003  |
| $-cap82.txt$               | 855971.75     | 855466.85     | 0.0002 | 0.0003  |
| $-cap83.txt$               | 895027.19     | 893782.11     | 0.0001 | 0.0004  |
| $+\text{cap84.txt}$        | 928 941.75    | 934586.98     | 0.0001 | 0.0004  |
| $-cap91.txt$               | 797 508.73    | 796 648.44    | 0.0002 | 0.0002  |
| $-cap92.txt$               | 855971.75     | 855466.85     | 0.0001 | 0.0003  |
| $-cap93.txt$               | 895027.19     | 893782.11     | 0.0001 | 0.0004  |
| $+$ cap94.txt              | 928 941.75    | 934586.98     | 0.0001 | 0.0004  |
| $+$ capa.txt               | 17902353.24   | 18348992.54   | 0.0112 | 0.0906  |
| $-capb.txt$                | 13 131 893.84 | 13 114 399.65 | 0.0129 | 0.0877  |
| $-capc.txt$                | 11947717.76   | 11647844.40   | 0.0129 | 0.0700  |
| $-MO1$                     | 1479.26       | $1305.95\,$   | 0.0009 | 0.0102  |
| $-MO2$                     | 1587.79       | 1432.36       | 0.0007 | 0.0120  |
| $-MO3$                     | 1674.45       | 1521.47       | 0.0007 | 0.0138  |

Cuadro 4.1: Resultados benchmark heurísticas ADD y DROP

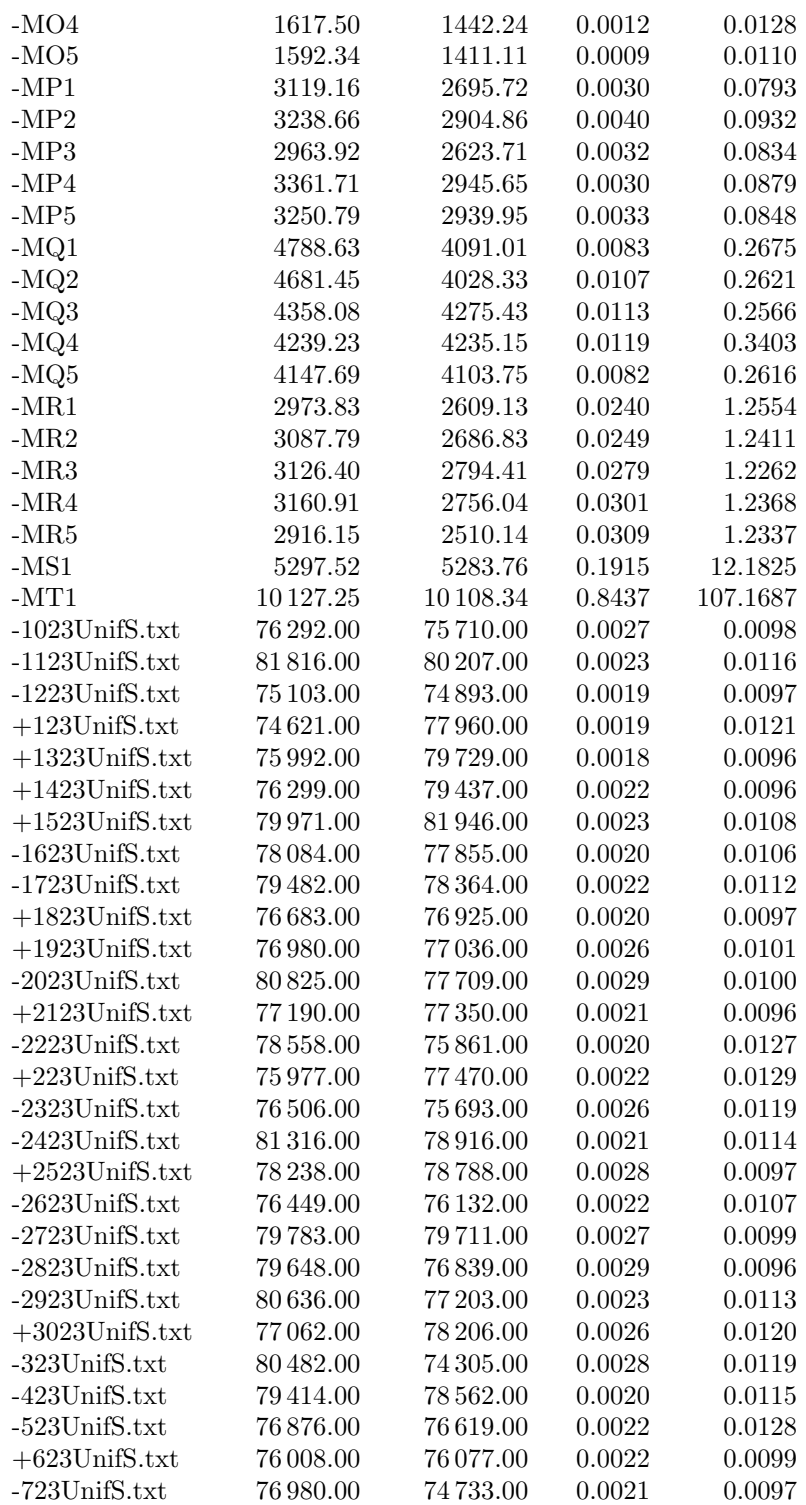

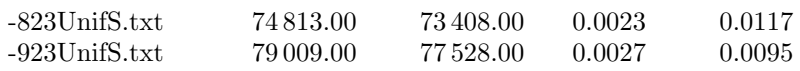

# Capítulo 5

# Búsqueda local

## 5.1. Concepto de búsqueda local

La búsqueda local es una heurística de mejora utilizada en problemas de optimización para la resolución de problemas computacionalmente complejos. Se basa en la realización de movimientos a partir de una solución inicial, que en este trabajo proviene siempre de una heurística de construcción greedy (ADD o DROP), manteniéndose siempre dentro del espacio de soluciones, tal y como se describe en el cuadro algorítmico [4](#page-40-0) (Brito, Pérez y González,  $2004$ ). Nótese que aquí se describe la búsqueda local *Best* i.e. se busca la mejor solución vecina, pero existen otros enfoques, como puede ser  $First$ , que trabaja con la primera solución vecina encontrada, o *Worst*, que escoge la solución que mejore menos la solución actual.

#### <span id="page-40-0"></span>Algorithm 4 Búsqueda local

**Inicialización.** Seleccionar la estructura de entorno  $\mathcal{N}$  a utilizar en la búsqueda y encontrar una solución inical  $x$ 

Repetir los siguientes pasos hasta verificarse el criterio de parada (por ejemplo, encontrar un óptimo local):

- a Encontrar la mejor solución vecina  $x'$  de  $x$  ( $x' \in \mathcal{K}$ ).
- b Si  $x'$  no es mejor que x, parar. En otro caso, hacer  $x = x'$  y volver al paso (a).

## 5.2. Estructura de entorno

Dado el problema  $(S, f)$ , (donde S es el espacio de soluciones y f la función objetivo) una estructura de entorno es una función  $\mathcal{N}: S \rightarrow 2^S = \{X \mid X \subseteq S\}$  que asocia a cada solución  $x \in S$  un conjunto  $\mathcal{N}(x) \subset S$  de soluciones cercanas a x. El conjunto  $\mathcal{N}(x)$  se denomina entorno de x, mientras que cada  $y \in \mathcal{K}(x)$  será una solución vecina de x (Brito, Pérez y González, [2004\)](#page-110-0).

Esta estructura de entorno es determinada por el investigador, y de ella dependerá la calidad de las soluciones encontradas. Algunos ejemplos de estructuras de entorno ampliamente conocidas son:

- $\bullet$  k-intercambios: consiste en el intercambio del estado de k elementos del problema (e.g. en el problema de la mochila, intercambiar k elementos que se encuentran en la mochila por k que no lo están). La versión de 2-intercambios es la más común.
- $\bullet$  k-opt: es una estructura de entornos diseñada específicamente para el problema TSP (*Travelling Salesman Problem*) o *Problema del viajante*. Es una versión más general de la estructura de k-intercambios, basado en eliminar k-arcos con  $k > 1$  y combinar las k posibles uniones de la mejor forma posible para reducir la distancia recorrida.

Como ejemplo formal de estructura de entorno tómese el problema de la mochila y los k-intercambios. Sea una solución  $s = (s_1, s_2, \ldots, s_i \ldots, s_j \ldots, s_n)$ :

$$
\mathcal{N}(s) = \{s' = (s'_1, s'_2, \dots, s'_i, \dots, s'_j \dots, s'_n) \mid i \neq j, s_i = s'_j = 0, s_j = s'_i = 1\}
$$
(5.1)

Esto es, son vecinas de la solución s todas aquellas s' para las cuales el elemento i se encuentra en s pero no en s' y el elemento  $j$  no se encuentra en s pero sí en s', lo que posibilita el intercambio entre  $i$ , que sale de la mochila, y  $j$ , que entra en la mochila.

## 5.3. VNS - Variable Neighbourhood Search

La VNS (Variable Neighbourhood Search) o búsqueda en entornos variables es una técnica de búsqueda local que consiste en buscar soluciones en el entorno de una solución inicial s variando la estructura de entorno  $\mathcal{X}$  x. De este modo se puede escapar de óptimos locales, dado que una solución puede ser un óptimo local para un entorno pero no necesariamente para otro. El pseudocódigo de VNS se muestra en el cuadro algorítmico [5](#page-41-0) (Brito, Pérez  $y$  González, [2004\)](#page-110-0).

#### <span id="page-41-0"></span>Algorithm 5 VNS

**Inicialización.** Seleccionar el conjunto de estructuras de entorno  $\mathcal{N}_k$ ,  $k = 1, \ldots, k_{max}$ que se usarán en la búsqueda y encontrar una solución inicial x. Elegir, también, el criterio de parada a emplear.

Repetir hasta que no se obtenga mejora, la siguiente secuencia

- 1. Hacer  $k \leftarrow 1$
- 2. Repetir, hasta que  $k = k_{max}$ , los pasos:
	- a Exploración del entorno. Encontrar la mejor solución  $x'$  del k-ésimo entorno de x.
	- b Moverse o no: si la solución obtenida  $x'$  es mejor que  $x$ , hacer  $x \leftarrow x' y k \leftarrow 1$ ; en otro caso, hacer  $k \leftarrow k + 1$ .

Esta es la forma más básica de aplicación del método VNS, denominado Descenso por Entornos Variables, en el que la selección de los entornos se hace de forma determinista. El uso de varios entornos permite obtener una solución más cercana al mínimo global que la encontrada con la búsqueda local, dado que se trata del mínimo local repecto de las  $k^\prime_{max}$ estructuras de entorno consideradas.

A partir del método básico de VNS se han desarrollado múltiples variantes, que a menudo incorporan la aleatorización, como en el caso de la Búsqueda por Entornos Variables reducida, cuyo pseudocódigo se muestra en el cuadro algorítmico [6](#page-42-0) (Brito, Pérez y González, [2004\)](#page-110-0).

#### <span id="page-42-0"></span>Algorithm 6 VNS

**Inicialización.** Seleccionar el conjunto de estructuras de entorno  $\mathcal{N}_k$ ,  $k = 1, \ldots, k_{max}$ que se usarán en la búsquea y encontrar una solucón inicial  $x$ . Elegir, también, el criterio de parada a emplear.

Repetir los siguientes pasos hasta verificarse el criterio de parada:

- a Agitación: generar al azar una solución x' del k-ésimo entorno de  $x (x' \in \mathcal{N}_k(x))$ .
- b Moverse o no: si la solución  $x''$  mejora la mejor obtenida, hacer  $x = x''$  y continuar la búsqueda con  $\mathcal{N}_1$  ( $k = 1$ ). En otro caso, hacer  $k = k + 1$ .

## 5.4. Utilización de VNS en este trabajo

El VNS implementado en este trabajo proporciona una solución vecina según el entorno seleccionado (lo que en el algoritmo de la Búsqueda por Entornos Variables Reducida equivaldría a una sola iteración) y es la metaheurística la que realiza o no el movimiento, según su mecanismo de aceptación de soluciones candidatas, e.g. la probabilidad que depende de la temperatura en Simulated Annealing. De este modo se pretende reducir la carga computacional que supone aplicar un método de búsqueda local completo que podría ralentizar en exceso las metaheurísticas para los problemas más grandes,  $MR^*$ ,  $MS^*$  y  $MT^*$ . Estos no aparecen en los artículos revisados para la elaboración de este trabajo, lo que permite el uso de una b´usqueda local m´as profunda. En cualquier caso, este enfoque parece funcionar, a tenor de los resultados obtenidos (véase el capítulo [6\)](#page-44-0), que son razonables en calidad y tiempo, incluso para los problemas de mayor dimensión.

La estructura de entornos escogida es la descrita en el artículo de Yigit et al. (Yigit, Aydin y Turkbey, [2004\)](#page-111-0), que introduce la aleatorización en la selección del entorno. Esta depende de una probabilidad  $\rho$  y el número de instalaciones abiertas  $\lambda(S)$ .

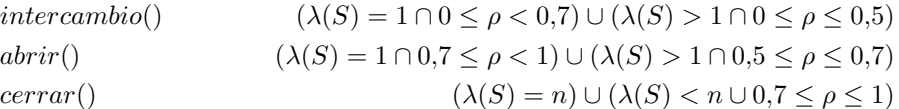

En relación con el esquema propuesto por Brito et al. del cuadro algorítmico [6,](#page-42-0) se utilizan

 $k_{max} = 3$  estructuras de entorno. La selección del entorno no depende de un orden preestablecido de los mismos, como se refleja en el cuadro, sino que depende de  $\rho$  y del número de instalaciones abiertas en la solución actual.

Los nombres de las estructuras de entorno son autoexplicativos, aunque se describirán de forma somera para evitar confusiones acerca del n´umero de instalaciones sobre el que operan. Así, el entorno *intercambio*() (conocido en la literatura por el término inglés swap) cierra una instalación que se encuentre abierta en la instalación actual y abre otra que se encuentre cerrada,  $abrir()$  (add) abre una instalación que se encuentre actualmente cerrada, mientras que  $cerra$  (drop) cierra una instalación que se encuentre actualmente abierta.

Nótese que cuando solo hay una instalación abierta no se permite cerrar ninguna, mientras que cuando todas están abiertas se fuerza a cerrar alguna. De este modo nunca se llega a la situación en la que no haya ninguna instalación abierta, lo que llevaría a un coste virtualmente infinito, pues no se está sirviendo la demanda, y que, desde el punto de vista computacional, podría llevar a excepciones en la ejecución del algoritmo que llevarían al tratamiento de excepciones. Del mismo modo no se permite la situación, siempre subóptima de abrir todas las instalaciones. Esto sería muy favorable para los clientes, pues se les serviría al menor coste posible, pero sería fatídico para la empresa que dispone las instalaciones, pues se maximizaría la suma de costos fijos.

El método VNS implementado para este trabajo ha sido utilizado como técnica de búsqueda local en las metaheurísticas Simulated Annealing, Threshold Accepting, Late Acceptance, Old Bachelor y Demon Algorithm. El resto de metaheurísticas, Tabu Search y Algoritmo Genético, tienen sus propias técnicas de búsqueda local, que se describen en las secciones correspondientes del capítulo [6.](#page-44-0)

# <span id="page-44-0"></span>Capítulo 6

# Metaheurísticas

## 6.1. Simulated Annealing

Simulated Annealing o Recocido Simulado es una metaheurística inspirada en la metalurgia y la termodinámica: cuando el hierro fundido es enfriado muy despacio tiende a solidificar en una estructura de energía mínima. De esta manera, en las primeras iteraciones del algoritmo, a alta temperatura, se admite casi cualquier solución, aunque esta empeore la función objetivo, de modo que se pueda explorar una región grande del espacio de soluciones. De este modo aumenta la probabilidad de encontrar el óptimo de la función objetivo. A medida que el algoritmo avanza, la calidad de las soluciones exigida aumenta. Esto se controla por medio de una función de probabilidad que varía con la temperatura, que disminuye a medida que se ejecutan iteraciones. Las soluciones que mejoran el valor objetivo actual siempre se admiten, mientras que la adopción de una solución que empeora la función objetivo viene determinada por esta probabilidad.

Simulated Annealing es un algoritmo que proporciona soluciones muy cercanas al óptimo en gran variedad de problemas, entre los que se encuentra el que es objeto de estudio de este trabajo. Es preciso describir esta metaheurística en primer lugar, dado que parte de las tratadas en este trabajo derivan de esta.

Aunque Simulated Annealing permite obtener soluciones en un tiempo menor que el que requieren los m´etodos exactos que, para problemas grandes, pueden ser impracticables, el coste computacional es alto, debido, principalmente, al cálculo de la probabilidad de admisión. Por ese motivo surgen otras metaheurísticas que tratan de solventar este problema, como pueden ser Threshold Accepting y Demon Algorithm.

El pseudocódigo de Simulated Annealing se muestra en el cuadro algorítmico [7.](#page-46-0) La aceptación de una solución que empeora el valor objetivo actual viene determinada por pro $bAnnealing()$ . Típicamente, esta función retornará un valor aleatorio de la distribución de Boltzmann.

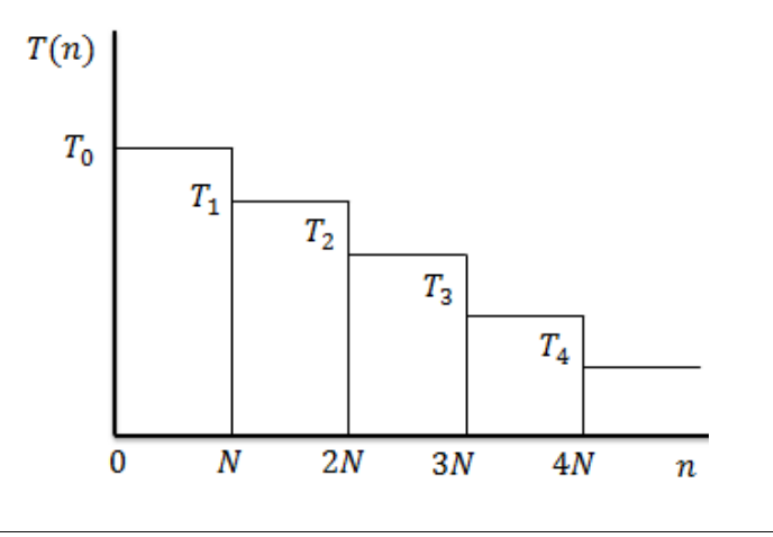

<span id="page-45-0"></span>Figura 6.1: Política de enfriamiento aplicada en Simulated Annealing (Pirlot, [1996\)](#page-110-1)

Existen varias formas de actualizar la temperatura. En general existen dos enfoques: decrecimiento homogéneo, que reduce la temperatura por escenarios (se trata de alcanzar el equilibrio en el nivel de temperatura actual antes de enfriar de nuevo) y el heterogéneo, que disminuye la temperatura en cada iteración (de acuerdo con una ley geométrica, por ejemplo) (Deroussi, [2016\)](#page-110-2). En este trabajo se ha aplicado una mezcla de ambos. Se mantiene la temperatura durante  $N$  iteraciones, y esta disminuye de acuerdo con una ley geométrica de parámetro  $\alpha$ . Esta política constituye un decrecimiento escalonado de la temperatura, tal y como se refleja en la figura [6.1.](#page-45-0)

### 6.1.1. Benchmark

En la tabla [6.2](#page-47-0) se muestran los resultados del benchmark de Simulated Annealing con solución base ADD y en la tabla [6.3](#page-48-0) se presentan los resultados para el benchmark con solución base DROP. Por claridad, se ha referenciado cada conjunto de parámetros con un ´ındice que se muestra en la tabla [6.1.](#page-47-1)

Partiendo de la solución de la heurística ADD (tabla [6.2\)](#page-47-0) el  $98.91\%$  de los ficheros alcanzaron el óptimo o mejoraron la mejor solución encontrada hasta la fecha, mientras que el  $1.09\%$  restante no llegaron al óptimo. Tomando como solución base la proporcionada por la heurística DROP (tabla [6.3\)](#page-48-0) se alcanzó o mejoró el óptimo actual en el  $97.83\%$  de los ficheros y no se llegó al óptimo en el  $2.17\%$  restante.

En la figura [6.2](#page-50-0) se puede ver no hay grandes diferencias entre las soluciones que parten de la heurística ADD y las que parten de la heurística DROP, pues la mayoría de puntos para ambas situaciones coinciden con un tiempo de solución cercano a 0. Esto es así porque las heurísticas son capaces de encontrar el óptimo o un valor objetivo muy próximo a él, por lo

#### Algorithm 7 Simulated Annealing

```
1: function simulatedAnnealing
2: Sea z_{major} = \infty el mejor valor objetivo encontrado hasta el momento
3: Sea z_n el valor objetivo de la iteración actual
4: Sea z_{cand} el valor objetivo de la solución candidata de la búsqueda local
5: Sea S_n la solución de la iteración actual
6: Sea S_{cand} la solución candidata de la búsqueda local
7: Sea S_{meior} la mejor solución encontrada
8: Se inicializa S_{\text{major}} y z_{\text{major}}9: Se copia S_{mejor} a S_n10: while fin = 0 do \triangleright Iterar hasta que se cumpla la condición de terminación
11: busqueda Local(S_n) \triangleright S_{cand} guarda el movimiento
12: z_{cand} = valorObjetivo(S_{cand})13: if z_{cand} \leq z_{meior} then
14: S_n = S_{cand}15: z_n = z_{cand}16: if z_n < z_{\text{mejor}} then
17: S_{meior} = S_n18: z_{major} = z_n19: end if
20: else
21: Sea p un valor aleatorio en [0,1]
22: if p \leq probAnnealing() then
23: S_n = S_{cand}24: z_n = z_{cand}25: end if
26: end if
27: actualizarTemperature() \triangleright La actualización depende de una política
28: end while
29: end function
```

| Indice         | т     | $\alpha$ | K    | N    |
|----------------|-------|----------|------|------|
| 0              | 10000 | 0.95     | 800  | 800  |
| 1              | 10000 | 0.95     | 800  | 1000 |
| $\overline{2}$ | 10000 | 0.95     | 800  | 1500 |
| 3              | 10000 | 0.8      | 800  | 800  |
| 4              | 10000 | 0.8      | 800  | 1000 |
| 5              | 10000 | 0.8      | 800  | 1500 |
| 6              | 10000 | 0.9      | 800  | 800  |
| 7              | 10000 | 0.9      | 800  | 1000 |
| 8              | 600   | 0.95     | 800  | 800  |
| 9              | 1500  | 0.95     | 800  | 800  |
| 10             | 6000  | 0.95     | 800  | 800  |
| 11             | 20000 | 0.95     | 800  | 800  |
| 12             | 1500  | 0.95     | 800  | 800  |
| 13             | 1500  | 0.95     | 1500 | 800  |
| 14             | 1500  | 0.95     | 4000 | 800  |

<span id="page-47-1"></span>Cuadro 6.1: Parámetros benchmark Simulated Annealing

que la metaheurística puede llegar al óptimo en un tiempo despreciable. Las diferencias más importantes se aprecian en los ficheros  $M^*$ . Así, se puede apreciar en el gráfico como para los ficheros MQ1-4 la heurística DROP encuentra el óptimo, por lo que el tiempo de solución de la metaheurística es 0. En cambio, la heurística ADD no llega al óptimo, por lo que es necesario correr la metaheurística por un tiempo superior a 1 segundo. Este tiempo, en general, no será lo suficientemente significativo para decantarse por una de las dos heurísticas. Este patrón aparecerá en todos los gráficos, dado que en todos los casos a partir de la solución DROP la metaheurística no realiza ninguna mejora.Para el fichero MR4 el tiempo de solución con base ADD es de más de 4 segundos, mientras que la heurística DROP ya encuentra el óptimo. En cambio, para el fichero MR5 el tiempo de solución a partir de DROP es apróximadamente el doble que a partir de ADD, más de 6 segundos. Salvo este último caso, para la mayoría de ficheros, Simulated Annealing llega antes al valor objetivo óptimo con la heurística DROP.

Simulated Annealing alcanzó el óptimo o mejoró el óptimo teórico actual en el 97.82 % de los ficheros a partir de la solución de ADD y en el  $98.91\%$  a partir de la solución de DROP.

<span id="page-47-0"></span>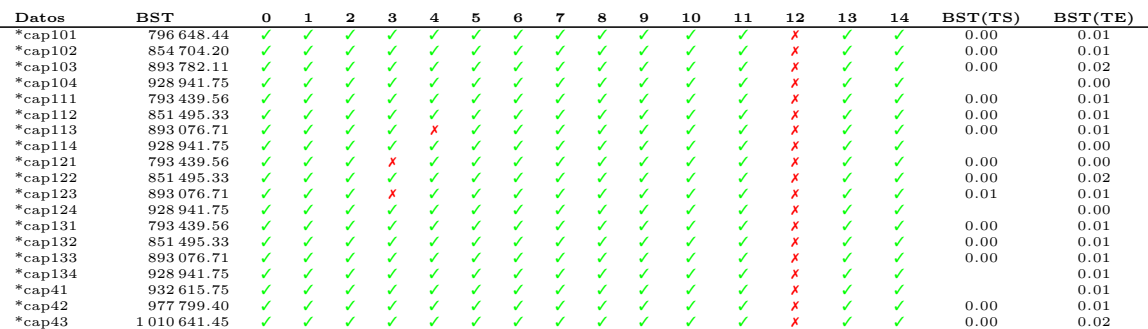

Cuadro 6.2: Resultados benchmark Simulated Annealing - solución base ADD

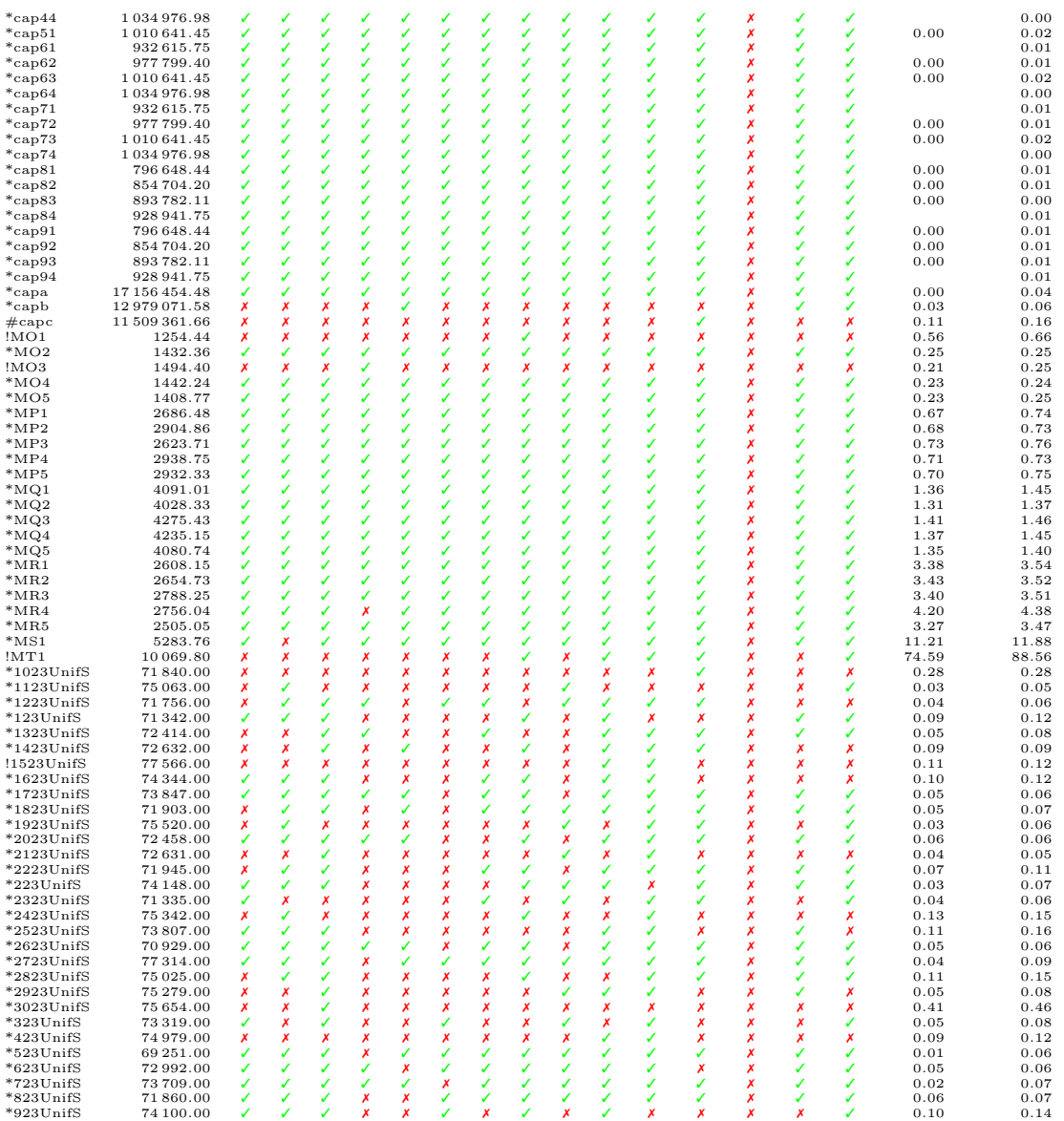

Cuadro 6.3: Benchmark Simulated Annealing - solución base DROP

<span id="page-48-0"></span>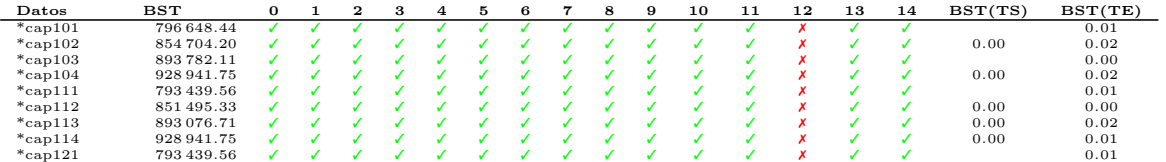

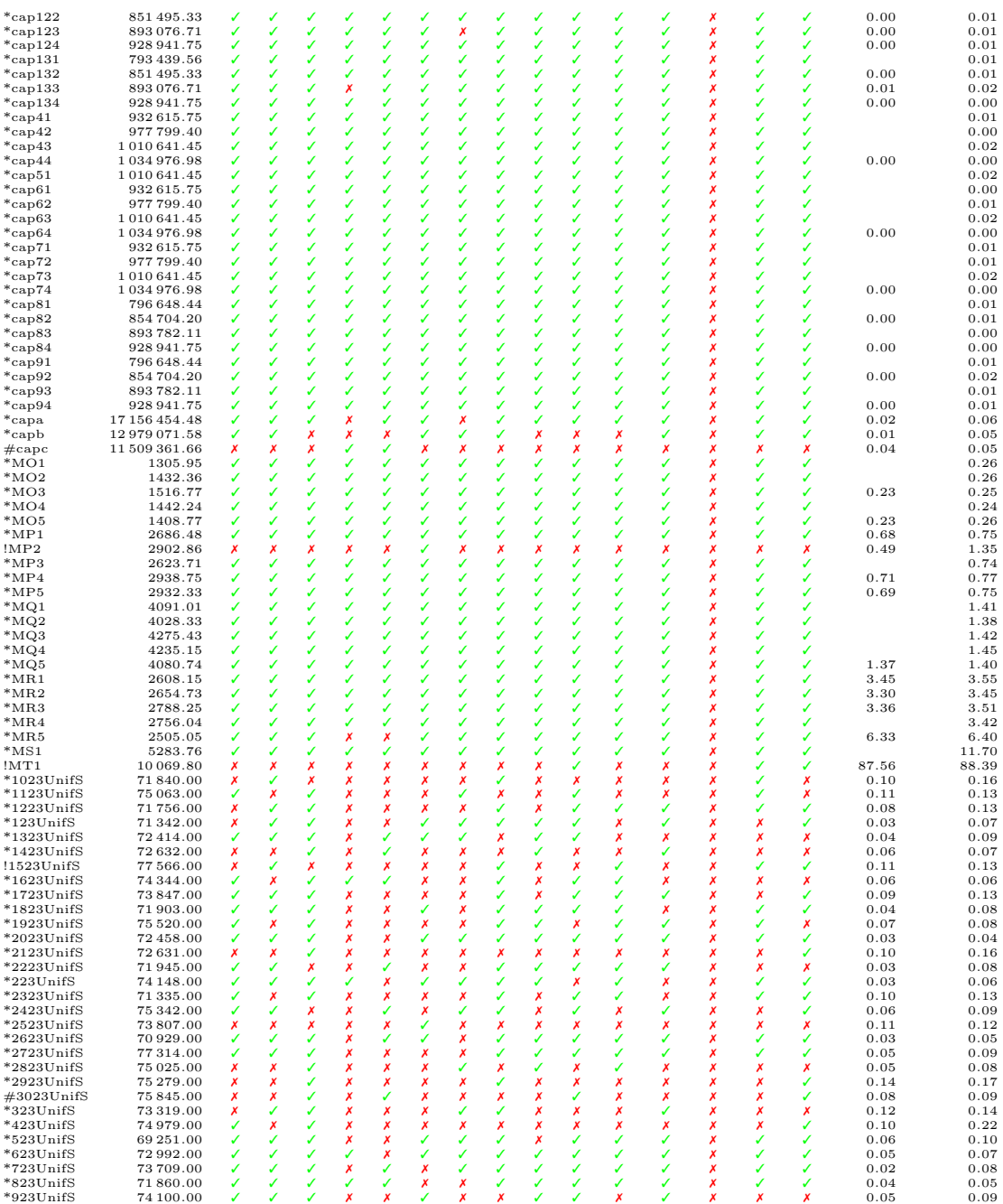

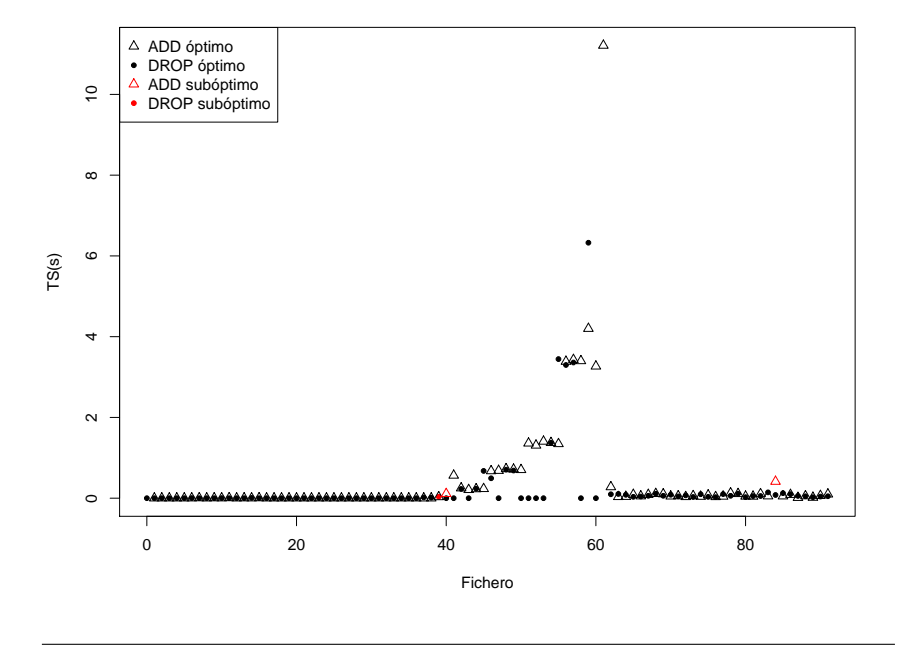

<span id="page-50-0"></span>Figura 6.2: Comparación de las soluciones obtenidas partiendo de la solución base de la heurística ADD y DROP con Simulated Annealing.

| Indice         | т    | $\alpha$ |
|----------------|------|----------|
| 0              | 10   | 0.95     |
| 1              | 15   | 0.95     |
| $\overline{2}$ | 20   | 0.95     |
| 3              | 50   | 0.8      |
| 4              | 100  | 0.8      |
| 5              | 200  | 0.8      |
| 6              | 500  | 0.9      |
| 7              | 1000 | $0.9\,$  |

Cuadro 6.4: Parámetros benchmark Threshold Accepting

## 6.2. Threshold Accepting

Threshold Accepting es una metaheurística derivada de Simulated Annealing que tiene como parámetros un umbral T y una tasa de actualización  $\alpha$ . A mayor umbral T peores soluciones se admiten. Este enfoque es similar al de Simulated Annealing, con la salvedad de que aquí no se admiten soluciones que empeoren la función objetivo según una probabilidad, sino que se toleran malas soluciones con un valor objetivo que diste del valor objetivo actual el umbral T. Cuando no se ha mejorado durante un número determinado de iteraciones (por defecto 500) se actualiza el valor umbral, de modo que se fuerce al algoritmo a realizar una búsqueda local dentro del espacio de soluciones encontrado. Aunque la filosofía va en la línea de la de Simulated Annealing, el coste computacional es menor al no calcular probabilidades, por lo que, del mismo modo, el tiempo de obtención de soluciones acostumbra a ser menor (Talbi, [2009\)](#page-110-3).

Se comprueba que los tiempos son, efectivamente, mucho menores que los de Simulated Annealing, e.g. para el fichero MR5 Simulated Annealing encuentra la solución final en 6.33 segundos, frente a los 0.153 segundos de Threshold Accepting partiendo de la solución base de DROP. Una vez más, hay mayor disparidad entre los tiempos de los ficheros  $M^*$  que en el resto. Llama la atención el mal comportamiento de la metaheurística con los ficheros UnifS, para los que, partiendo de cualquiera de las dos heurísticas, en el  $66.66\%$  de estos ficheros no se llegó al óptimo. Teniendo en cuenta que son problemas más sencillos que los  $M^*$ , estos resultados inducen a pensar que los parámetros evaluados no son los más adecuados para los ficheros UnifS.

### 6.2.1. Benchmark

| Datos      | BST                                                                                                    |  |                                   |              |              |              |  | $0 \quad 1 \quad 2 \quad 3 \quad 4 \quad 5 \quad 6 \quad 7 \quad BST(TS)$ | BST(TE) |
|------------|----------------------------------------------------------------------------------------------------|--|-----------------------------------|--------------|--------------|--------------|--|---------------------------------------------------------------------------|---------|
| $*$ cap101 | 796648.44 $\boldsymbol{\mathsf{X}}$ $\boldsymbol{\mathsf{X}}$ $\boldsymbol{\mathsf{X}}$ $\boldsymbol{\mathsf{X}}$ $\boldsymbol{\mathsf{X}}$ $\boldsymbol{\mathsf{X}}$ $\boldsymbol{\mathsf{Y}}$ $\boldsymbol{\mathsf{Y}}$ |  |                                   |              |              |              |  | 0.000                                                                     | 0.010   |
| $*$ cap102 | $854704.20$ $\checkmark$ $\checkmark$ $\checkmark$ $\checkmark$ $\checkmark$ $\checkmark$ $\checkmark$ $\checkmark$                                                                                                    |  |                                   |              |              |              |  | 0.000                                                                     | 0.011   |
| $*$ cap103 | 893 782.11                                                                                                    |  | $\boldsymbol{X}$ $\boldsymbol{X}$ | $\mathbf{x}$ | $\mathbf{x}$ | $\mathbf{x}$ |  | 0.001                                                                     | 0.012   |

Cuadro 6.5: Benchmark Threshold Accepting - solución base ADD

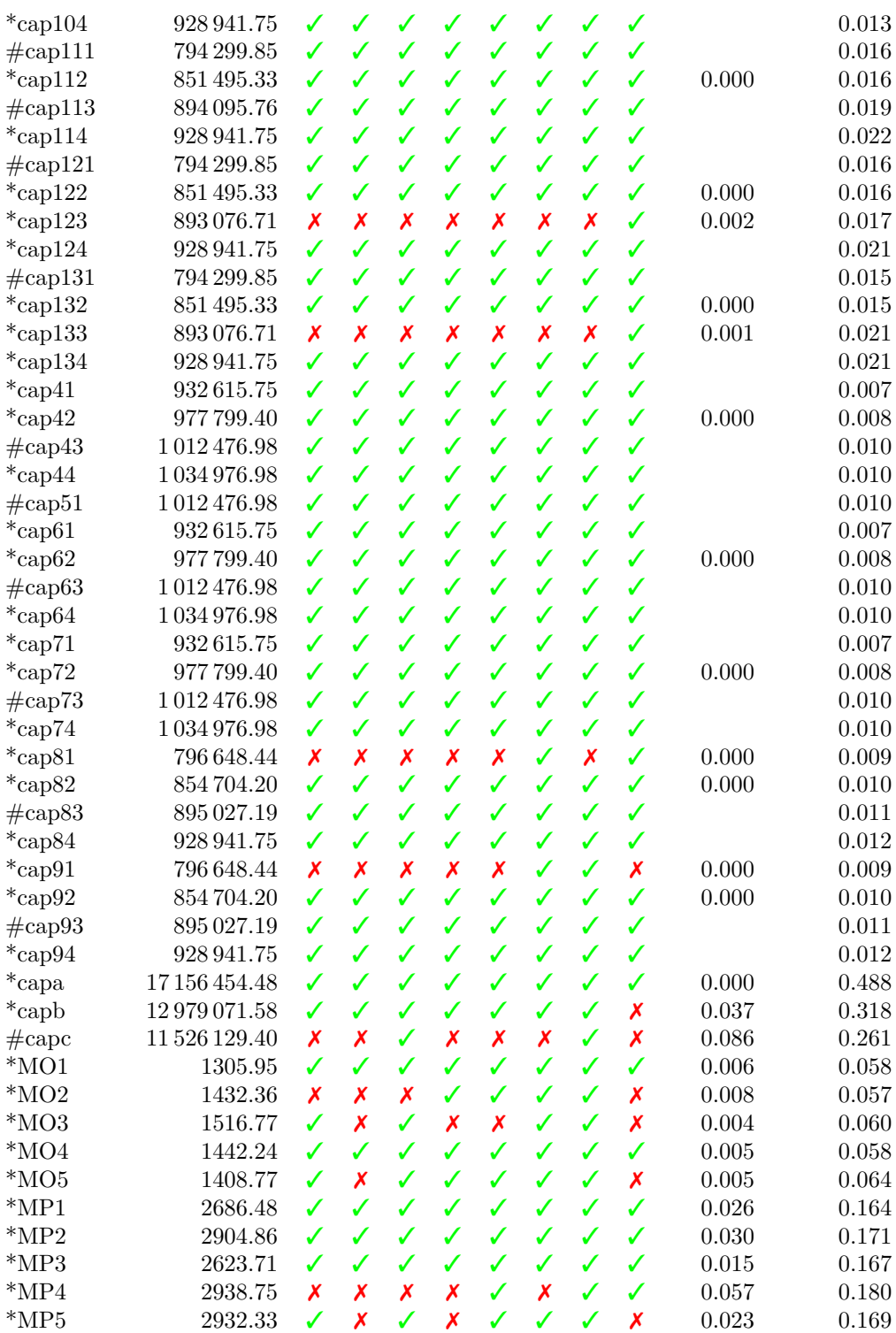

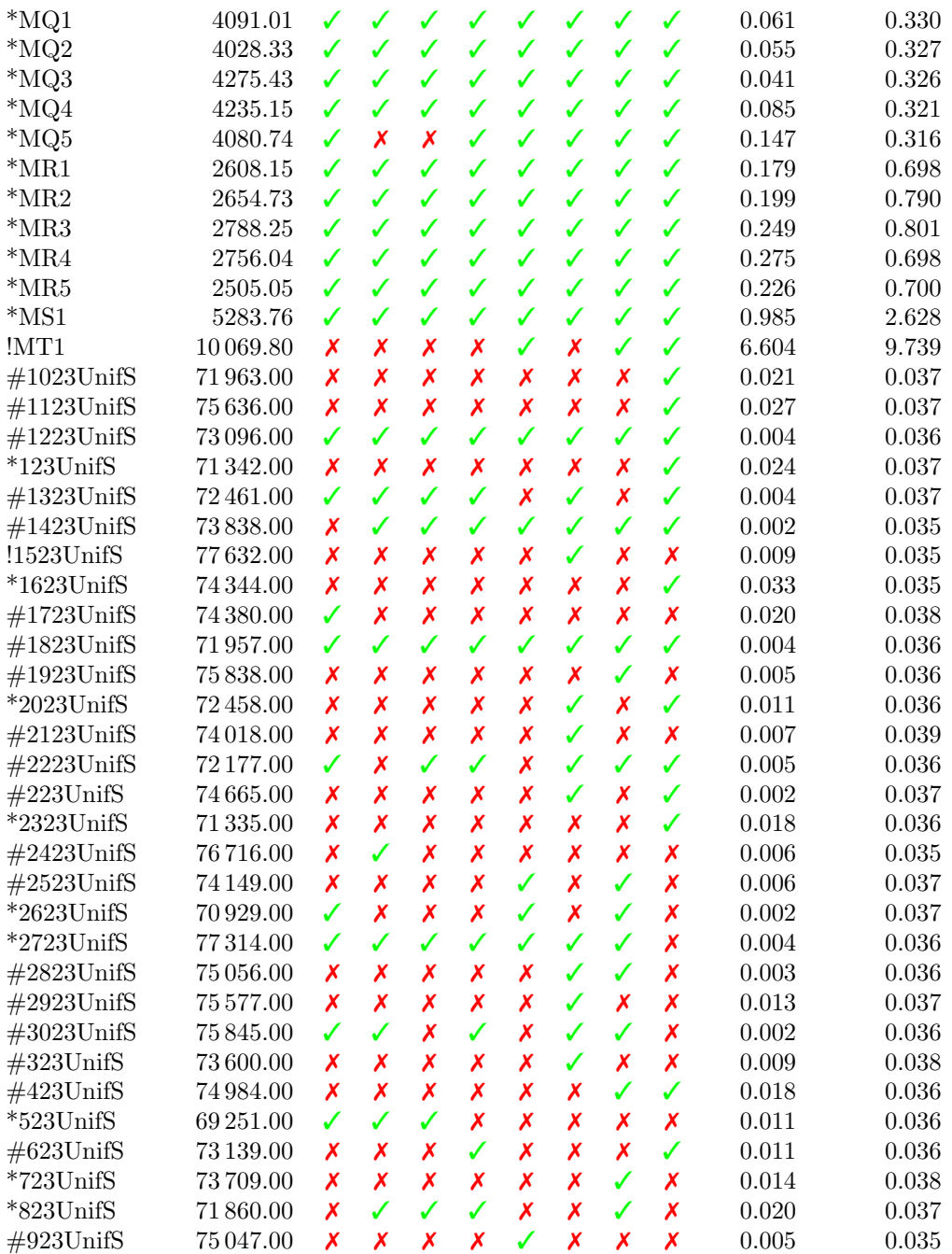

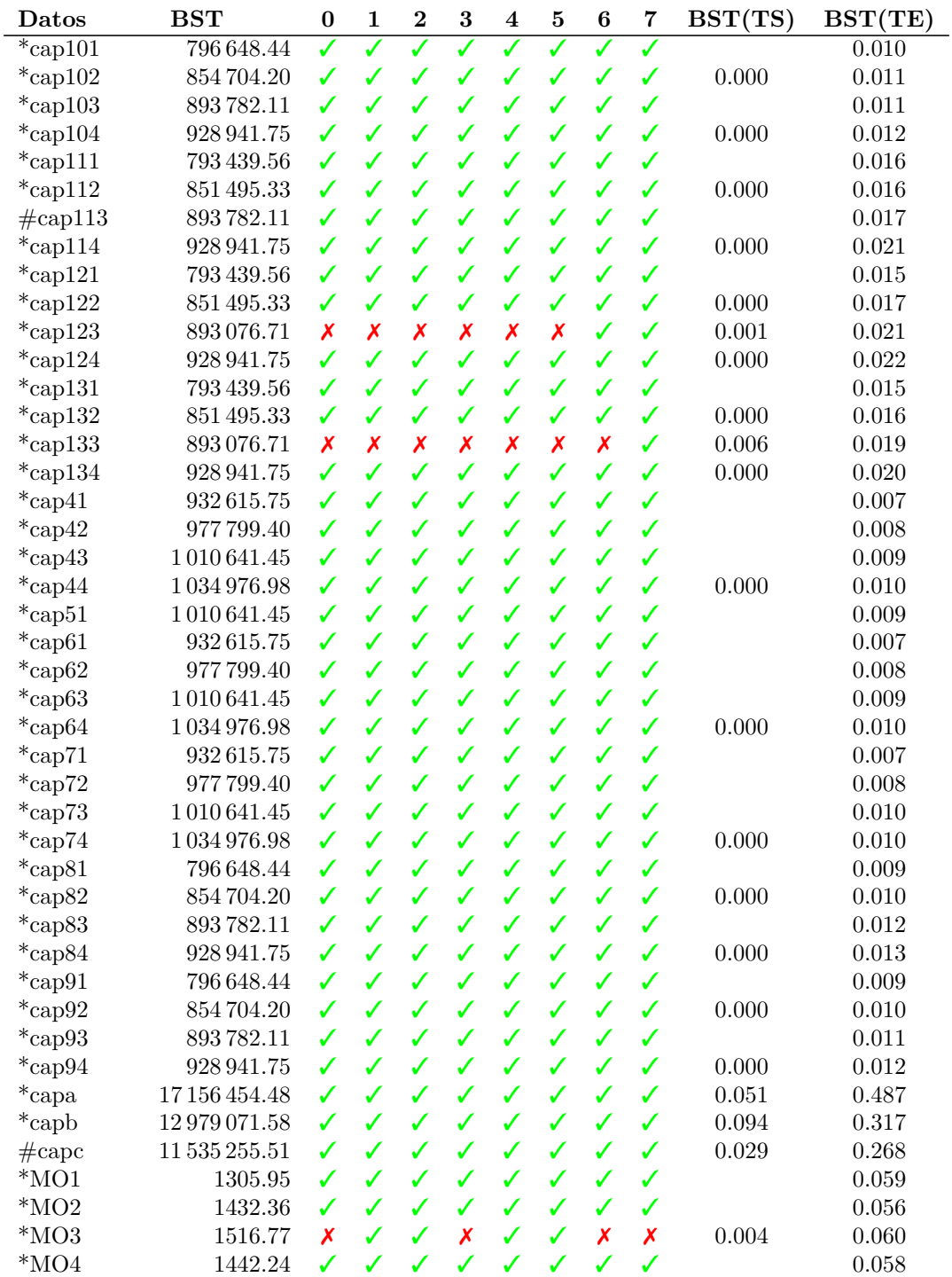

Cuadro 6.6: Benchmark Threshold Accepting - solución base ADD

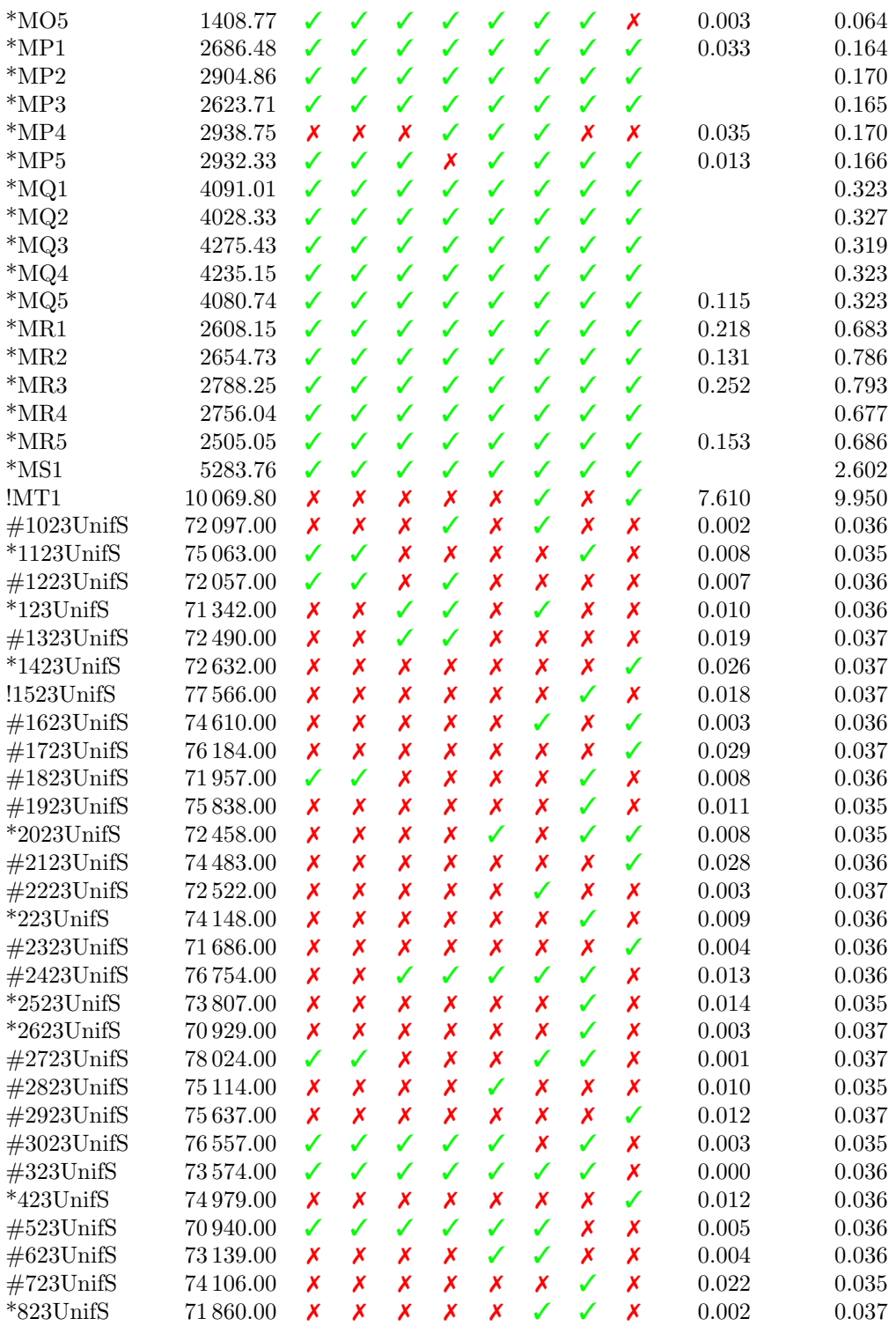

#923UnifS 74 237.00 ✗ ✗ ✓ ✓ ✓ ✓ ✗ ✗ 0.004 0.036

## 6.3. Late Acceptance

Late Acceptance es una metaheurística basada en Hill Climbing, una de las primeras técnicas de búsqueda local, que acepta candidatos con el mismo o mejor coste que la solución actual. Los resultados de este método suelen ser de baja calidad pero en un tiempo de cálculo bajo, por lo que era una técnica valorada cuando los procesadores no eran lo suficientemente rápidos como para que algoritmos más complicados proporcionaran buenos resultados en un tiempo practicable. La condición de aceptación de otros métodos revisados en este trabajo, como Simulated Annealing, se regula mediante un parámetro de control (e.g. temperatura en Simulated Annealing o umbral en Threshold Accepting) que varía a lo largo de la búsqueda. Esta forma de controlar el algoritmo permite decidir cuándo terminará, pero encontrar el valor del parámetro adecuado puede ser difícil, ya que es dependiente del problema e, incluso, puede serlo de la instancia concreta. Late Acceptance no adolece de este problema, ya que el control del algoritmo depende de los valores de la función objetivo. En concreto, esta metaheurística solo acepta una solución cuando esta es mejor que la solución de hace  $L_h$ iteraciones.  $L_h$  es el único parámetro del algoritmo (Burke y Bykov, [2012\)](#page-110-4).

### 6.3.1. Benchmark

Late Acceptance presenta unos resultados muy similares a los de Threshold Accepting, según se percibe al comparar las figuras  $6.3 \times 6.4$ . Los resultados para los ficheros UnifS son peores aún, pues partiendo de la solución de ADD no se llega al óptimo en el  $80.0\%$  de los casos, mientras que partiendo de la de ADD, no se alcanza en el 73.3 %.

| <b>Datos</b>      | $_{\rm BST}$ | 0 | $\bf{2}$ | 3 | $\overline{\mathbf{4}}$ | 5 | 6 | 7 | $\operatorname{BST(TS)}$ | BST(TE) |
|-------------------|--------------|---|----------|---|-------------------------|---|---|---|--------------------------|---------|
| $\#\text{cap}101$ | 797 508.73   |   |          |   |                         |   |   |   |                          | 0.009   |
| $*$ cap102        | 854704.20    |   |          |   |                         |   |   |   | 0.000                    | 0.010   |
| $\#\text{cap}103$ | 895 027.19   |   |          |   |                         |   |   |   |                          | 0.011   |
| $*$ cap104        | 928 941.75   |   |          |   |                         |   |   |   |                          | 0.012   |
| $\#\text{cap}111$ | 794 299.85   |   |          |   |                         |   |   |   |                          | 0.015   |
| $*$ cap112        | 851495.33    |   |          |   |                         |   |   |   | 0.000                    | 0.016   |
| $\#\text{cap}113$ | 894 095.76   |   |          |   |                         |   |   |   |                          | 0.018   |
| $*$ cap114        | 928 941.75   |   |          |   |                         |   |   |   |                          | 0.021   |
| $\#\text{cap}121$ | 794 299.85   |   |          |   |                         |   |   |   |                          | 0.015   |
| $*$ cap122        | 851495.33    |   |          |   |                         |   |   |   | 0.000                    | 0.016   |

Cuadro 6.7: Benchmark Late Acceptance - solución base ADD

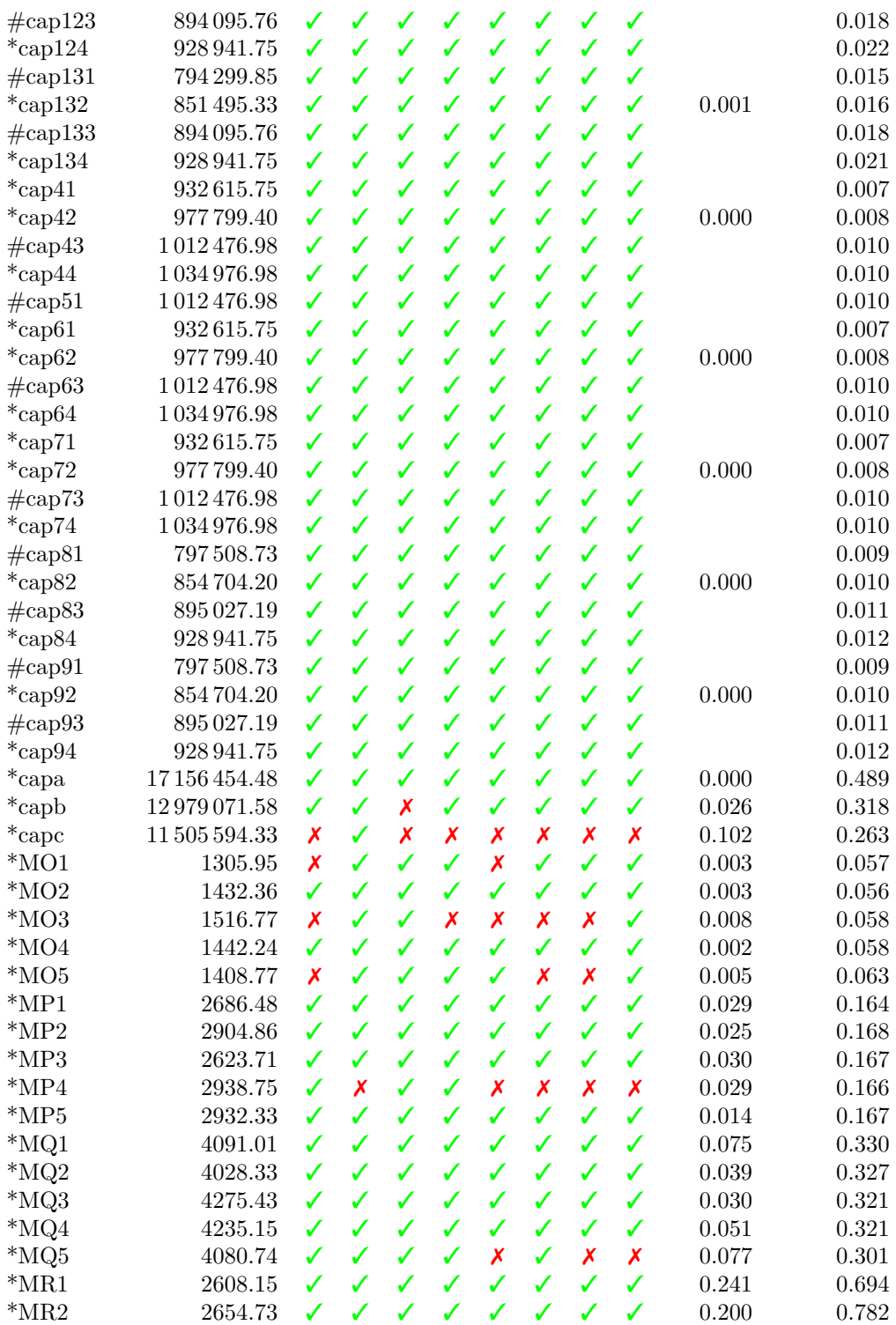

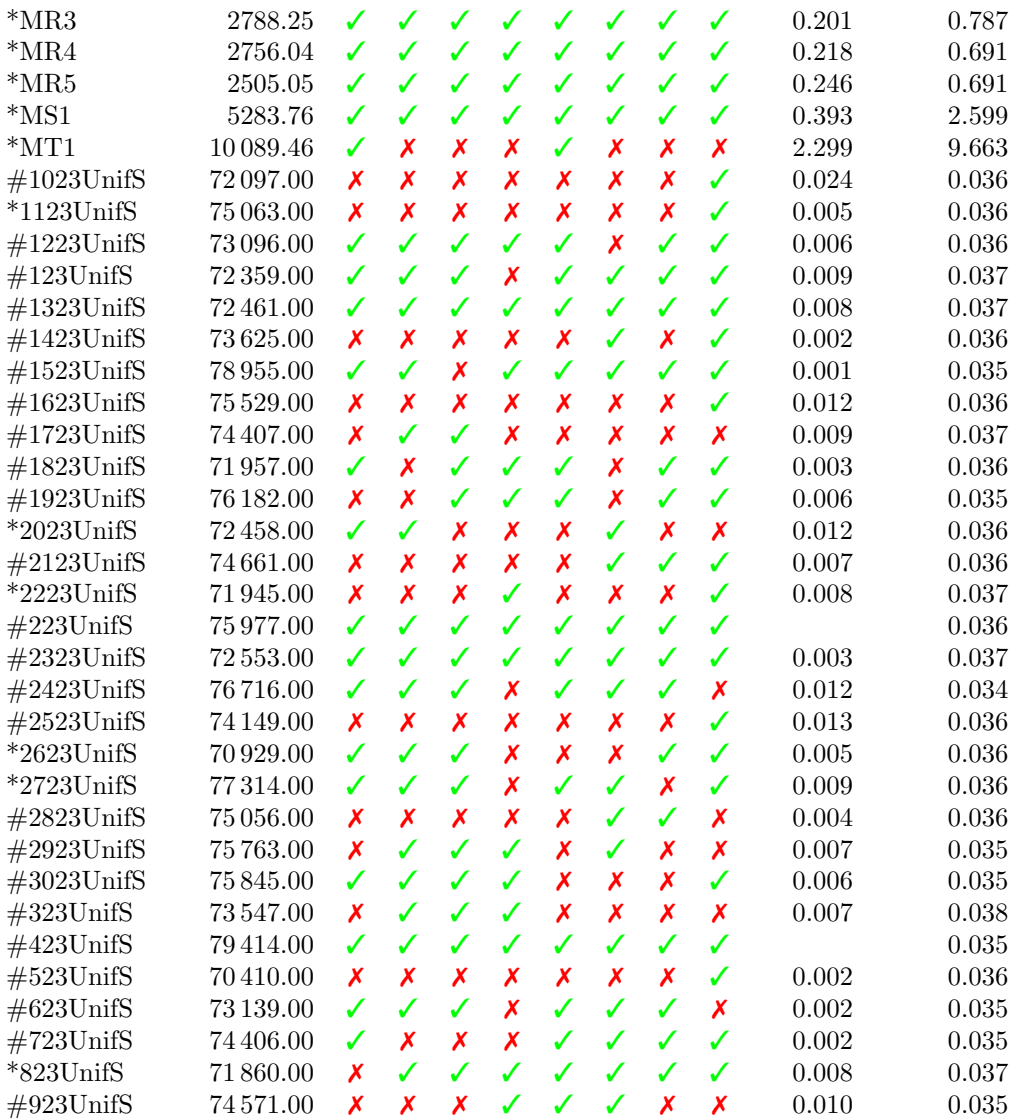

Cuadro 6.8: Benchmark Late Acceptance - solución base  $\operatorname{DROP}$ 

| Datos      | <b>BST</b> | $\mathbf{0}$ |               | $1 \quad 2$ | - 3 |  |  | $4\quad 5\quad 6\quad 7\quad BST(TS)$ | BST(TE) |
|------------|------------|--------------|---------------|-------------|-----|--|--|---------------------------------------|---------|
| $*$ cap101 | 796 648.44 |              | 11111111      |             |     |  |  |                                       | 0.011   |
| $*cap102$  | 854 704.20 |              | JJJJJJJ       |             |     |  |  | 0.000                                 | 0.011   |
| $*$ cap103 | 893 782.11 |              | J J J J J J J |             |     |  |  |                                       | 0.012   |
| $*$ cap104 | 928 941.75 |              | 11111111      |             |     |  |  | 0.000                                 | 0.012   |

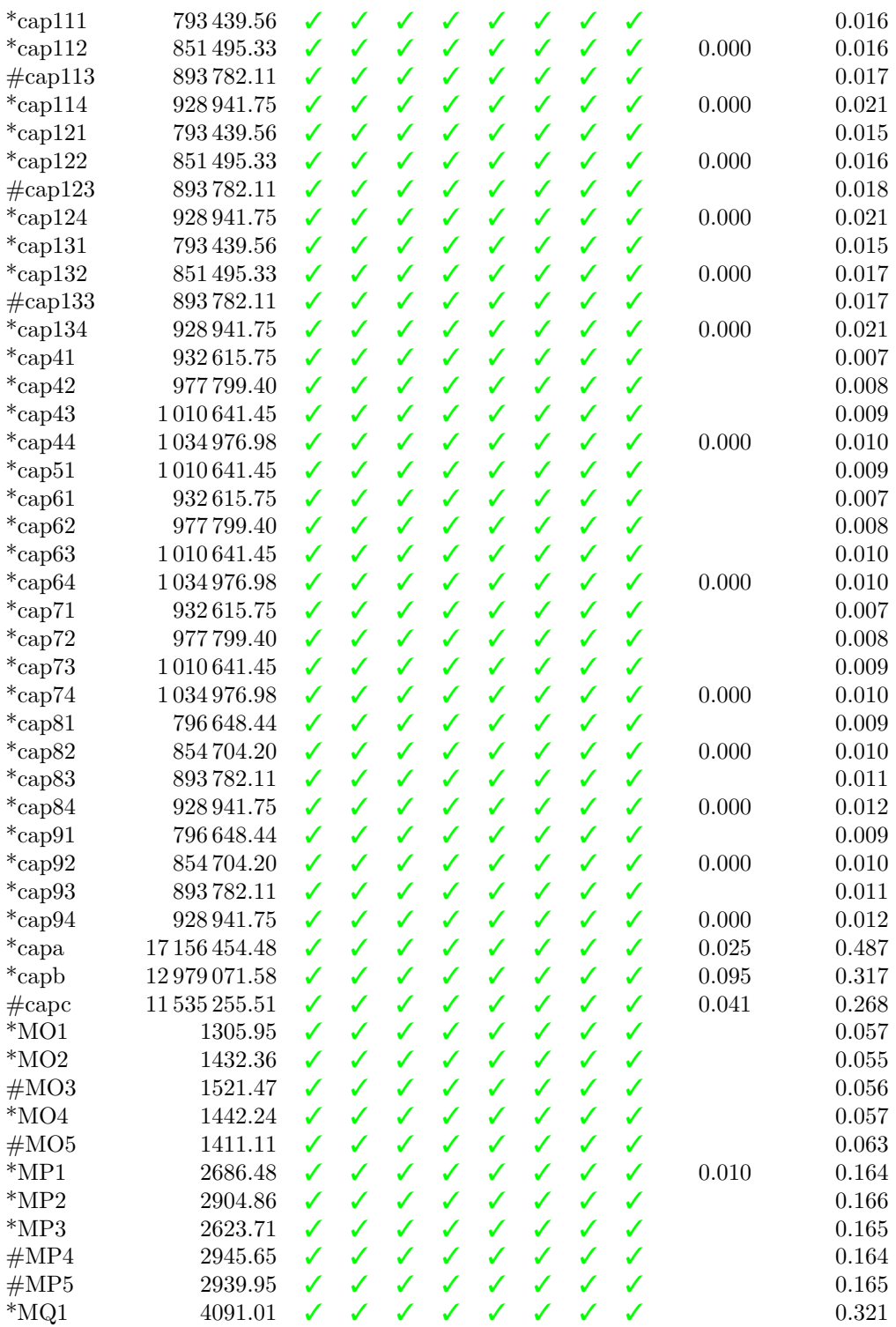

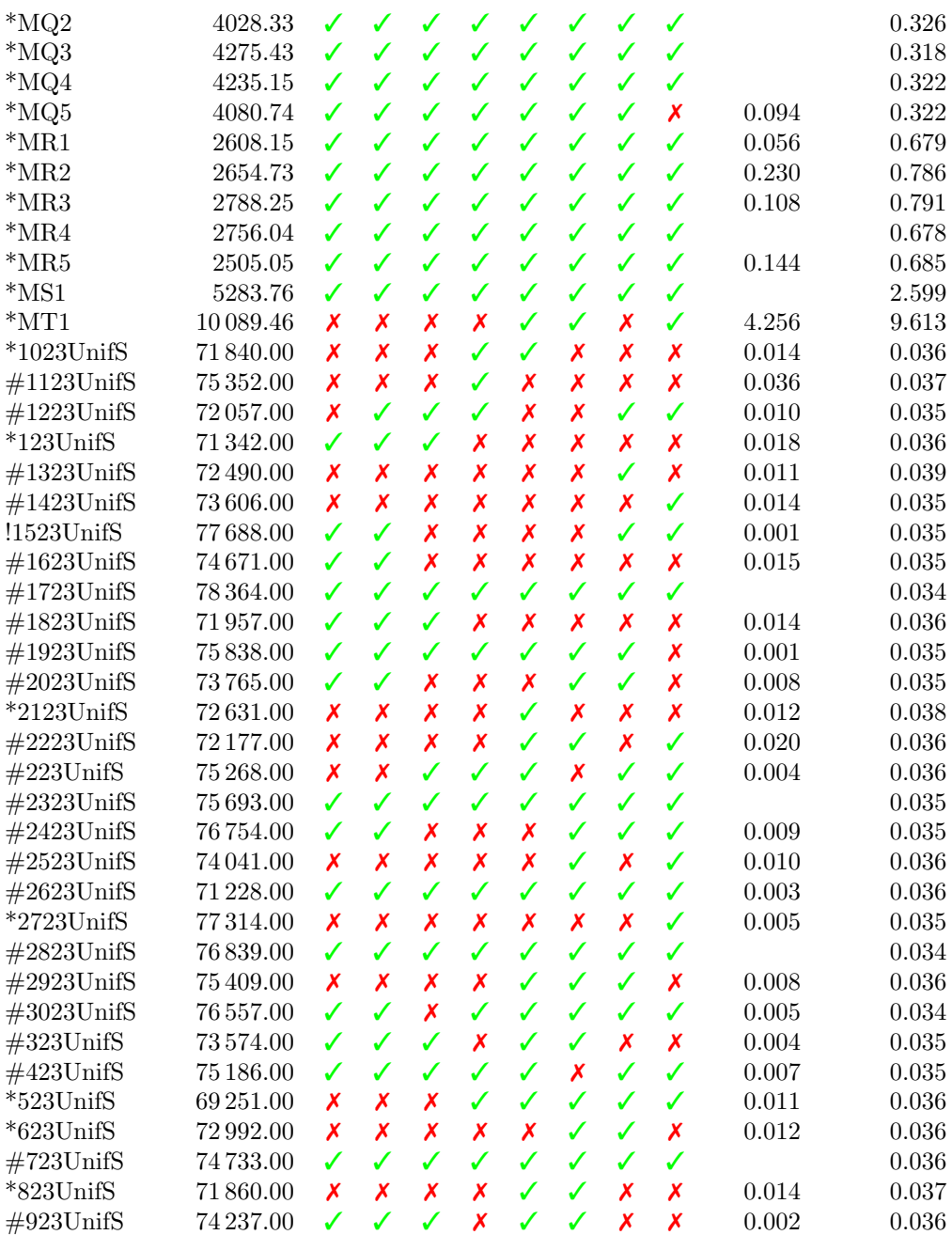

Algorithm 8 Threshold Accepting

1: function THRESHOLDACCEPTANCE

- 2: Sea  $z_{meior} = \infty$  el mejor valor objetivo encontrado hasta el momento
- 3: Sea  $z_n$  el valor objetivo de la iteración actual
- 4: Sea  $z_{cand}$  el valor objetivo de la solución candidata de la búsqueda local
- 5: Sea  $S_n$  la solución de la iteración actual
- 6: Sea  $S_{cand}$  la solución candidata de la búsqueda local
- 7: Sea  $S_{mejor}$  la mejor solución encontrada
- 8: Se inicializa  $S_{mejor}$  y  $z_{mejor}$
- 9: Se copia  $S_{mejor}$  a  $S_n$

10: while  $fin = 0$  do  $\triangleright$  Iterar hasta que se cumpla la condición de terminación

- 11: busquedaLocal( $S_n$ )  $S_{cand}$  guarda el movimiento 12:  $z_{cand} = valorObjetivo(S_{cand})$ 13:  $\delta = z_{cand} - z_n$ 14: if  $\delta < T$  then 15:  $S_n = S_{cand}$ 16:  $z_n = z_{cand}$ 17: if  $z_n < z_{\text{major}}$  then 18:  $S_{mejor} = S_n$ 19:  $z_{mejor} = z_n$ 20: end if 21: end if 22: actualizarUmbral()
- 23: end while
- 24: end function

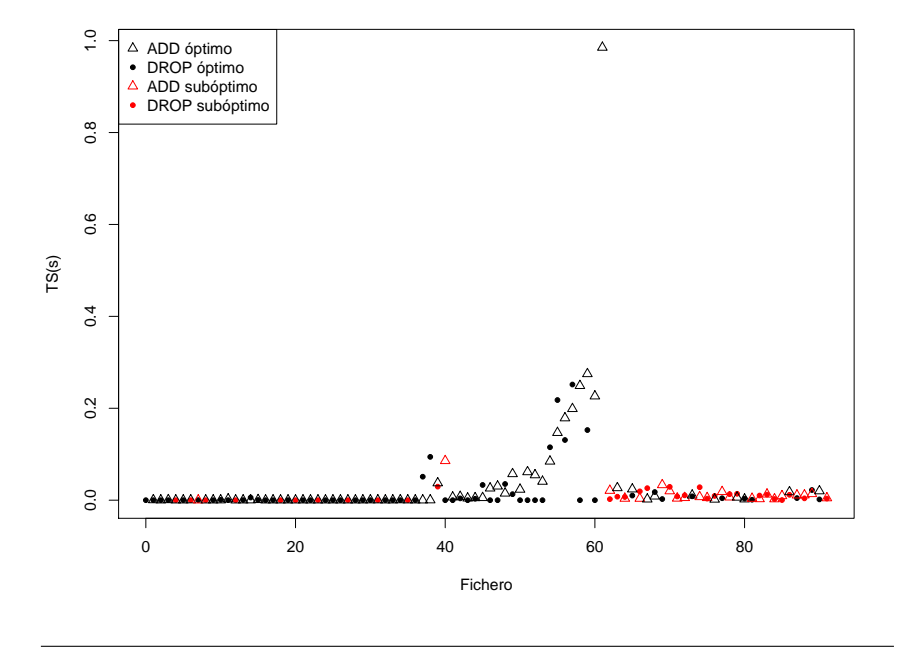

<span id="page-62-0"></span>Figura 6.3: Comparación de las soluciones obtenidas partiendo de la solución base de la heurística ADD y DROP con Threshold Accepting.

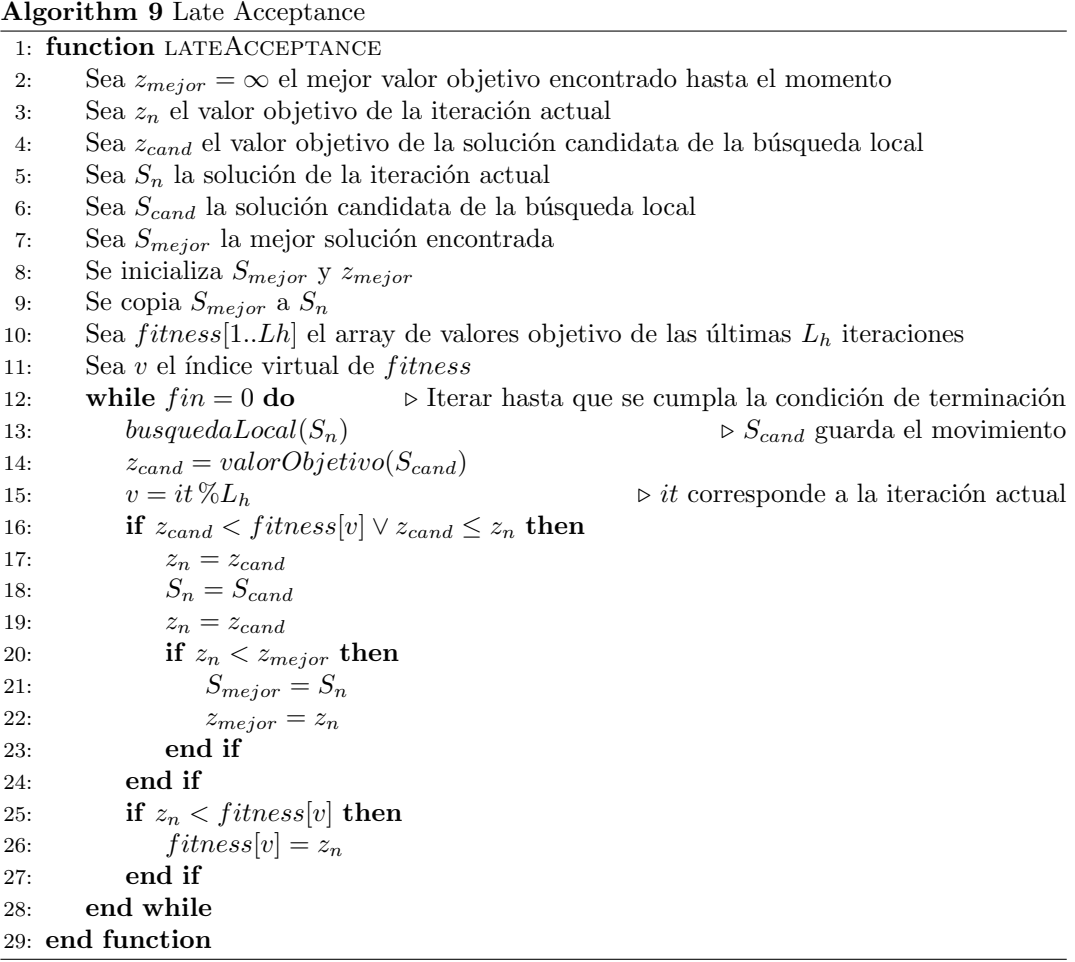

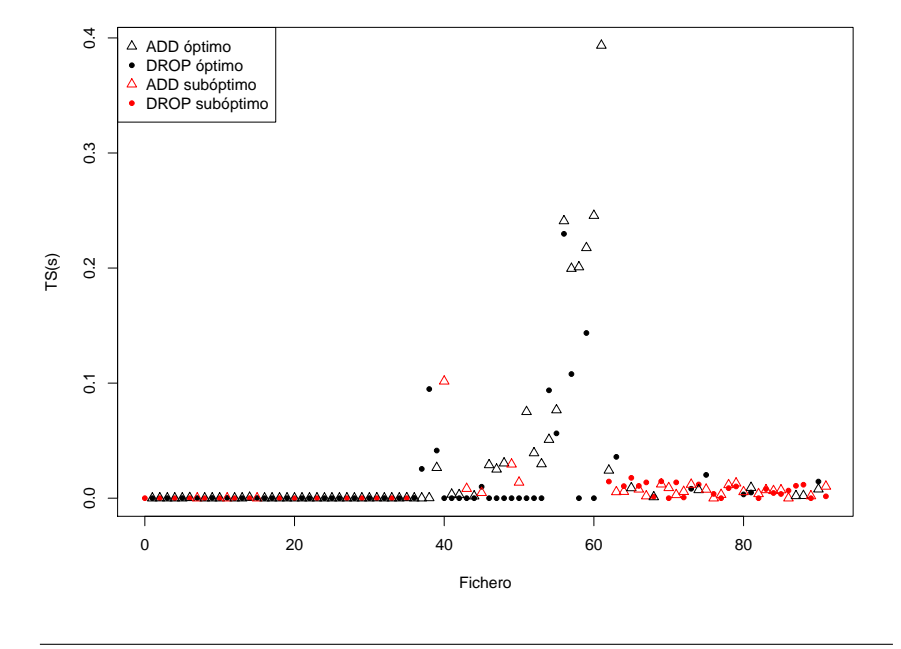

<span id="page-64-0"></span>Figura 6.4: Comparación de las soluciones obtenidas partiendo de la solución base de la heurística ADD y DROP con Late Acceptance.

## 6.4. Old Bachelor

Old Bachelor tiene, al igual que Threshold Accepting, un umbral de aceptación  $T$ . Sin embargo, en lugar de disminuir el umbral cuando no se ha mejorado el valor objetivo durante un número determinado de iteraciones Old Bachelor aumenta el umbral a medida que encuentra malas soluciones (de ahíe el nombre del algoritmo, pues el viejo solterón baja sus espectativas [aumenta el umbral de candidatas] a medida que es rechazado). De este modo el algoritmo puede escapar de mínimos locales en los que Threshold Accepting se quedaría atascado, como en situaciones en las que el valor objetivo actual es mucho menor que el de todos los vecinos. Del mismo modo, el solterón se vuelve más exigente (T disminuye) a medida que se encuentran soluciones que mejoran el valor objetivo actual. En el cuadro algorítmico [10](#page-74-0) se muestra pseudocódigo de la metaheurística Old Bachelor.

En este trabajo se han evaluado dos variantes de Old Bachelor, que se han denominado Old Bachelor 1 (OBA1) y Old Bachelor 2 (OBA2), como en el artículo original (Hu, Kahng y Tsao, [1995\)](#page-110-5). La versión OBA1 tiene los siguientes parámetros:

- $\blacksquare$  a: cambia la tasa de crecimiento del umbral con un factor multiplicativo.
- $\bullet$ : permite un crecimiento potencial.
- c modifica el factor de damping  $(1 \frac{i}{M})$ , usado para escalar la magnitud del umbral según el algoritmo se acerca a las iteraciones finales.
- $\Delta$ : granularidad de actualización del umbral.

La actualización del umbral viene determinada por la siguiente igualdad:

$$
T_{i+1} = \left( \left( \frac{age}{a} \right)^b - 1 \right) * (\Delta) * \left( 1 - \frac{i}{M} \right)^c \tag{6.1}
$$

Nótese que el nuevo valor umbral  $T_{i+1}$  no es función del valor previo  $T_i$ , sino que viene completamente determinado por la edad  $(age)$ , la iteración actual i y la parametrización del algoritmo.

| Datos          | a  | b             | $\mathbf c$ |       | М     |
|----------------|----|---------------|-------------|-------|-------|
| $\Omega$       | 10 | 1             | 0.5         | 0.093 | 10000 |
| 1              | 10 | $\mathcal{D}$ | 0.5         | 0.093 | 10000 |
| $\overline{2}$ | 10 | 3             | 0.5         | 0.093 | 10000 |
| 3              | 10 | 4             | 0.5         | 0.093 | 10000 |
| 4              | 10 | 5             | 0.5         | 0.093 | 10000 |
| 5              | 50 | 1             | 0.5         | 0.093 | 10000 |
| 6              | 50 | 2             | 0.5         | 0.093 | 10000 |

Cuadro 6.9: Parámetros benchmark Old Bachelor 1

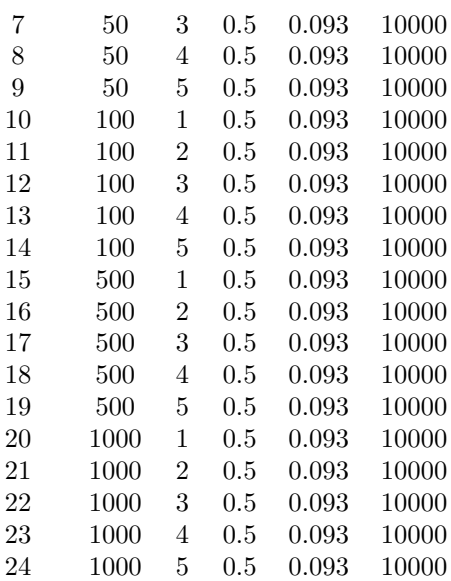

### 6.4.1. Benchmark

Old Bachelor 1 alcanza los mejores resultados en tiempo de las metaheurísticas analizadas en este trabajo. Los tiempos de Old Bachelor 2 son también muy buenos. Para ambas versiones de la metaheurística se llega a la solución final en menos de 0.2 segundos. Existe el mismo problema con los ficheros UnifS que con las metaheurísticas Threshold Accepting y Late Acceptance. En el caso de Old Bachelor 1 no se llega al óptimo en el 80 % de los ficheros UnifS partiendo de ADD y el 76 % desde DROP. Old Bachelor 2, por otro lado, no alcanza el óptimo en el 76 %, independientemente de la heurística utilizada.

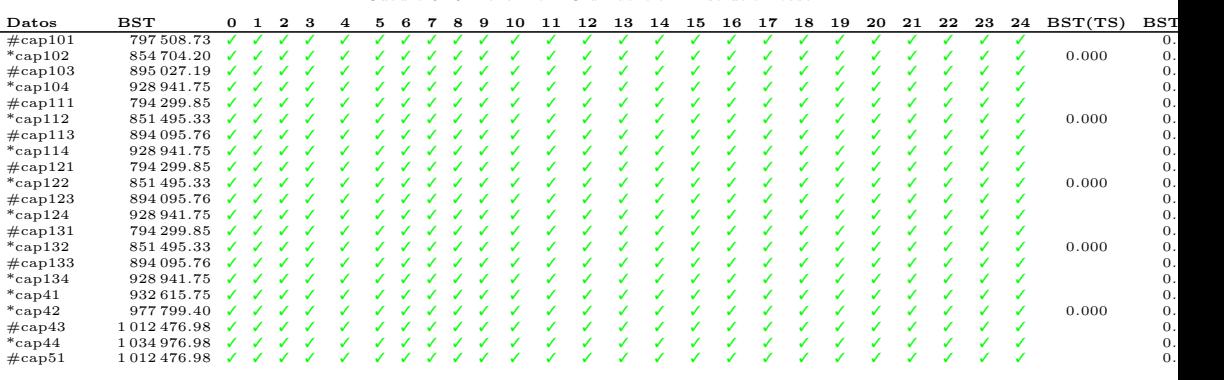

49

Cuadro 6.10: Benchmark Old Bachelor 1 - solución base ADD

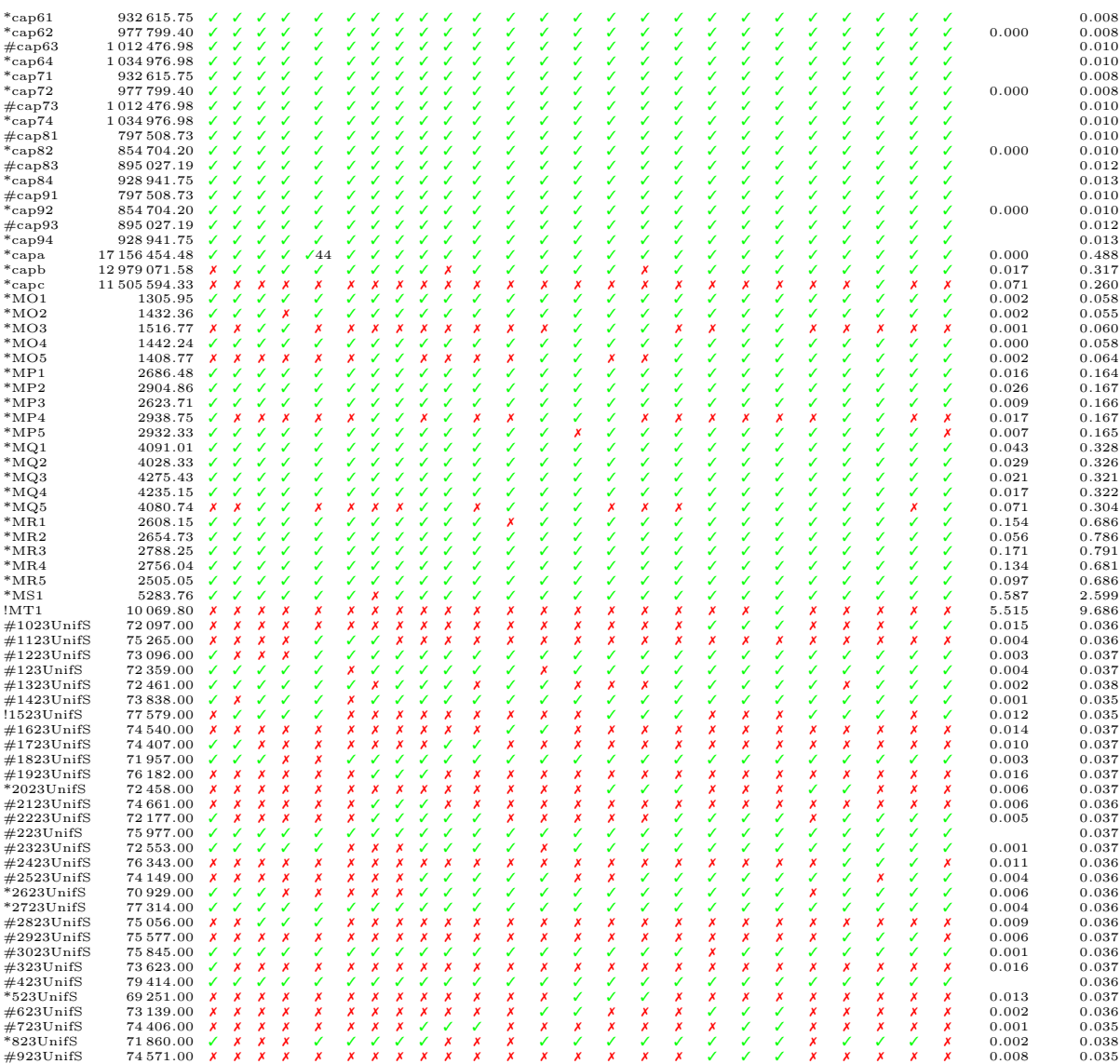

Cuadro 6.11: Benchmark Old Bachelor  $1$  - solución base  $\mathop{\rm DROP}\nolimits$ 

![](_page_67_Picture_4985.jpeg)

![](_page_68_Picture_4888.jpeg)

Cuadro 6.12: Benchmark Old Bachelor  $2$  - solución base ADD

![](_page_69_Picture_1506.jpeg)

![](_page_70_Picture_1322.jpeg)

Cuadro 6.13: Benchmark Old Bachelor  $2$  - solución base  $\operatorname{DROP}$ 

|  |  |  |  |  |  |  |  |  |  |  |  |  |  | Datos BST 0 1 2 3 4 5 6 7 8 9 BST(TS) BST(TE) |
|--|--|--|--|--|--|--|--|--|--|--|--|--|--|-----------------------------------------------|
|--|--|--|--|--|--|--|--|--|--|--|--|--|--|-----------------------------------------------|

![](_page_71_Picture_2345.jpeg)
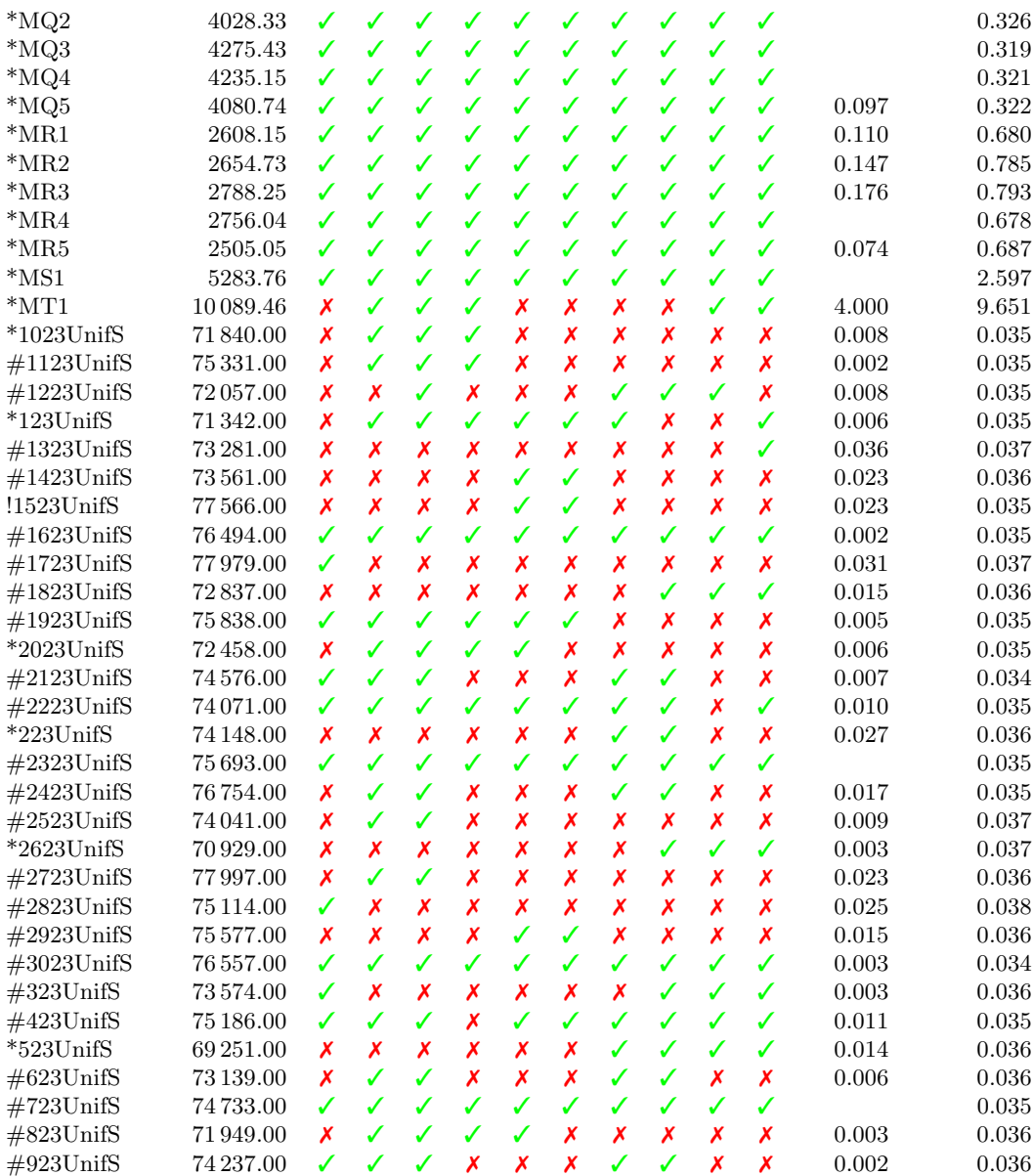

### 6.5. Demon Algorithm

Demon Algorithm o Algoritmo del Demonio es una metaheurística que se basa en el concepto de energía de un sistema. En su forma original su objetivo no es el de generar

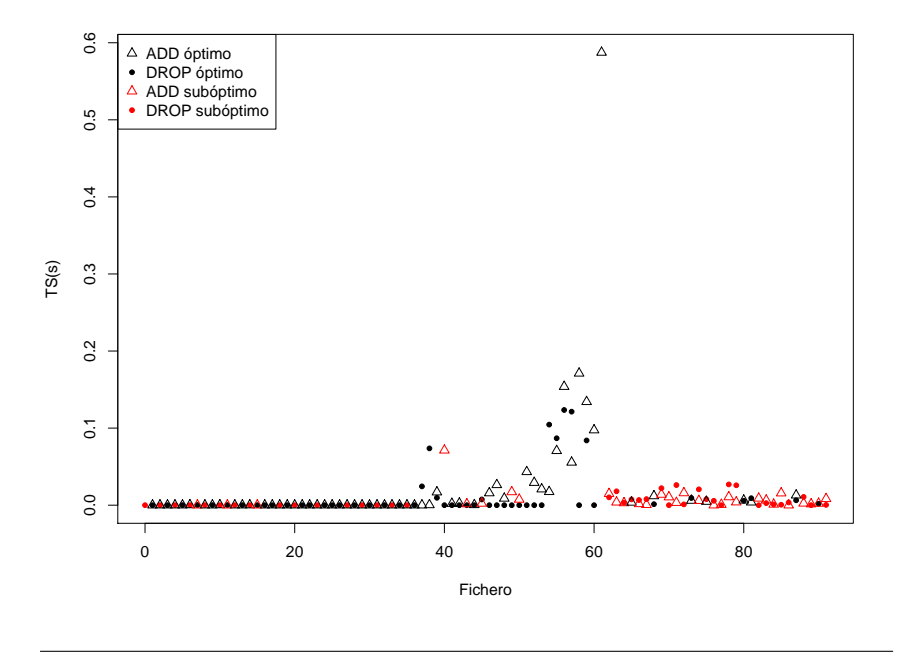

Figura 6.5: Comparación de las soluciones obtenidas partiendo de la solución base de la heurística ADD y DROP con Old Bachelor 1.

#### Algorithm 10 Old Bachelor

```
1: function OLDBACHELOR
2: Sea z_{meior} = \infty el mejor valor objetivo encontrado hasta el momento
3: Sea z_n el valor objetivo de la iteración actual
4: Sea z_{cand} el valor objetivo de la solución candidata de la búsqueda local
5: Sea S_n la solución de la iteración actual
6: Sea S_{cand} la solución candidata de la búsqueda local
7: Sea S_{mejor} la mejor solución encontrada
8: Se inicializa S_{mejor} y z_{mejor}9: Se copia S_{mejor} a S_n10: while fin = 0 do \triangleright Iterar hasta que se cumpla la condición de terminación
11: busqueda Local(S_n) \triangleright S_{cand} guarda el movimiento
12: z_{cand} = valorObjetivo(S_{cand})13: if z_{cand} < z_n + T then
14: z_n = z_{cand}15: S_n = S_{cand}16: z_n = z_{cand}17: if z_n < z_{\text{mejor}} then
18: S_{mejor} = S_n19: z_{major} = z_n20: end if
21: end if
22: end while
23: actualizarT()24: end function
```
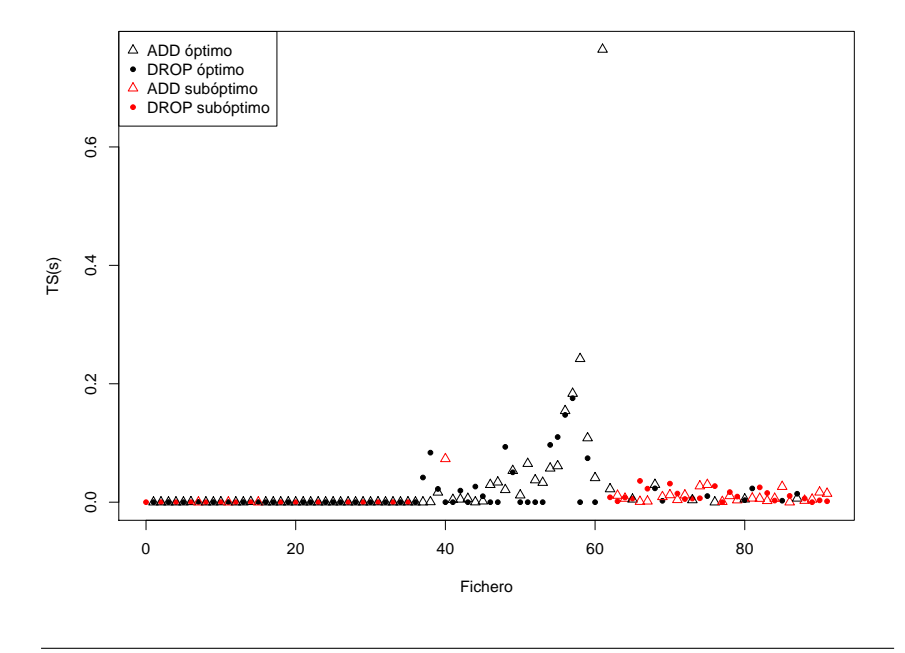

Figura 6.6: Comparación de las soluciones obtenidas partiendo de la solución base de la heurística ADD y DROP con Old Bachelor 2.

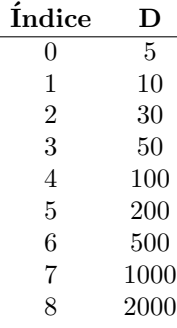

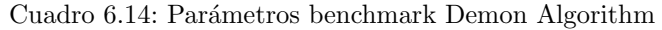

estados de baja energía, por lo que no es útil de forma directa para optimización (Wood y Downs, [1998\)](#page-111-0). En este trabajo, sin embargo, se ha decidido evaluar esta forma original, ideada por Michael Creutz, para comprobar esta afirmación.

En este algoritmo, la energía perdida por el sistema se cede a una variable artificial denominada "demonio". Los incrementos en la energía del sistema solo son permitidos si el demonio puede suministrar la energía necesaria, que, como consecuencia, pierde. Como resultado, la energía total del sistema es una constante:  $E(S) + D = C$  para cualquier estado en la cadena de Markov. La temperatura no se especifica directamente, pero puede ser estimada a partir de la cadena de estados. Su valor está gobernado por la energía total  $C$ , que equivale a la energía inicial más la energía inicial del demonio.

La función de aceptación para el método de Creutz es computacionalmente más simple que la de Simulated Annealing, por lo que se esperan tiempos de solución más bajos que con esta metaheurística.

En el cuadro algorítmico [11](#page-79-0) se muestra el pseudocódigo de la metaheurística.

#### 6.5.1. Benchmark

Demon algorithm presenta tiempos muy buenos, de menos de 1 segundo. Mejora con respecto a Threshold Accepting, Late Acceptance y Old Bachelor (en ambas versiones) en que alcanza el ´optimo para todos los ficheros cap, excepto para capb (solo lo alcanza partiendo de ADD) y capc. Sin embargo, la metaheurísticas mencionadas sí alcanzan el óptimo para cab, y Old Bachelor también lo alcanza para capc (en ambas versiones partiendo de ADD). Como contrapartida, esta metaheurística es la que peores resultados da para los ficheros UnifS: no alcanza el óptimo partiendo de ADD en el 83.33 % de los ficheros y en el 86.67 % desde DROP.

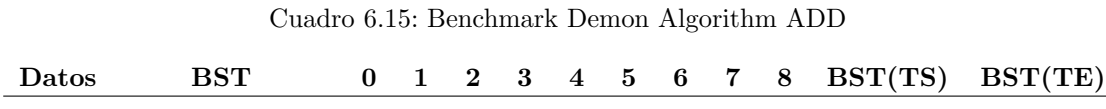

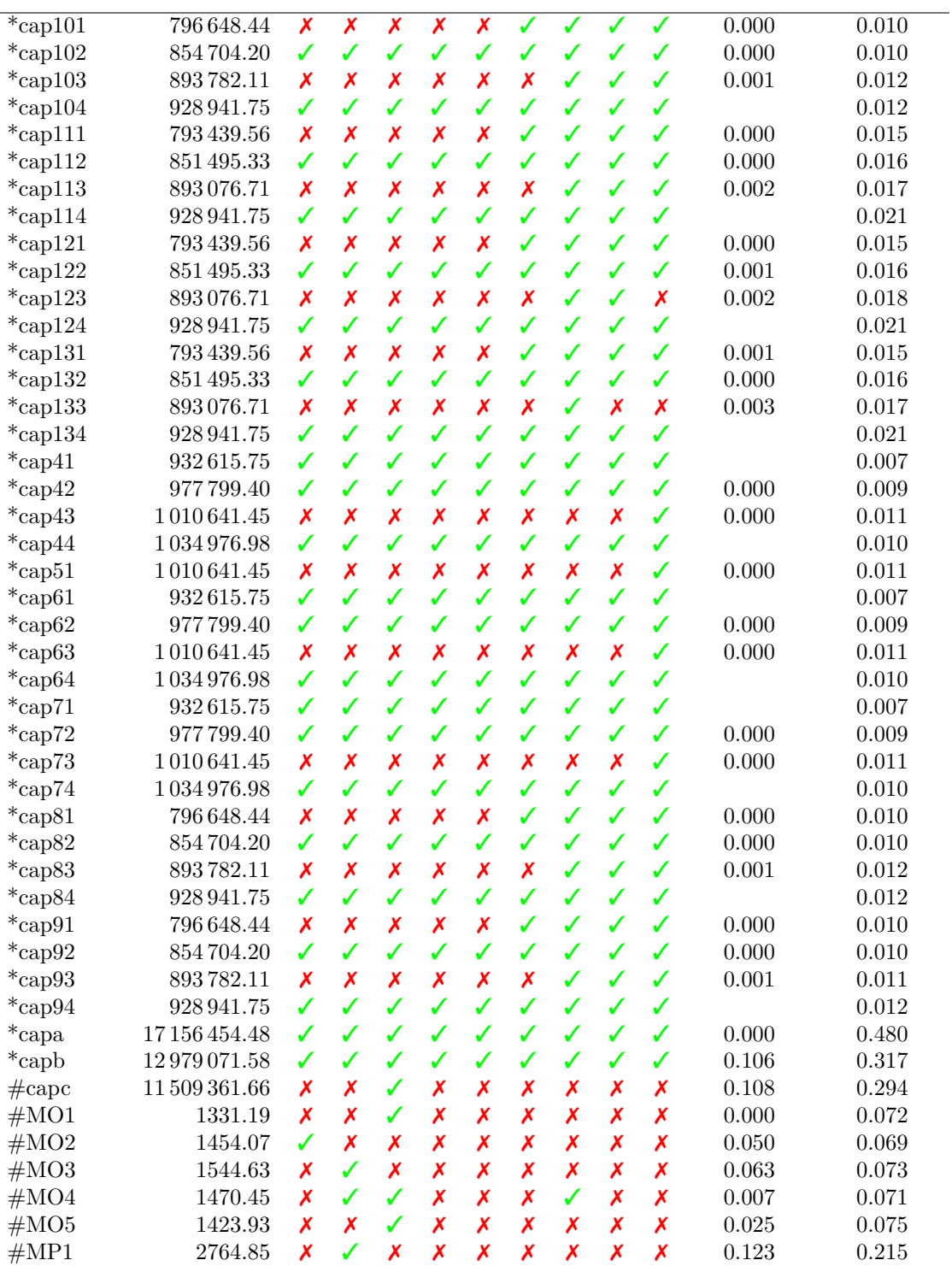

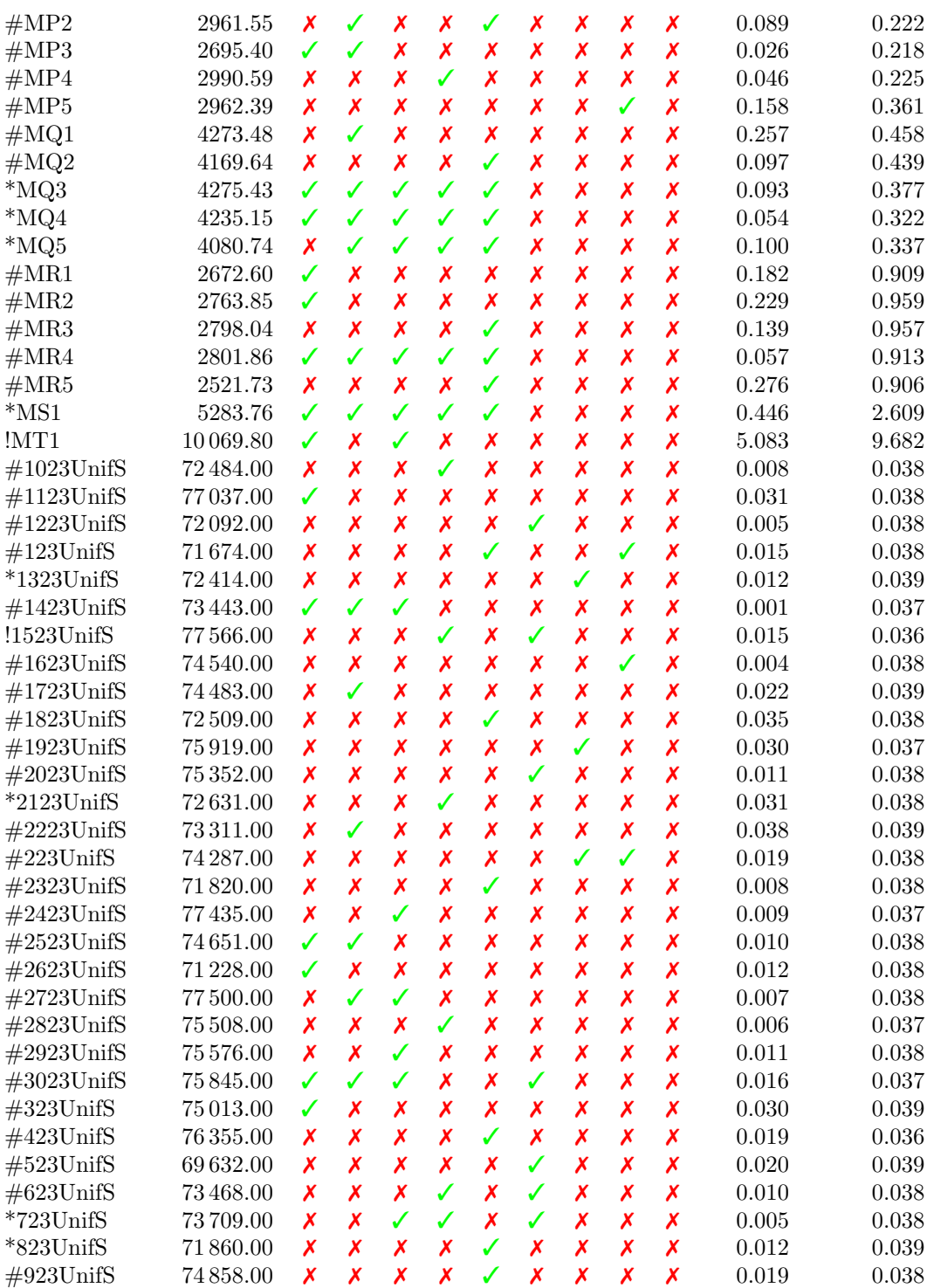

#### Algorithm 11 Demon Algorithm

```
1: function DEMONALGORITHM
2: Sea z_{merjor} = \infty el mejor valor objetivo encontrado hasta el momento
3: Sea z_n el valor objetivo de la iteración actual
4: Sea z_{cand} el valor objetivo de la solución candidata de la búsqueda local
5: Sea S_n la solución de la iteración actual
6: Sea S_{cand} la solución candidata de la búsqueda local
7: Sea S_{mejor} la mejor solución encontrada
8: Se inicializa S_{mejor} y z_{mejor}9: Se copia S_{mejor} a S_n10: Sea D la energía del demonio
11: while fin = 0 do \triangleright Iterar hasta que se cumpla la condición de terminación
12: busquedaLocal(S_n) S_{cand} guarda el movimiento
13: z_{cand} = valorObjetivo(S_{cand})14: \delta = z_{cand} - z_n15: if \delta \leq D then
16: z_n = z_{cand}17: S_n = S_{cand}18: z_n = z_{cand}19: D = D - \delta20: if z_n < z_{mejor} then
21: S_{mejor} = S_n22: z_{mejor} = z_n23: end if
24: end if
25: end while
26: end function
```
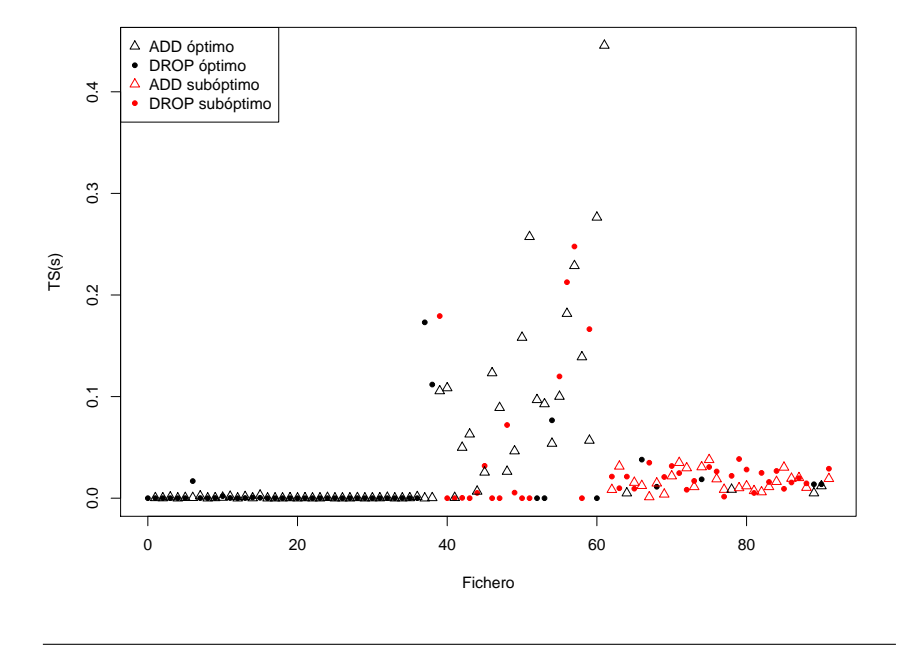

Figura 6.7: Comparación de las soluciones obtenidas partiendo de la solución base de la heurística ADD y DROP con Demon Algorithm.

| Datos             | <b>BST</b>    | $\bf{0}$           | $\mathbf{1}$            | $\overline{\mathbf{2}}$ | $\bf{3}$                  | $\overline{\mathbf{4}}$   | $\bf{5}$                  | $\bf{6}$                  | $\overline{7}$            | 8                       | BST(TS) | BST(TE)     |
|-------------------|---------------|--------------------|-------------------------|-------------------------|---------------------------|---------------------------|---------------------------|---------------------------|---------------------------|-------------------------|---------|-------------|
| $*$ cap101        | 796 648.44    |                    | $\overline{\checkmark}$ |                         | $\overline{\mathsf{x}}$   | $\overline{\mathsf{x}}$   | $\overline{\textbf{x}}$   | $\overline{\mathsf{x}}$   | $\overline{\mathsf{x}}$   | $\overline{\mathsf{x}}$ |         | 0.004       |
| $*$ cap102        | 854704.20     | $\checkmark$       | ✓                       | $\checkmark$            | X                         | X                         | X                         | X                         | X                         | $\pmb{\mathsf{x}}$      | 0.000   | 0.003       |
| $*$ cap103        | 893782.11     | ✓                  | ✓                       | ✓                       | X                         | X                         | X                         | X                         | X                         | X                       |         | $\,0.003\,$ |
| !cap111           | 793 439.56    | ✓                  | X                       | X                       | X                         | X                         | X                         | X                         | X                         | X                       |         | $0.017\,$   |
| $*$ cap111        | 793 439.56    | X                  | ✓                       | $\checkmark$            | X                         | X                         | X                         | X                         | X                         | X                       |         | 0.014       |
| $*$ cap112        | 851 495.33    | X                  | X                       | $\checkmark$            | X                         | X                         | X                         | X                         | X                         | X                       | 0.000   | $\,0.013\,$ |
| $*$ cap113        | 893076.71     | X                  | X                       | $\checkmark$            | X                         | X                         | X                         | X                         | X                         | X                       | 0.017   | 0.032       |
| !cap121           | 793 439.56    | ✓                  | ✓                       | ✓                       | X                         | X                         | $\pmb{\mathsf{x}}$        | X                         | X                         | X                       |         | $\,0.014\,$ |
| $\#\text{cap}122$ | 851 495.33    | ✓                  | ✓                       | $\checkmark$            | $\boldsymbol{\mathsf{x}}$ | $\boldsymbol{\mathsf{x}}$ | $\boldsymbol{\mathsf{x}}$ | $\boldsymbol{\mathsf{x}}$ | $\boldsymbol{\mathsf{x}}$ | X                       | 0.000   | 0.013       |
| $\#\text{cap}123$ | 893076.71     | $\checkmark$       | $\checkmark$            | X                       | X                         | $\boldsymbol{\mathsf{x}}$ | X                         | X                         | $\boldsymbol{\mathsf{x}}$ | X                       | 0.000   | $\,0.015\,$ |
| !cap131           | 793 439.56    | ✓                  | X                       | X                       | X                         | X                         | X                         | X                         | $\boldsymbol{\mathsf{x}}$ | X                       |         | 0.018       |
| !cap131           | 793 439.56    | ✓                  | ✓                       | $\checkmark$            | X                         | X                         | X                         | X                         | X                         | X                       |         | $\,0.012\,$ |
| $\#\text{cap}132$ | 851495.33     | $\pmb{\mathsf{x}}$ | ✓                       | $\checkmark$            | X                         | $\boldsymbol{\mathsf{x}}$ | X                         | X                         | X                         | X                       | 0.000   | $\,0.013\,$ |
| $\#\text{cap}133$ | 893076.71     | $\pmb{\mathsf{x}}$ | X                       | $\checkmark$            | X                         | X                         | X                         | X                         | X                         | X                       | 0.000   | $\,0.012\,$ |
| $\#\text{cap}134$ | 928 941.75    | X                  | X                       | $\checkmark$            | X                         | X                         | X                         | X                         | X                         | X                       | 0.006   | 0.020       |
| $\#\text{cap}41$  | 932615.75     | X                  | X                       | $\checkmark$            | X                         | X                         | X                         | X                         | X                         | X                       |         | $0.001\,$   |
| $\#\text{cap43}$  | 1010641.45    | ✓                  | ✓                       | $\checkmark$            | X                         | X                         | X                         | X                         | X                         | X                       |         | 0.001       |
| $\#\text{cap}51$  | 1010641.45    | ✓                  | X                       | X                       | $\boldsymbol{\mathsf{x}}$ | $\boldsymbol{\mathsf{x}}$ | X                         | $\boldsymbol{\mathsf{x}}$ | $\boldsymbol{\mathsf{x}}$ | X                       |         | 0.004       |
| !cap61            | 932615.75     | $\checkmark$       | X                       | X                       | X                         | X                         | X                         | X                         | X                         | X                       |         | 0.004       |
| !cap61            | 932615.75     | ✓                  | ✓                       | ✓                       | X                         | X                         | X                         | X                         | $\boldsymbol{\mathsf{x}}$ | X                       |         | 0.001       |
| !cap62            | 977799.40     | $\pmb{\mathsf{x}}$ | ✓                       | ✓                       | X                         | X                         | X                         | X                         | X                         | X                       |         | $0.001\,$   |
| $\#\text{cap}63$  | 1010641.45    | $\pmb{\mathsf{x}}$ | X                       | $\checkmark$            | X                         | X                         | X                         | X                         | X                         | X                       |         | 0.001       |
| !cap71            | 932615.75     | $\checkmark$       | ✓                       | X                       | X                         | $\boldsymbol{\mathsf{x}}$ | $\boldsymbol{\mathsf{x}}$ | X                         | $\boldsymbol{\mathsf{x}}$ | X                       |         | $0.002\,$   |
| !cap71            | 932615.75     | X                  | X                       | $\checkmark$            | X                         | X                         | $\pmb{\mathsf{x}}$        | X                         | X                         | X                       |         | 0.001       |
| !cap73            | 1010641.45    | ✓                  | ✓                       | $\checkmark$            | X                         | X                         | X                         | X                         | X                         | X                       |         | $0.001\,$   |
| !cap81            | 796 648.44    | ✓                  | X                       | X                       | X                         | X                         | X                         | X                         | X                         | X                       |         | 0.007       |
| !cap81            | 796 648.44    | $\checkmark$       | ✓                       | $\checkmark$            | $\boldsymbol{\mathsf{x}}$ | $\boldsymbol{\mathsf{x}}$ | $\boldsymbol{\mathsf{x}}$ | X                         | $\boldsymbol{\mathsf{x}}$ | X                       |         | 0.003       |
| !cap82            | 854704.20     | $\checkmark$       | $\checkmark$            | $\checkmark$            | X                         | X                         | X                         | X                         | X                         | X                       | 0.000   | 0.004       |
| !cap83            | 893782.11     | X                  | $\checkmark$            | $\checkmark$            | X                         | X                         | X                         | X                         | X                         | X                       |         | 0.003       |
| $*_{cap91}$       | 796 648.44    | ✓                  | ✓                       | $\pmb{\mathsf{x}}$      | X                         | X                         | X                         | X                         | X                         | X                       |         | 0.006       |
| !cap91            | 796 648.44    | $\checkmark$       | X                       | $\checkmark$            | X                         | X                         | X                         | X                         | X                         | X                       |         | 0.003       |
| !cap92            | 854704.20     | $\pmb{\mathsf{x}}$ | X                       | $\checkmark$            | X                         | $\boldsymbol{\mathsf{x}}$ | $\boldsymbol{\mathsf{x}}$ | X                         | $\boldsymbol{\mathsf{x}}$ | X                       | 0.000   | $\,0.003\,$ |
| $*_{cap94}$       | 928 941.75    | $\checkmark$       | ✓                       | X                       | X                         | X                         | X                         | X                         | X                         | X                       | 0.000   | 0.007       |
| $# \text{capb}$   | 12979071.58   | ✓                  | X                       | X                       | X                         | X                         | X                         | X                         | X                         | X                       | 0.041   | 0.560       |
| $\#\text{cape}$   | 11 505 594.33 | ✓                  | X                       | X                       | X                         | X                         | X                         | X                         | X                         | X                       | 0.145   | 0.644       |
| !MO1              | 1305.95       | ✓                  | X                       | X                       | X                         | X                         | X                         | X                         | X                         | X                       |         | 0.074       |
| !MO1              | 1305.95       | X                  | $\checkmark$            | $\checkmark$            | X                         | X                         | X                         | X                         | X                         | X                       |         | 0.059       |
| !MO <sub>2</sub>  | 1432.36       | X                  | X                       | $\checkmark$            | X                         | X                         | X                         | X                         | X                         | X                       |         | 0.061       |
| !MO4              | 1442.24       | ✓                  | ✓                       | $\pmb{\mathsf{x}}$      | X                         | X                         | $\pmb{\mathsf{x}}$        | X                         | X                         | $\pmb{\mathsf{x}}$      |         | 0.064       |
| !MO5              | 1408.77       | ✓                  | ✓                       | X                       | X                         | $\boldsymbol{\mathsf{x}}$ | X                         | X                         | X                         | X                       | 0.002   | 0.073       |
| #MP1              | 2686.48       | ✓                  | ✓                       | $\checkmark$            | X                         | X                         | X                         | X                         | X                         | X                       | 0.002   | 0.253       |

Cuadro 6.16: Benchmark Demon Algorithm DROP

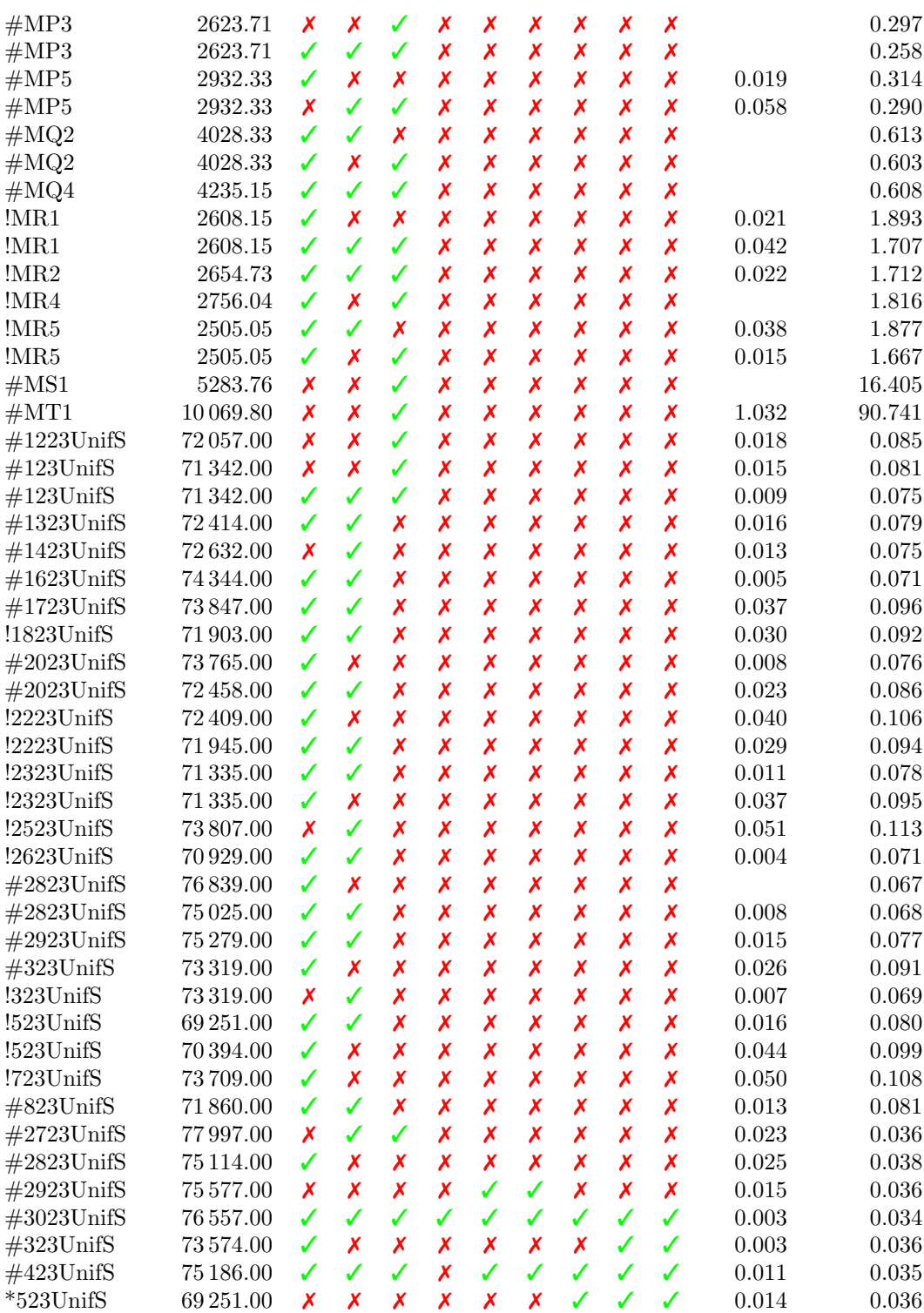

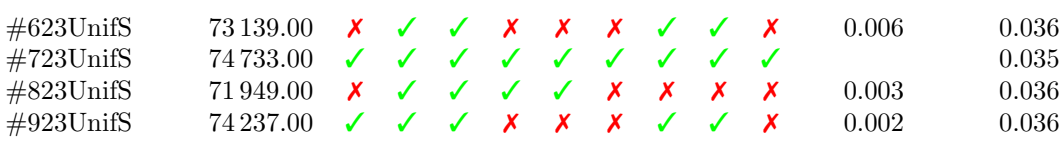

### 6.6. Tabu Search

Tabu Search o Búsqueda Tabú se basa en mantener una lista de elementos tabú que no se pueden modificar durante un n´umero determinado de iteraciones. As´ı, en el caso de UFLP, Tabu Search utiliza como relación de vecindad las soluciones que tienen una instalación en estado (abierto o cerrado) invertido con respecto a la actual. Elige la que más mejore el valor objetivo actual de todas ellas y añade a la lista tabú la instalación que difiere de la solución actual. Al permanecer esta instalación en la lista tabú se permite al algoritmo averiguar si es positivo que esta instalación se encuentre en el estado propuesto por esta solución, es decir, se encuentran soluciones que mejoran la función objetivo o, por el contrario, debería estar en el estado inverso, pues las soluciones encontradas empeoran la función objetivo. En caso de que las soluciones vecinas no mejorasen la función objetivo, se cambiaría el estado de una instalación de forma aleatoria.

#### 6.6.1. Benchmark

Tabu Search es el mejor algoritmo en relación calidad de las soluciones frente al tiempo de cálculo TS. Alcanza el óptimo en la mayoría de ficheros, no alcanzándolo en 2 partiendo desde ADD y en 4 partiendo desde DROP. Simulated Annealing solo llegaba a una solución subóptima en 2 ficheros desde ADD y en 1 desde DROP. Sin embargo, los tiempos eran mucho mayores, siendo aquí el máximo de menos de 0.2 segundos y en Simulated Annealing de m´as de 10 segundos. Al igual que con Simulated Annealing, no aparece el problema de suboptimalidad en los problemas UnifS que sí se manifestaba con el resto de metaheurísticas.

| Datos      | $_{\rm BST}$ | 0 |   | 3                | $\overline{\mathbf{4}}$ | 5 | 6 | BST(TS) | BST(TE) |
|------------|--------------|---|---|------------------|-------------------------|---|---|---------|---------|
| $*$ cap101 | 796 648.44   |   |   |                  |                         |   |   | 0.002   | 0.007   |
| $*$ cap102 | 854 704.20   |   |   |                  |                         |   |   | 0.000   | 0.005   |
| $*cap103$  | 893782.11    |   | Х | び                | $\sqrt{2}$              |   |   | 0.001   | 0.005   |
| $*$ cap104 | 928 941.75   |   |   |                  |                         |   |   |         | 0.003   |
| $*$ cap111 | 793 439.56   |   |   | $\boldsymbol{J}$ |                         |   |   | 0.003   | 0.018   |
| $*$ cap112 | 851495.33    |   |   |                  |                         |   |   | 0.000   | 0.011   |
| $*$ cap113 | 893076.71    |   |   |                  |                         |   |   | 0.002   | 0.019   |

Cuadro 6.17: Benchmark Tabu Search ADD

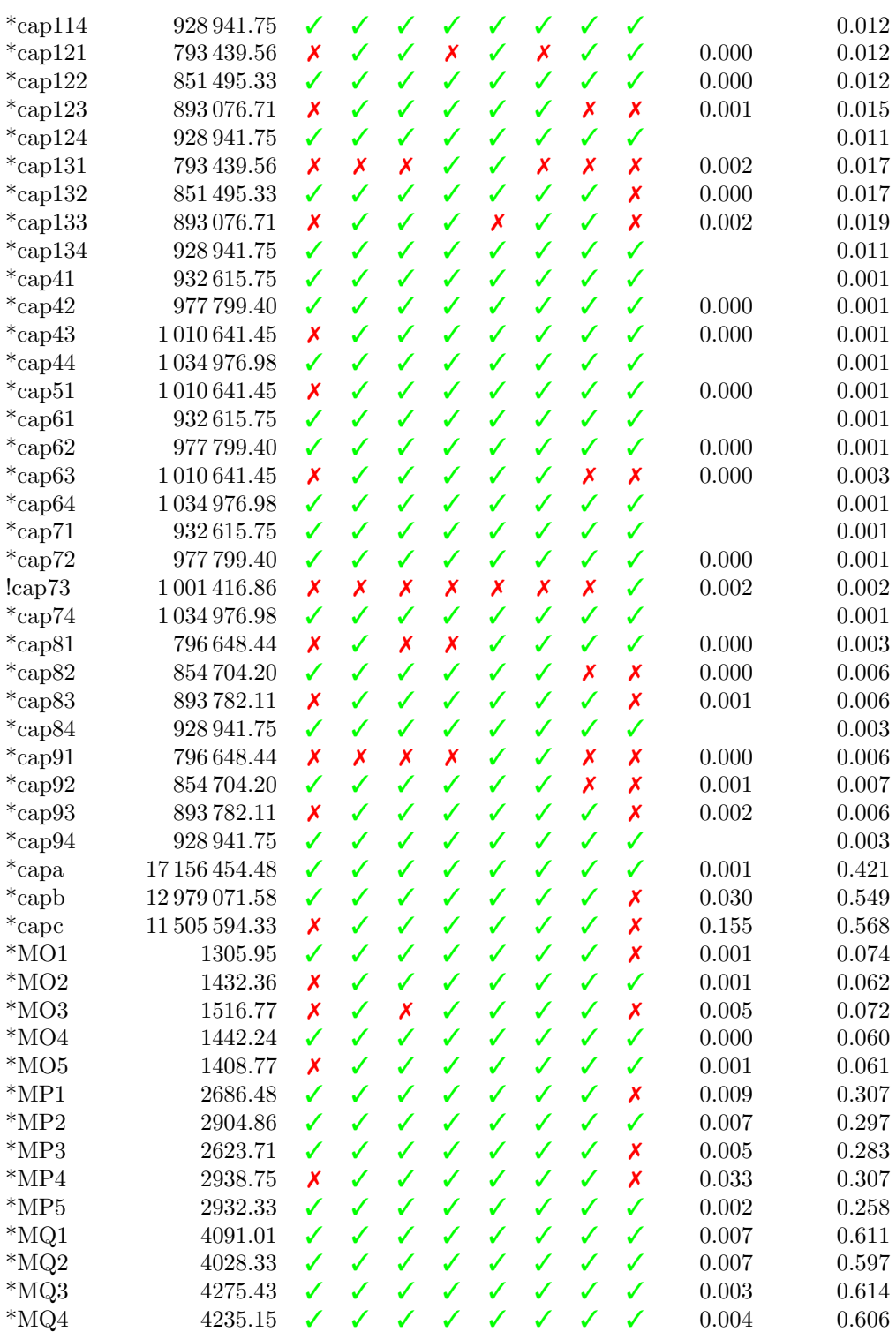

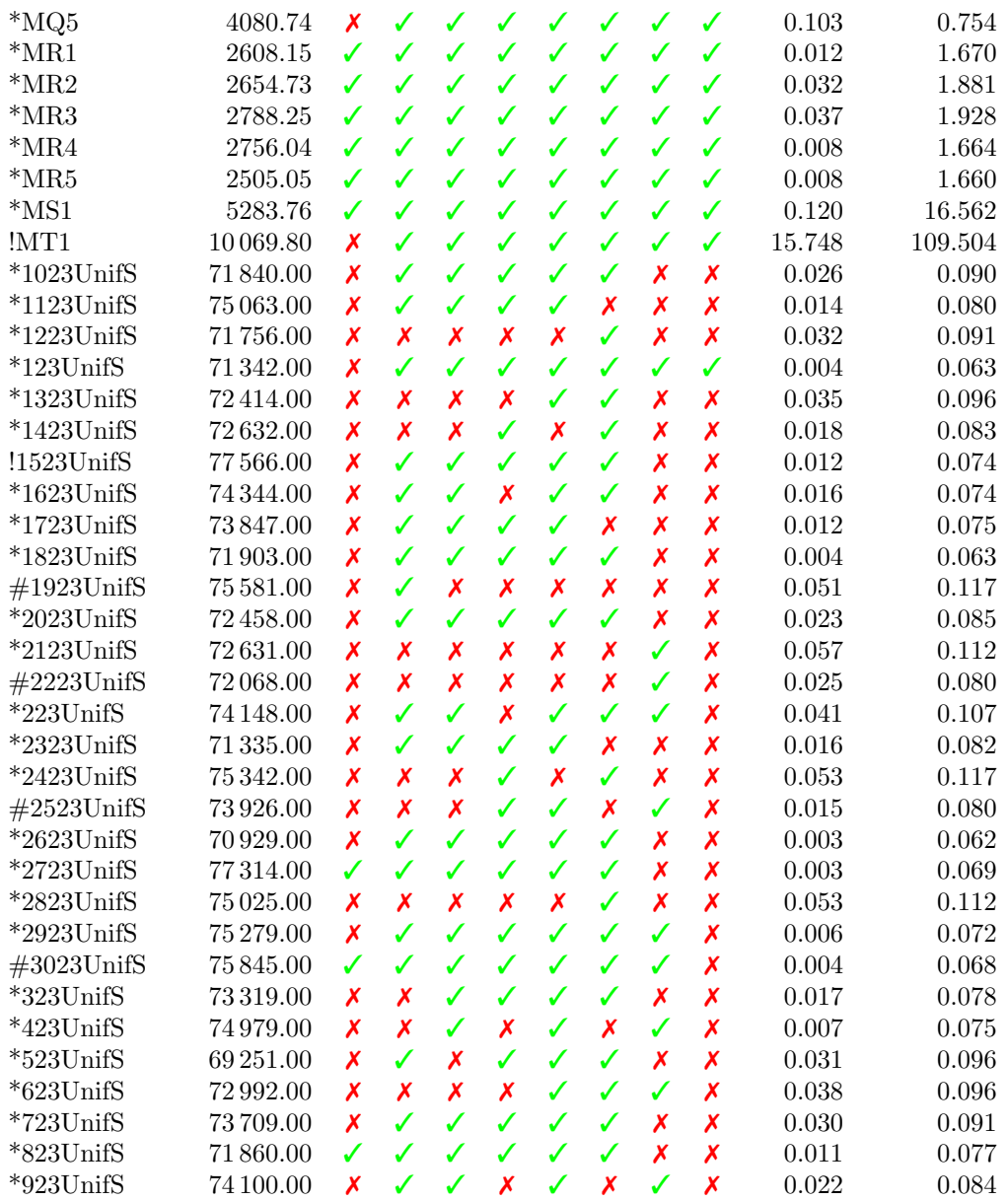

Cuadro 6.18: Benchmark Tabu Search DROP

| -Datos     | BST                       |  |  |  |  | $0 \quad 1 \quad 2 \quad 3 \quad 4 \quad 5 \quad 6 \quad 7 \quad \text{BST(TS)} \quad \text{BST(TE)}$ |       |
|------------|---------------------------|--|--|--|--|----------------------------------------------------------------------------------------------------|-------|
| $*$ cap101 | 796648.44 / / / / / / / / |  |  |  |  |                                                                                                    | 0.004 |

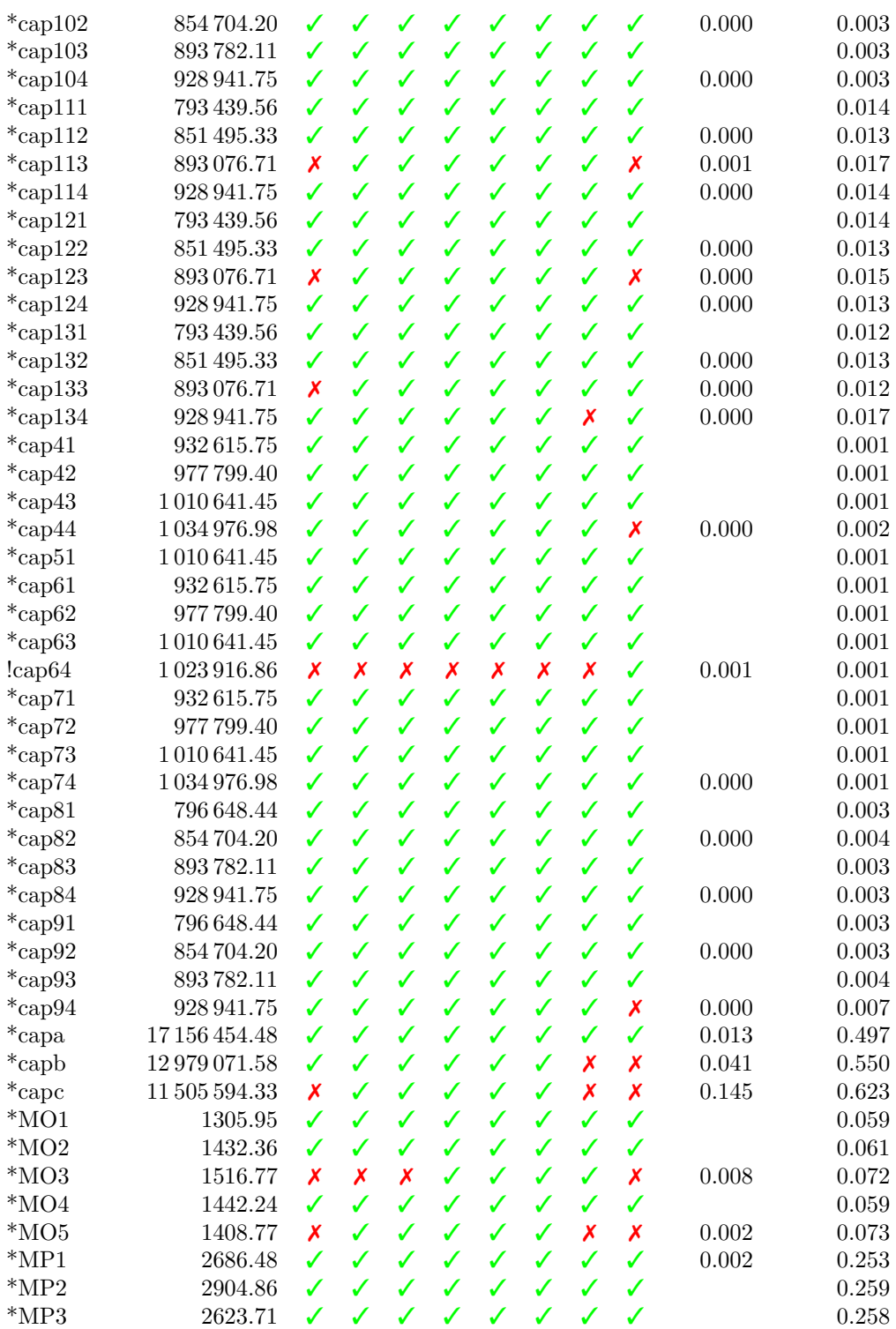

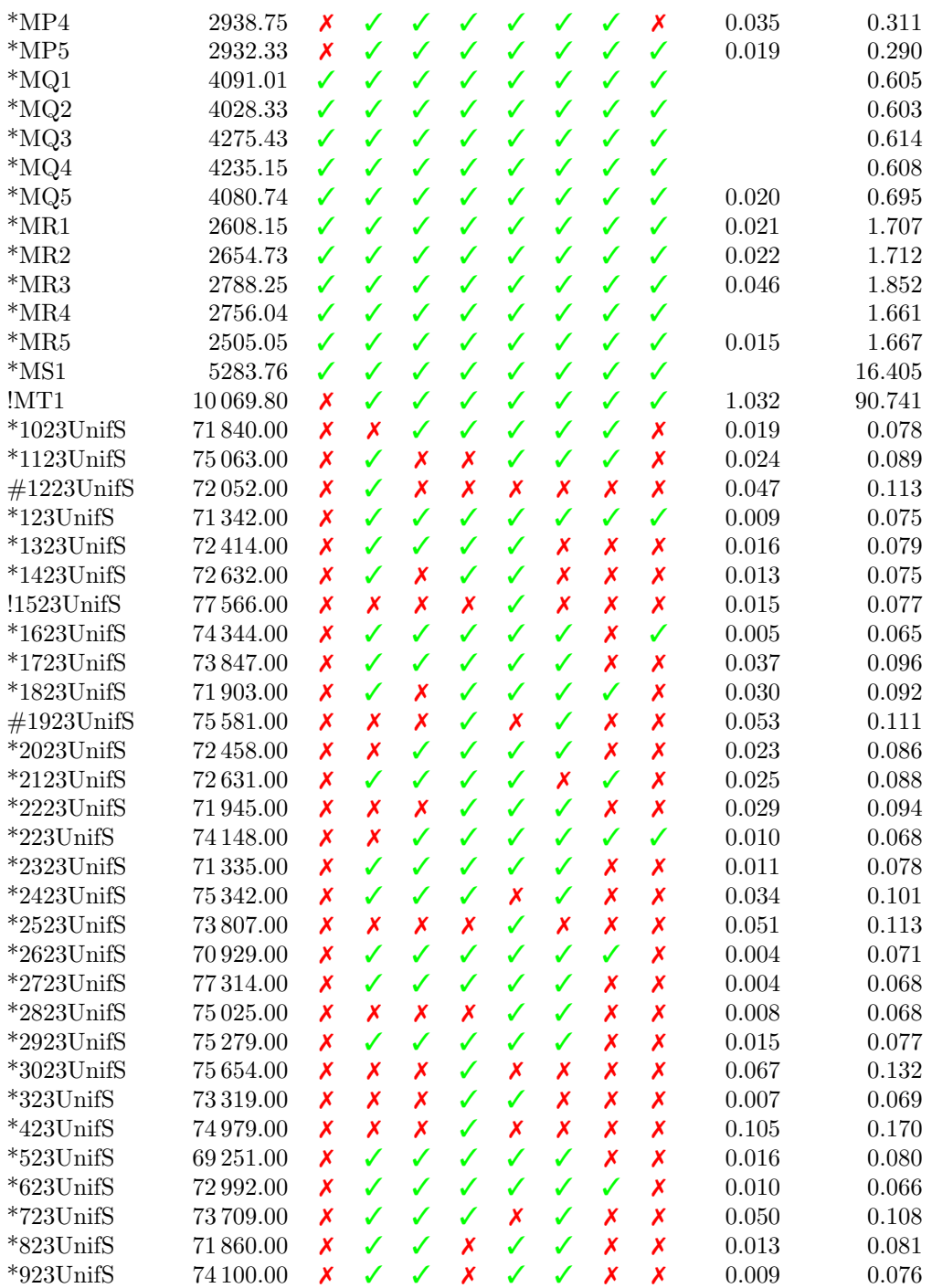

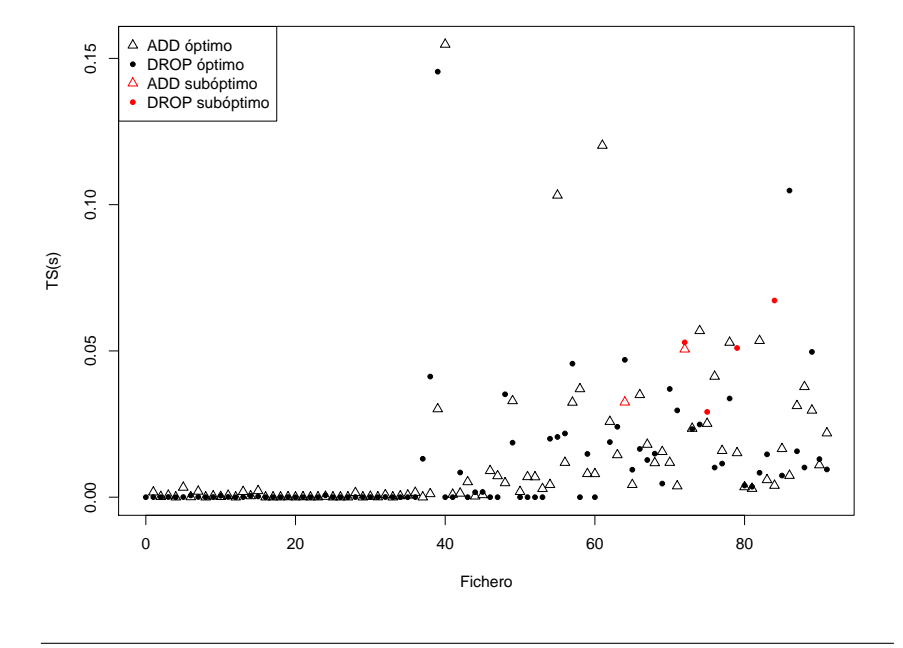

Figura 6.8: Comparación de las soluciones obtenidas partiendo de la solución base de la heurística ADD y DROP con Tabu Search.

### 6.7. Algoritmo Genético

Los algoritmos genéticos, al igual que el resto de metaheurísticas, permiten explorar espacios de soluciones inabarcables por un método exacto debido a la explosión combinatoria derivada del tama˜no del problema. Han experimentado un auge gracias a las redes neuronales, ya que los algoritmos gen´eticos son uno de los m´etodos m´as utilizados para entrenarlas. Dadas sus características, también cumple las características de una metaheurística, por lo que permite resolver el problema UFLP.

Este tipo de algoritmos tienen un enfoque biológico que trata de replicar el mecanismo de selección natural que lleva a la evolución de una población, de modo que a partir de cualquier solución esta pueda evolucionar hasta aproximarse al óptimo global. El término técnico para las soluciones en los algoritmos gen´eticos es el de cromosoma, que suelen representarse mediante un array de bits. Tal y como ocurre en la naturaleza, el algoritmo genético consta de varios estadios cíclicos: cruce de individuos, mutación de individuos y selección elitista (figura).

En el cruce de individuos los cromosomas se cruzan a pares bajo una probabilidad dada. Durante este cruce los cromosomas padre se dividen por un punto de corte elegido de forma aleatoria. A la parte m´as a la izquierda del corte de uno de los cromosomas se le adhiere la parte m´as a la derecha del otro cromosoma padre, y viceversa. Esto se denomina single point crossover. Existen cruces con m´as de un punto de corte y diferentes formas de escoger este punto de corte, aunque en este trabajo solo se explora esta posibilidad.

La mutación de individuos es un mecanismo de diversificación de las soluciones, al igual que el cruce. Esta ocurre con una cierta probabilidad, que, al igual que en la naturaleza, en general ser´a baja. Este mecanismo consiste en invertir de forma aleatoria el estado de uno de los elementos del cromosma (abrir o cerrar una instalación). Los individuos mutados se añaden a un *pool* complementario.

La selección elitista es, en cambio, un mecanismo de intensificación. Consiste en seleccionar los mejores cromosomas de todos los disponibles (incluidos los del pool de mutantes) hasta alcanzar el número fijo de cromosomas que debe tener la población (parámetro del algoritmo). El resto se desechan, pues no cumplen las condiciones para sobrevivir (empeoran la función objetivo en exceso).

En este trabajo se ha implementado el algoritmo gen´etico desarrollado por Tohyama, Ida y Matsueda (Tohyama, Ida y Matsueda, [2011\)](#page-111-1).

#### 6.7.1. Benchmark

Los resultados obtenidos con el algoritmo genético empleado en este trabajo no han sido buenos. Respaldan los presentados en el artículo original en cuanto que se llega al óptimo con los ficheros cap. Sin embargo, dicho artículo también sostiene que se alcanza para las instancias MO\*, MP\* y MQ\*. No se pronuncia sobre los ficheros UnifS, para los que se comprueba en este trabajo que el algoritmo nunca llega al óptimo. Estos ficheros son más

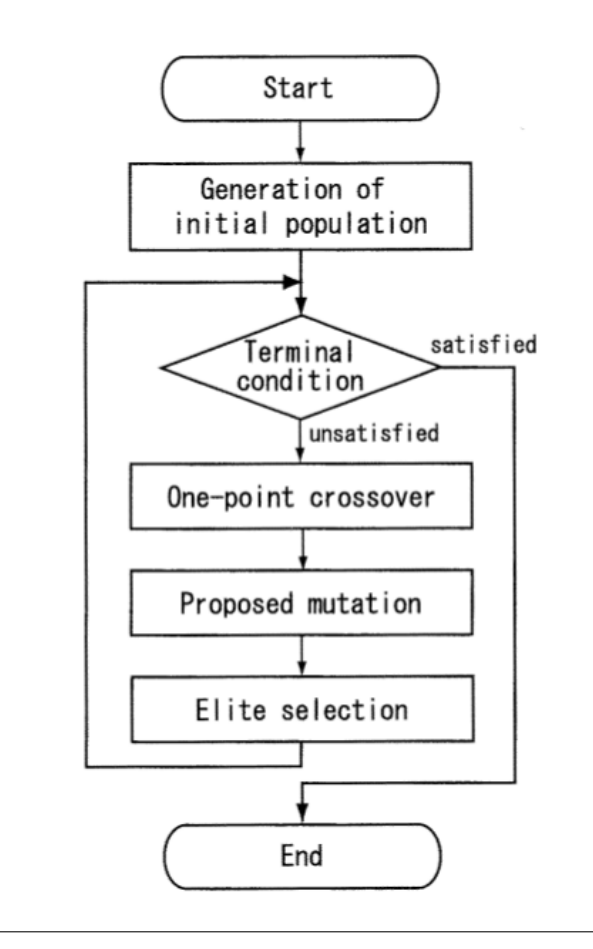

Figura 6.9: Flujo general de un algoritmo genético (Tohyama, Ida y Matsueda, [2011\)](#page-111-1).

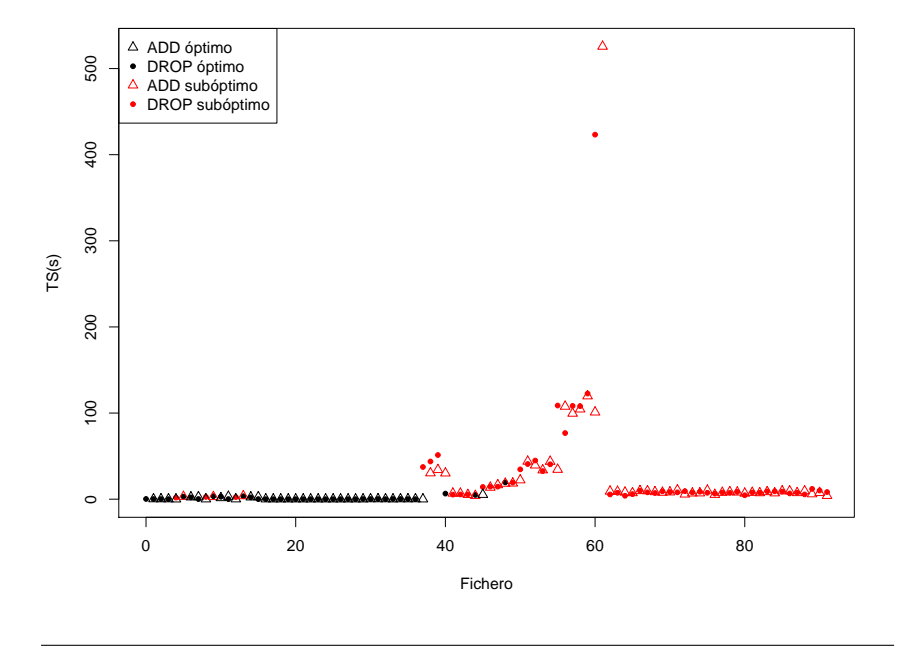

Figura 6.10: Comparación de las soluciones obtenidas partiendo de la solución base de la heurística ADD y DROP con Algoritmo Genético.

sencillos que las instancais M<sup>\*</sup> para las que sí se alcanzó el óptimo, por lo que probablemente estos malos resultados se deban a una mala elección de parámetros. En concreto, se ha utilizado el conjunto de parámetros recomendado en el artículo. Sin embargo, estos podrían no ser adecuados para los ficheros UnifS. Dado que no se han obtenido los óptimos para todas las instancias  $MO^*$ ,  $MP^*$  y  $MQ^*$  esto induce a pensar que los parámetros tampoco son los adecuados para estos ficheros.

El comportamiento que aqu´ı se observa es, por otro lado, esperable en un algoritmo genético, que necesita un ajuste perfecto de sus parámetros para funcionar correctamente. La solución para conseguir un mayor índice de optimalidad pasaría por encontrar estos parámetros, pero dado el elevado tiempo que toman las ejecuciones del algoritmo y el número de instancias tratadas esto sobrepasa los l´ımites del objetivo del trabajo.

| Datos      | <b>BEST</b> | AVG         | WS          | $\mu(TS)$ | $\mu(\mathbf{TE})$ |
|------------|-------------|-------------|-------------|-----------|--------------------|
| cap101.txt | 796 648.438 | 796 648.438 | 796 648.438 | 0.190     | 4.091              |
| cap102.txt | 854 704.200 | 854 704.200 | 854704.200  | 0.154     | 3.730              |
| cap103.txt | 893782.113  | 893782.113  | 893782.113  | 0.157     | 3.542              |
| cap104.txt | 928 941.750 | 928 941.750 | 928 941.750 | 0.020     | 3.445              |
| cap11.txt  | 794 299.850 | 796 132.671 | 797 639.050 | 2.982     | 5.866              |
| cap112.txt | 851495.325  | 852 298.308 | 853 346.325 | 2.339     | 5.630              |
| cap113.txt | 893076.713  | 893617.816  | 894008.138  | 2.586     | 5.449              |
| cap114.txt | 928 941.750 | 928 941.750 | 928 941.750 | 0.073     | 5.342              |
| cap121.txt | 794 448.400 | 796 288.923 | 798 134.375 | 2.762     | 5.848              |
| cap122.txt | 851495.325  | 852465.259  | 852864.738  | 1.495     | 5.621              |
| cap123.txt | 893076.713  | 893177.299  | 893732.975  | 3.037     | 5.450              |
| cap124.txt | 928 941.750 | 928 941.750 | 928 941.750 | 0.092     | 5.347              |
| cap131.txt | 794 299.850 | 796 265.876 | 797441.900  | 3.780     | 5.910              |
| cap132.txt | 851 495.325 | 852 439.970 | 853782.813  | 2.327     | 5.717              |
| cap133.txt | 893076.713  | 893 265.319 | 893 907.775 | 2.589     | 5.455              |
| cap134.txt | 928 941.750 | 928 941.750 | 928 941.750 | 0.074     | 5.330              |
| cap41.txt  | 932 615.750 | 932 615.750 | 932615.750  | 0.017     | 3.262              |
| cap42.txt  | 977 799.400 | 977 799.400 | 977 799.400 | 0.021     | 2.823              |
| cap43.txt  | 1010641.450 | 1010641.450 | 1010641.450 | 0.011     | 2.572              |
| cap44.txt  | 1034976.975 | 1034976.975 | 1034976.975 | 0.008     | 2.453              |
| cap51.txt  | 1010641.450 | 1010641.450 | 1010641.450 | 0.010     | 2.570              |
| cap61.txt  | 932615.750  | 932615.750  | 932615.750  | 0.015     | 3.270              |
| cap62.txt  | 977 799.400 | 977 799.400 | 977 799.400 | 0.022     | 2.818              |
| cap63.txt  | 1010641.450 | 1010641.450 | 1010641.450 | 0.015     | 2.574              |
| cap64.txt  | 1034976.975 | 1034976.975 | 1034976.975 | 0.006     | 2.454              |
| cap 71.txt | 932 615.750 | 932 615.750 | 932 615.750 | 0.017     | 3.259              |
| cap72.txt  | 977 799.400 | 977 799.400 | 977 799.400 | 0.020     | 2.820              |
| cap73.txt  | 1010641.450 | 1010641.450 | 1010641.450 | 0.015     | 2.573              |
| cap74.txt  | 1034976.975 | 1034976.975 | 1034976.975 | 0.010     | 2.450              |
| cap81.txt  | 796 648.438 | 796 648.438 | 796 648.438 | 0.213     | 4.056              |
| cap82.txt  | 854704.200  | 854704.200  | 854704.200  | 0.192     | 3.728              |

Cuadro 6.19: Benchmark Genetic Algorithm ADD

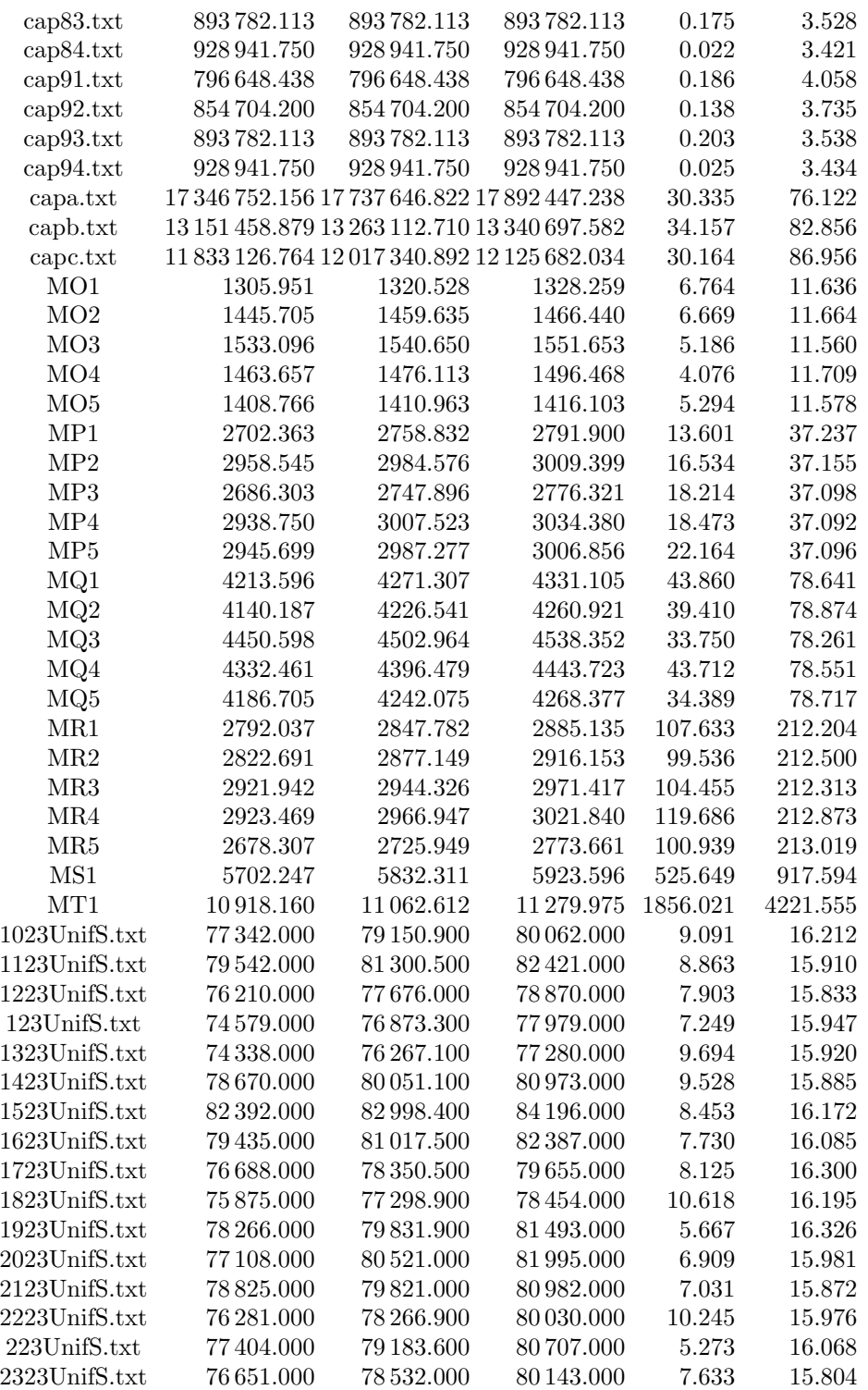

| 2423UnifS.txt   | 82 341,000 | 83330.200  | 84646.000  | 8.447 | 16.039 |
|-----------------|------------|------------|------------|-------|--------|
| 2523UnifS.txt   | 77 206,000 | 79662.100  | 81 192,000 | 7.984 | 16.044 |
| 2623UnifS.txt   | 77 017,000 | 78 299.500 | 79 509.000 | 6.739 | 16.015 |
| 2723UnifS.txt   | 80 568,000 | 82 346.400 | 83680.000  | 7.620 | 15.727 |
| 2823UnifS.txt   | 80 632,000 | 81 784.900 | 83 222,000 | 7.224 | 15.944 |
| 2923UnifS.txt   | 80 203,000 | 81 277.500 | 82079.000  | 8.512 | 16.383 |
| 3023UnifS.txt   | 79 723,000 | 81 566.900 | 83651.000  | 7.063 | 16.013 |
| 323UnifS.txt    | 78 332,000 | 79 790.900 | 81 638,000 | 9.382 | 16.157 |
| 423UnifS.txt    | 80411.000  | 81 292.500 | 82 134,000 | 9.406 | 16.200 |
| 523UnifS.txt    | 75 289,000 | 76329.500  | 77 077.000 | 7.351 | 15.905 |
| $623$ UnifS.txt | 77 991,000 | 79 131.200 | 80 557,000 | 9.415 | 16.119 |
| 723UnifS.txt    | 77417.000  | 79 718.500 | 80.981.000 | 5.965 | 16.272 |
| 823UnifS.txt    | 75 928,000 | 76579.200  | 77374.000  | 7.480 | 16.137 |
| 923UnifS.txt    | 78 720,000 | 79424.800  | 80.579.000 | 4.039 | 16.323 |
|                 |            |            |            |       |        |

Cuadro 6.20: Benchmark Genetic Algorithm DROP

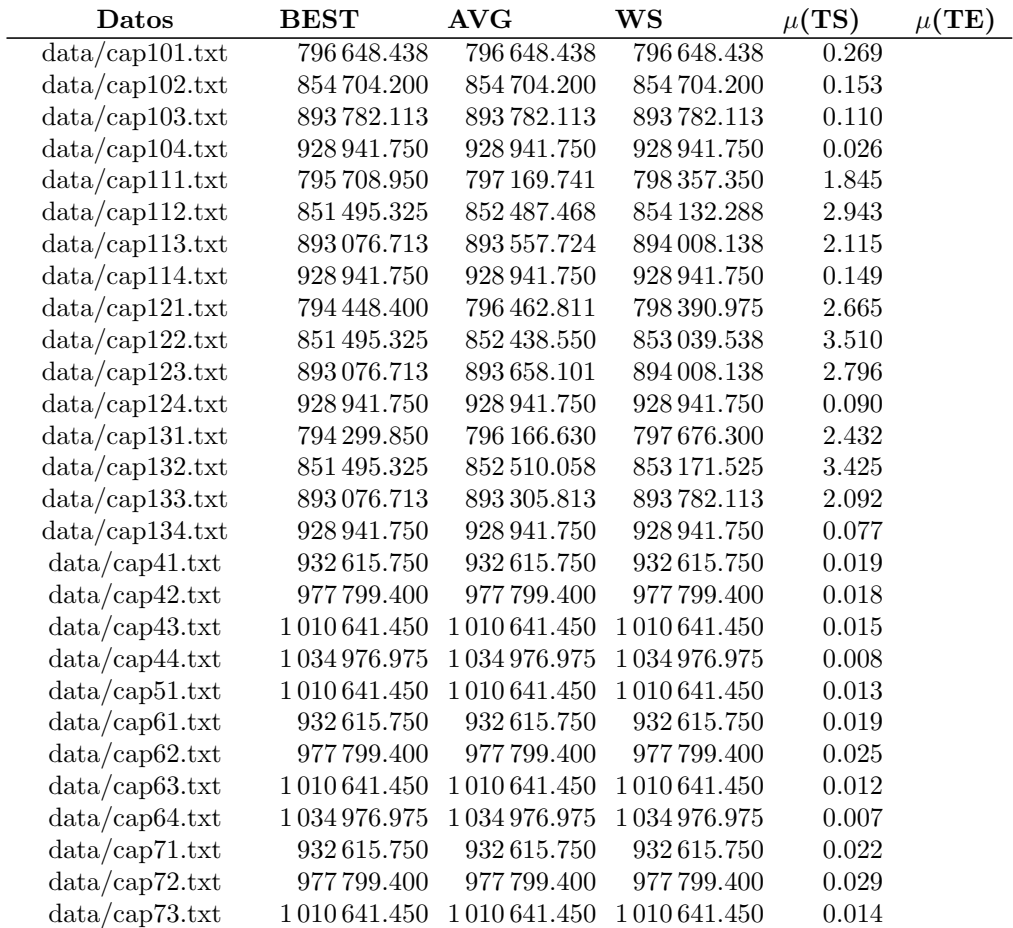

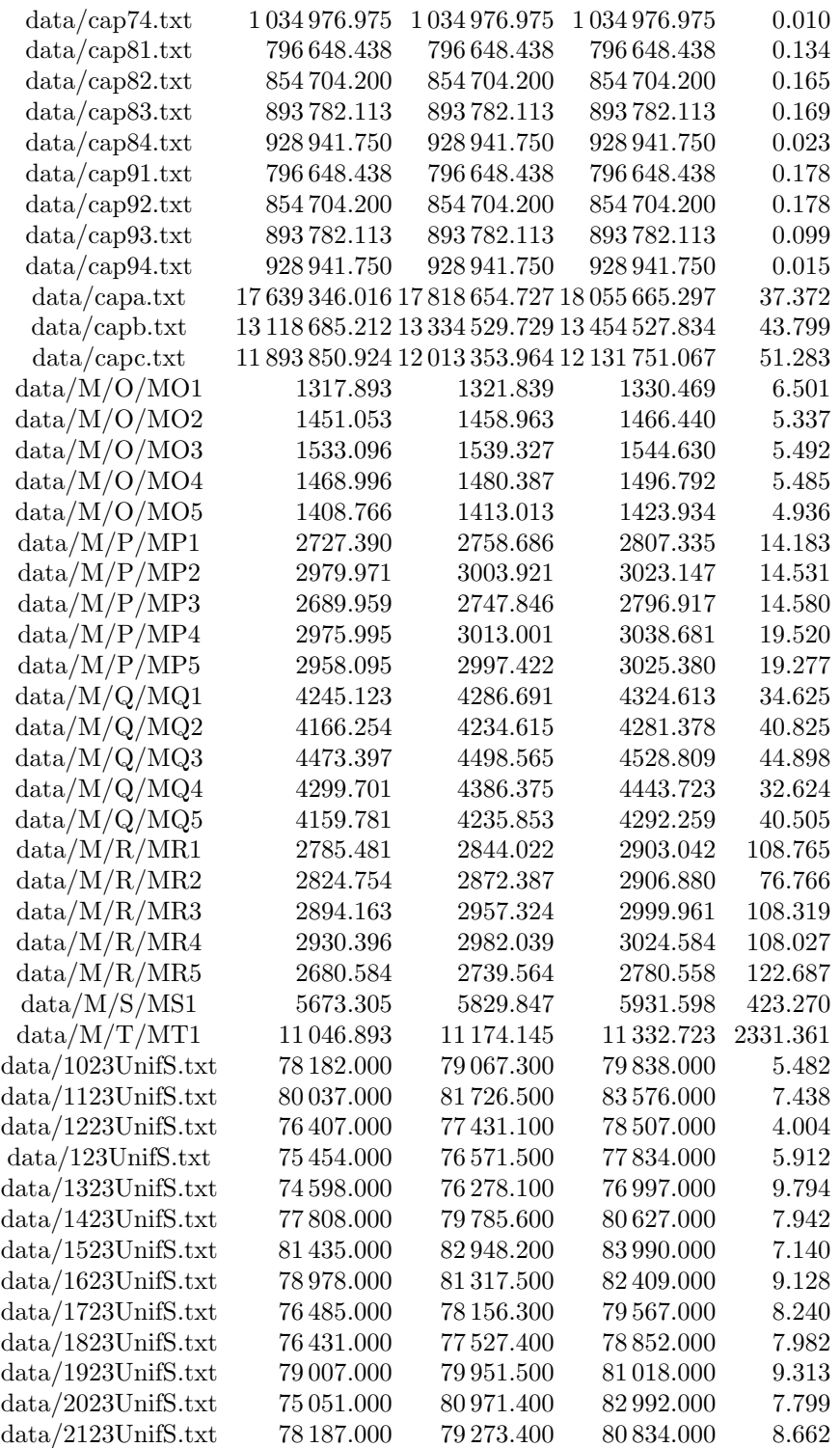

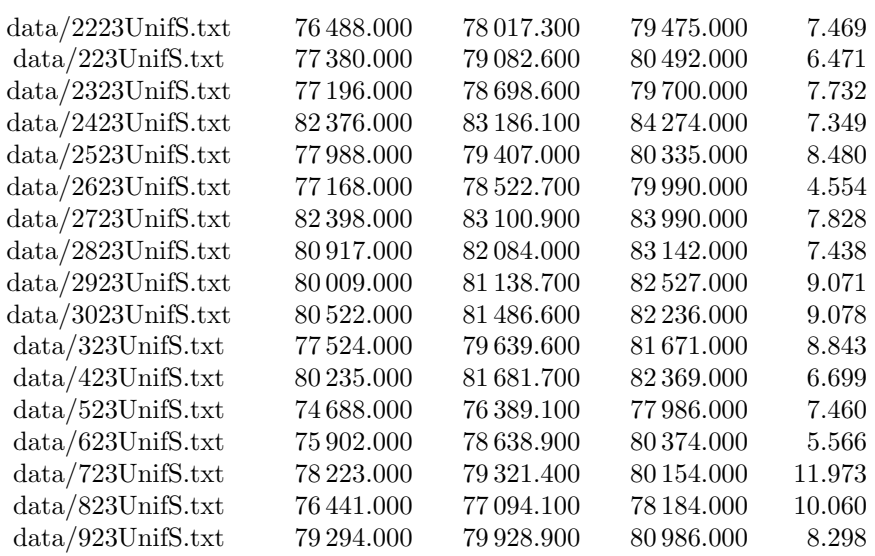

## Capítulo 7

## Conclusiones

En este trabajo se ha estudiado el problema UFLP y diferentes formas de resolverlo, con enfoque exacto y aproximado. Se ha comprobado que los metodos exactos ofrecen buenos resultados para ficheros pequeños, especialmente el algoritmo *Branch and Bound* con la formulación fuerte. Sin embargo, no son capaces de alcanzar el óptimo en el tiempo límite de 60 segundos que se ha establecido para la experimentación. Los métodos aproximados, sin embargo, superan ampliamente a los m´etodos exactos tanto en tiempo como en la calidad de las soluciones obtenidas. Ni siquiera los tiempos de los ficheros pequeños son tan buenos con la formulación fuerte como con las metaheurísticas. Esto queda patente en la comparación de la figura [3.4](#page-33-0) con cualquiera de las figuras de tiempos de solución de las metaheurísticas, e.g. la figura [6.2.](#page-50-0) Si bien es cierto que estas últimas no incluyen los tiempos de obtención de la solución greedy, en la tabla [4.1](#page-35-0) se puede ver como para los ficheros UnifS y cap los tiempos son muy inferiores a 1s. Además, los métodos aproximados no alcanzaron un *índice de optimalidad* de 1 para los ficheros UnifS ni cap, lo cual sí ocurre en la mayoría de metaheurísticas. Otra ventaja que tienen las metaheurísticas sobre los métodos exactos es que, a menos que se esté dispuesto a asumir elevados costes de desarrollo asociados a la implementación de estos métodos, requieren de un *solver* específico para Programación Entera. Este tipo de software tiene un precio elevado, aunque a veces existan versiones de prueba o licencias para estudiantes con limitaciones. Estas limitaciones suelen estar en las dimensiones máximas de los problemas a resolver, por lo que tan solo se admitirían los problemas más pequeños. Las metaheurísticas, por otro lado, se caracterizan por ser métodos efectivos (tal y como demuestran los resultados) y sin coste asociado, lo que permite una implementación gratuita por parte del investigador o la empresa interesada en resolver una instancia concreta de UFLP. Por estos motivos, la primera conclusión del trabajo es que los métodos exactos no son adecuados para instancias grandes de UFLP, lo que en términos prácticos significa que no deberían usarse en contextos realistas, pues los problemas  $M^*$  son lo más parecido a este tipo de casos, en los que las metaheurísticas han demostrado su superioridad.

Las metaheurísticas estudiadas presentan diferencias de rendimiento entre ellas. Antes de empezar el análisis conjunto cabe destacar que esto puede venir condicionado por la elección de par´ametros, que tan frecuentemente es calificado como un arte. La dificultad de obtener

los parámetros más adecuados radica en que no solo son específicos de cada problema, sino que, en muchos casos, también lo son de la instancia. Es muy probable que debido a esto, la metaheurística Late Acceptance no haya presentado un *índice de optimalidad* especialmente alto, cuando es uno de los algotimos m´as premiados de los estudiados (Burke y Bykov, [2012\)](#page-110-0).

Dos de las metaheurísticas estudiadas han destacado sobre las demás en *índice de opti-*malidad según la figura [7.2:](#page-100-0) Simulated Annealing y Tabu Search. La primera ha alcanzado el óptimo en el 98.91 % de los ficheros partiendo de la solución de ADD y el 97.82 % desde DROP, mientas que la segunda llegó al óptimo en el 95.6 % de los ficheros desde ADD y en el 97.82 % desde DROP. Aunque Simulated Annealing es ligeramente superior a la Búsqueda Tabú según este criterio, si se atiende a la figure [7.1,](#page-100-1) que mide el tiempo de solución del fichero MT1 (dado que es el fichero más difícil de los estudiados en este trabajo, se ha considerado que es, también, el de más interés) la Búsqueda Tabú es mucho mejor. Ambas metaheurísticas alcanzan el óptimo (aunque no es el óptimo teórico suministrado con la documentación del fichero ya se ha alcanzado en otros trabajos, como ya se ha especificado previamente), pero la B´usqueda Tab´u llega en 1.032s partiendo de DROP, frente a los 87.56s de Simulated Annealing. Consigue, incluso, el mínimo tiempo de todos los algoritmos probados. Por tanto, se recomienda su uso cuando se trate de resolver el problema UFLP. El Algoritmo Genético no aparece representado en la figura [7.1,](#page-100-1) dado su elevado tiempo de solución, que desvirtuaría la gráfica (además, no alcanzó el óptimo).

El resto de metaheurísticas obtienen unos resultados más discretos. Threshold Accepting se acerca al 80% de ficheros en los que alcanzó el óptimo partiendo de DROP y resulta llamativo que Demon Algorithm se encuentre en tercer lugar, partiendo de la misma heurística de construcción, con un  $71.74\%$  (recordar que se ha implementado la versión original de Creutz, que no estaba pensada para problemas de optimización). Tanto Late Acceptance, como las dos versiones de Old Bachelor llegan a unos resultados muy similares, tanto a nivel de *índice de optimalidad* como de tiempo de solución. El algoritmo genético obtiene resultados muy malos (40.21 % partiendo de ADD y %38.04 partiendo de DROP). Esto se debe a un mal ajuste de parámetros (consultar la sección correspondiente del capítulo [6](#page-44-0) para más información).

Por último, las heurísticas de construcción parecen tener relevancia en los resultados finales, especialmente entre las metaheurísticas con peor rendimiento. Así, puede verse una tendencia clara de mayor *índice de optimalidad* partiendo de la solución de DROP, según la figura [7.1](#page-100-1) (no debe tenerse en cuenta el Algoritmo Genético a tales efectos, pues la solución de la que se parte no parece tener relevancia, dado que la aleatorización y la recombinación diluyen su contribución). Esta tendencia tiene como excepción Simulated Annealing, pero la diferencia partiendo de las dos heurísticas es tan pequeña que puede deberse a la aleatoriedad del método. Las implicaciones en el tiempo de solución no son tan evidentes, parece ser dependiente de la metaheurística. Los resultados aquí presentados constituyen una guía de elección de heurísticas de construcción en función de la metaheurística empleada.

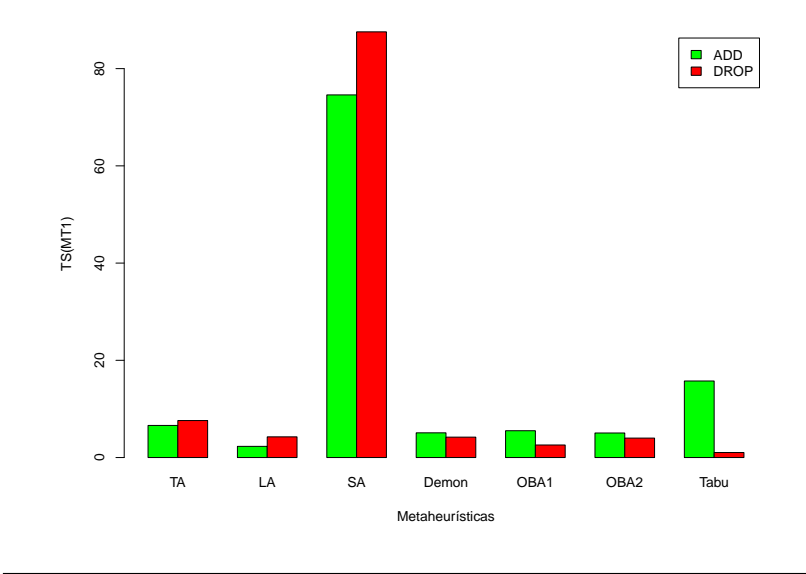

<span id="page-100-1"></span>Figura 7.1: Comparativa TS fichero ${\rm MT1}$ entre metaheurísticas.

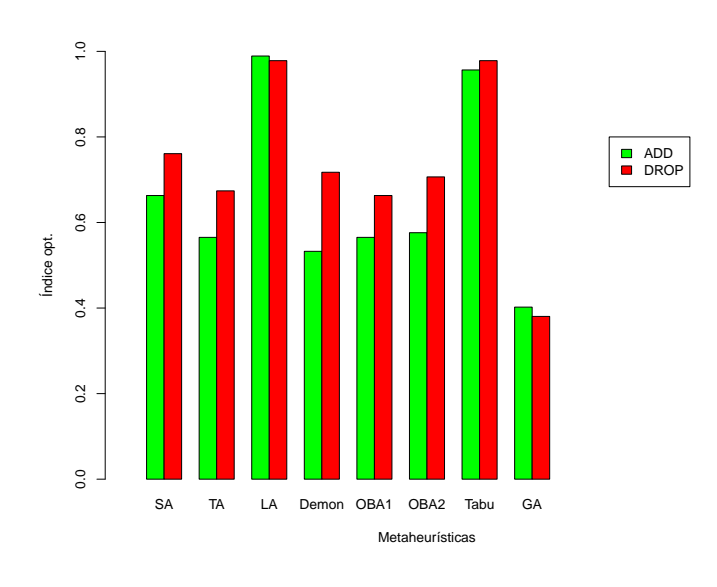

<span id="page-100-0"></span>Figura 7.2: Comparativa índice de optimalidad entre las metaheurísticas estudiadas.

## Apéndice A

# Tabla métodos exactos

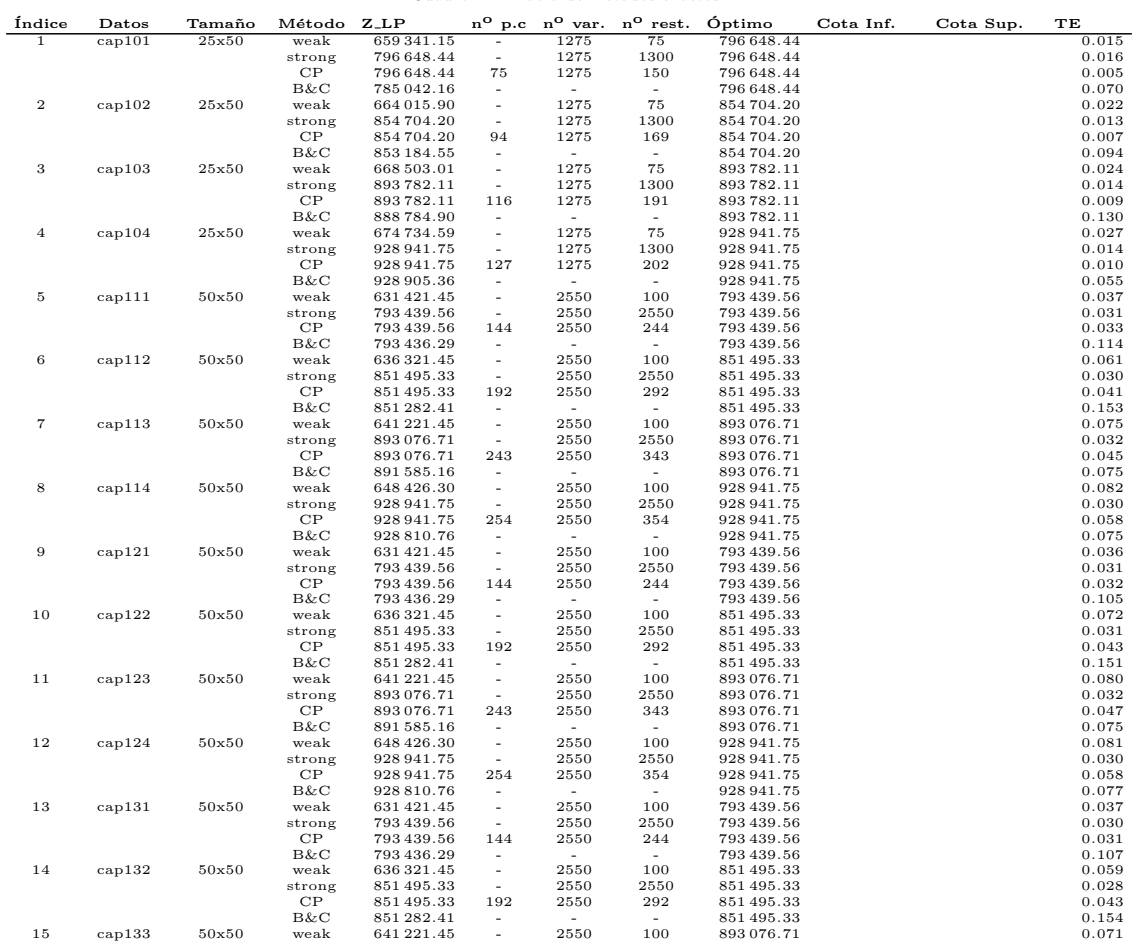

#### Cuadro A.1: Tabla de métodos exactos

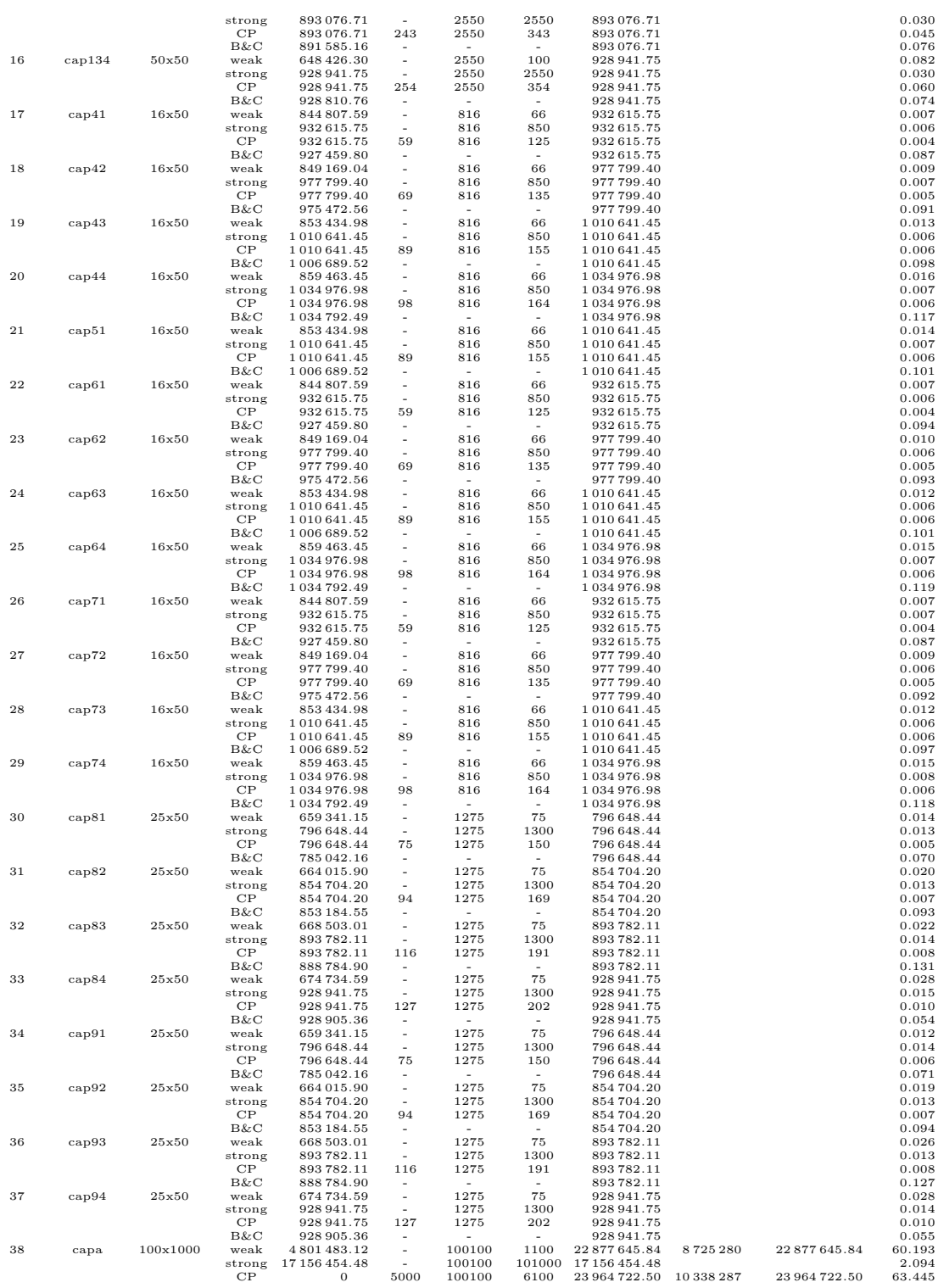

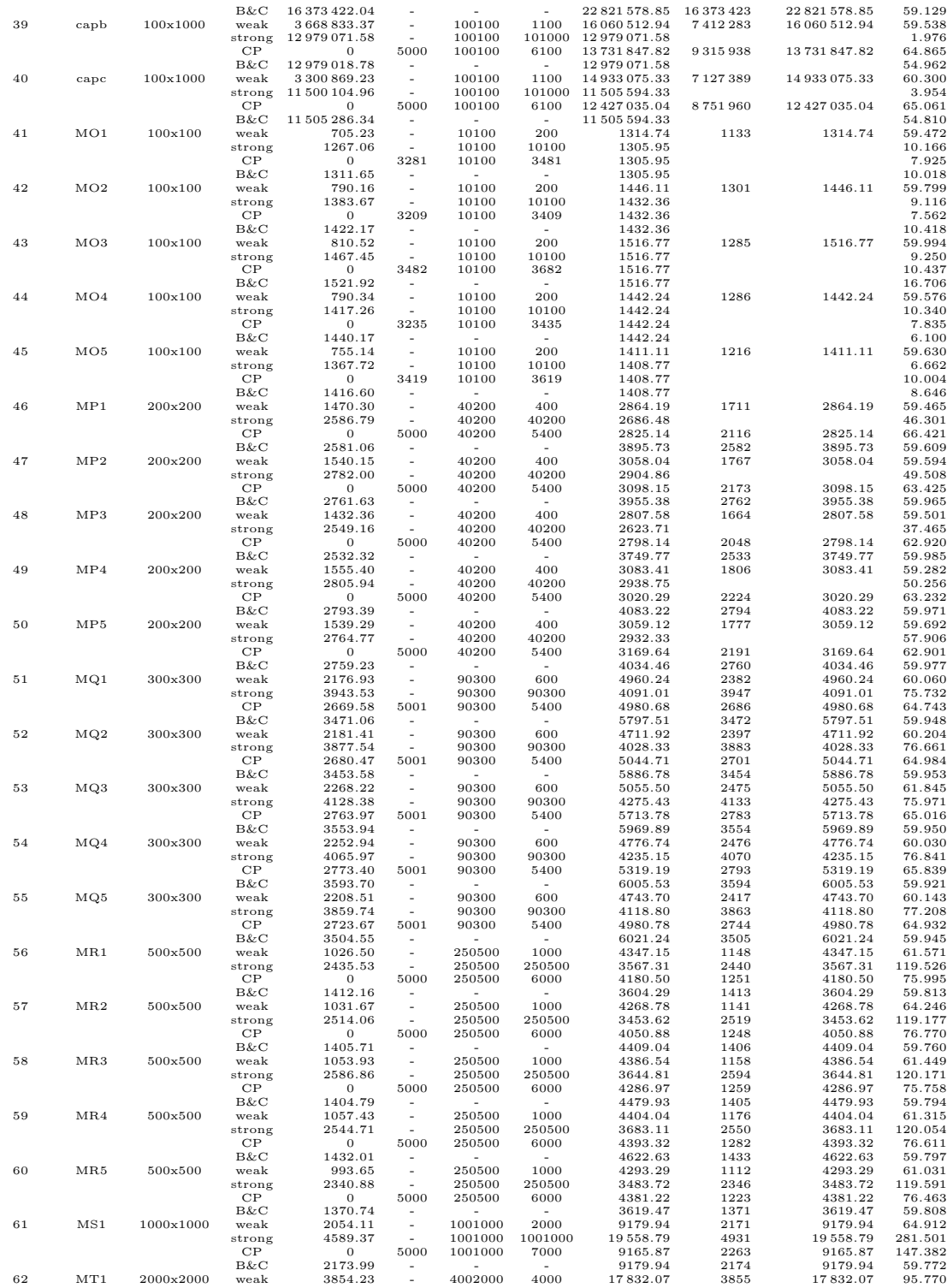

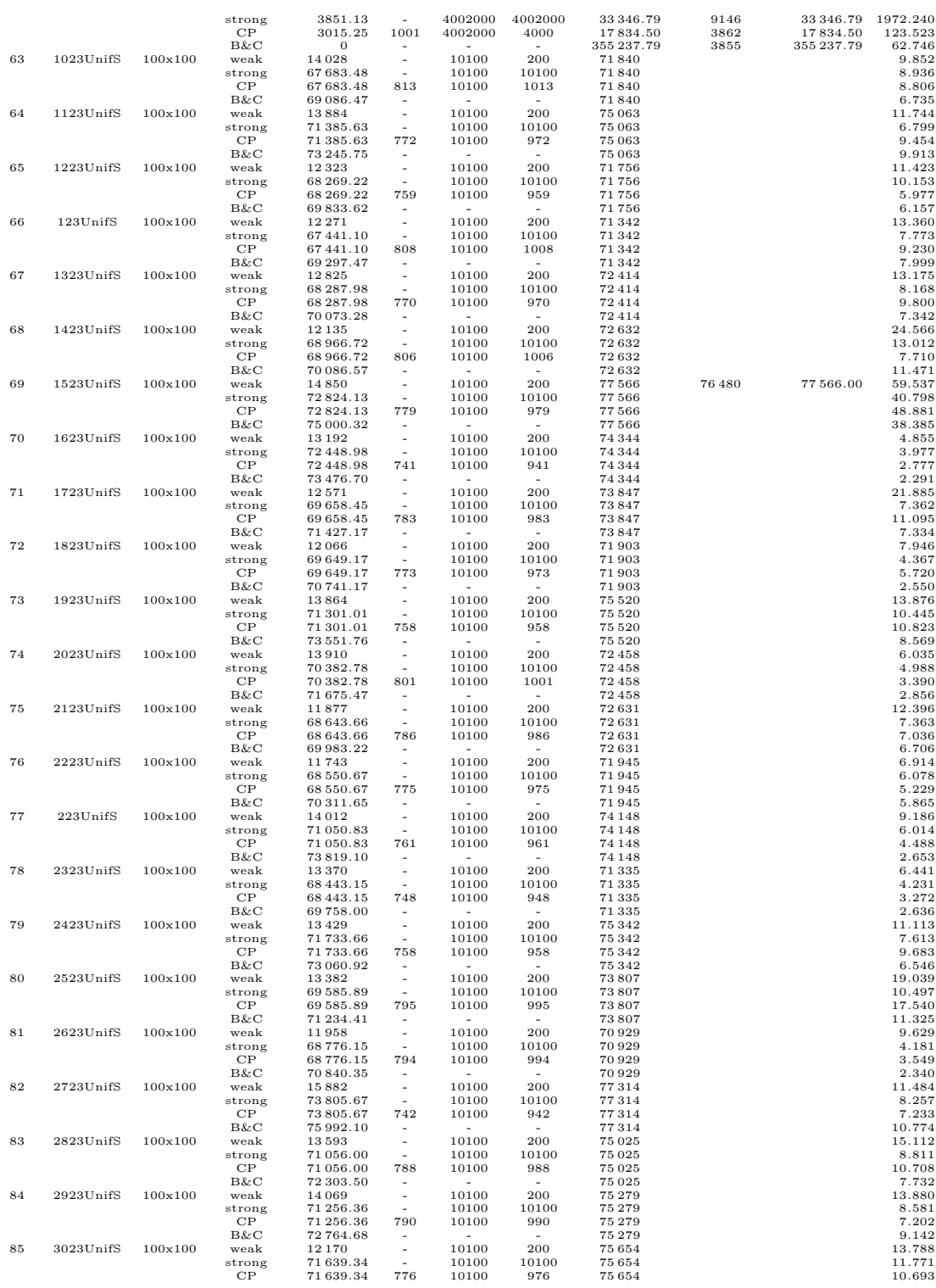

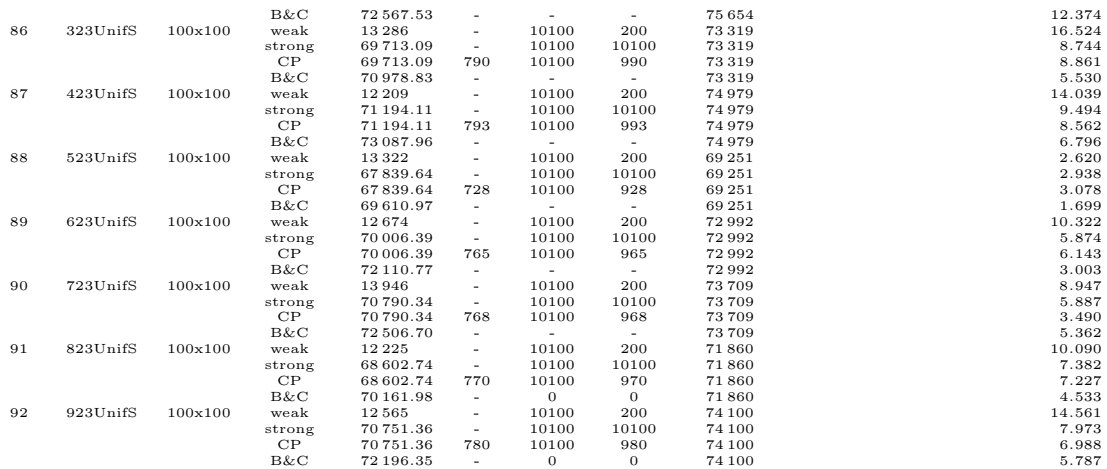
## Apéndice B

## Software desarrollado

Se incluye el software desarrollado para este trabajo junto al documento. El directorio Exacto contiene los programas Mosel con la implementación de los métodos exactos, mientras que en Aproximado se encuentra el software desarrollado para los métodos aproximados, junto a los scripts de postprocesado. El programa principal ha sido compilado para Windows y Linux, con nombres win\_uflp-heur.exe y uflp-heur.exe, respectivamente.

## **Bibliografía**

- Atamtürk, Alper y Martin WP Savelsbergh (2005). «Integer-programming software systems». En: Annals of operations research 140.1, págs. 67-124.
- Brito, Dionisio Pérez, José Andrés Moreno Pérez y Carlos Gustavo García González (2004). ✭✭B´usqueda por entornos variables: Desarrollo y Aplicaciones en localizaci´on✮✮. En: Avances en localización de servicios y sus aplicaciones por Blas Pelegrín Pelegrín, págs. 349-374.
- Burke, Edmund K y Yuri Bykov  $(2012)$ . «The late acceptance hill-climbing heuristic». En: University of Stirling, Tech. Rep.
- Cornuéjols, Gérard, George Nemhauser y Laurence Wolsey (1983). The uncapicitated facility location problem. Inf. téc. Cornell University Operations Research e Industrial Engineering.
- Daskin, Mark S (2011). Network and discrete location: models, algorithms, and applications. John Wiley & Sons.
- Deroussi, Laurent (2016). Metaheuristics for Logistics. John Wiley & Sons.
- Floudas, Christodoulos A y Panos M Pardalos (2001). Encyclopedia of optimization. Vol. 1. Springer Science & Business Media.
- Genevois, Mujde Erol, Derya Celik Turkoglu y Michele Cedolin (2018). ∗Facility Location Problems-A Case Study for ATM Site Selection». En: Proceedings of The 12th MAC 2018, p´ag. 119.
- Hu, Te C, Andrew B Kahng y Chung-Wen Albert Tsao (1995). «Old bachelor acceptance: A new class of non-monotone threshold accepting methods<sup>»</sup>. En: *ORSA Journal on*  $Computing$  7.4, págs. 417-425.
- Kochetov, Yuri y Dmitry Ivanenko (2005). «Computationally difficult instances for the uncapacitated facility location problem ». En: Metaheuristics: Progress as real problem solvers. Springer, págs. 351-367.
- Michel, Laurent y Pascal Van Hentenryck (2004). «A simple tabu search for warehouse location». En: European Journal of Operational Research 157.3, págs. 576-591.
- Pirlot, Marc (1996). «General local search methods». En: European journal of operational research 92.3, págs. 493-511.
- Talbi, El-Ghazali (2009). Metaheuristics: from design to implementation. Vol. 74. John Wiley & Sons.
- Teixeira, João C y col. «Solving facility location models with modern optimization software: the weak and strong formulations revisited<sup>»</sup>. En: ().

Tohyama, Hiroaki, Kenichi Ida y Jun Matsueda (2011). «A genetic algorithm for the uncapacitated facility location problem ». En: Electronics and Communications in Japan 94.5, págs. 47-54.

Wood, Ian A y Tom Downs (1998). «Fast optimization by demon algorithms». En:

Yigit, Vecihi, M Emin Aydin y Orhan Turkbey (2004). «Evolutionary simulated annealing algorithms for uncapacitated facility location problems». En: Adaptive Computing in Design and Manufacture VI. Springer, págs. 185-194.